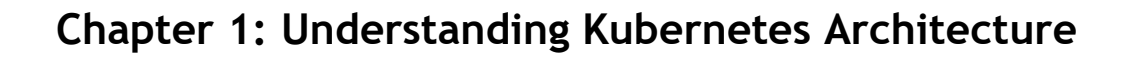

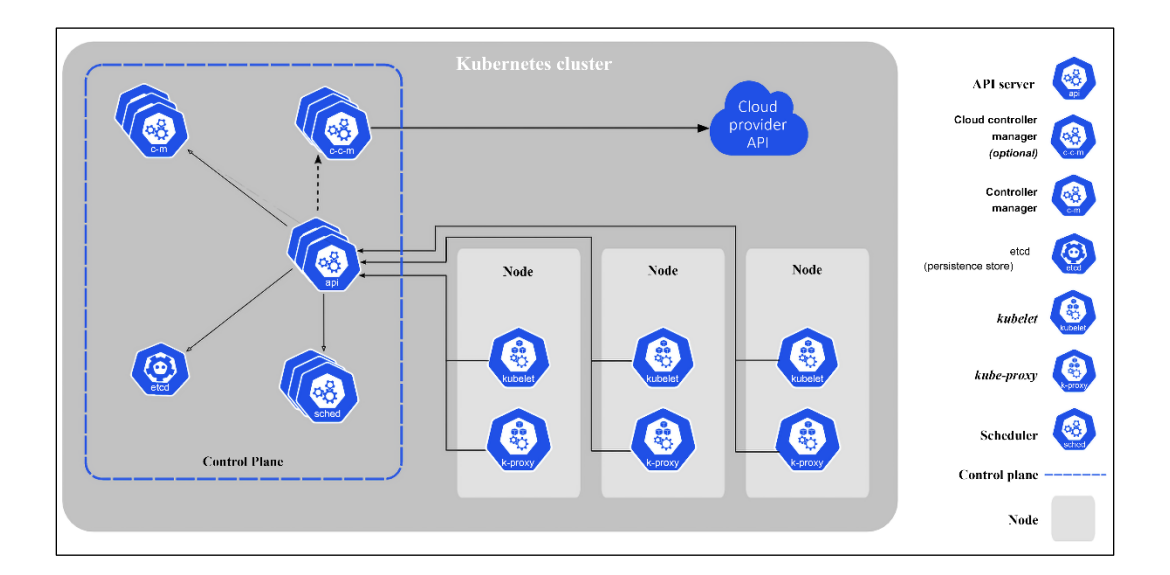

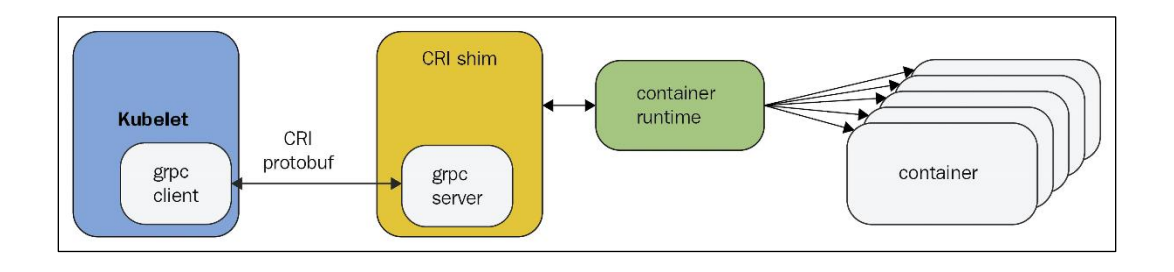

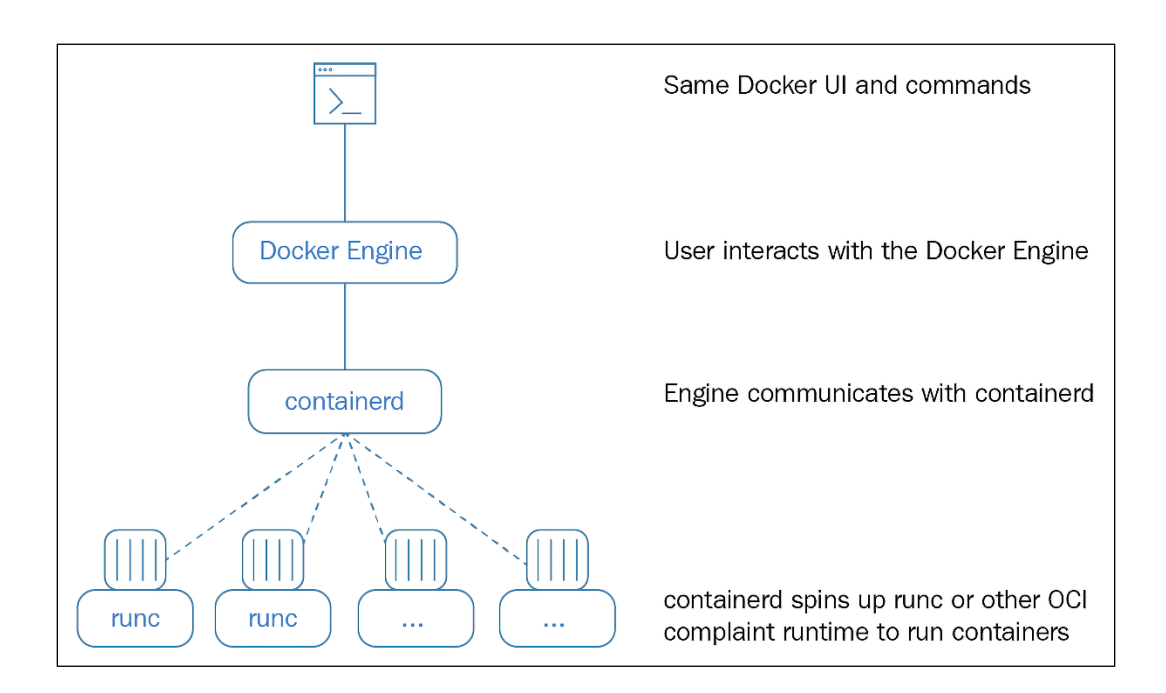

# **Chapter 2: Creating Kubernetes Clusters**

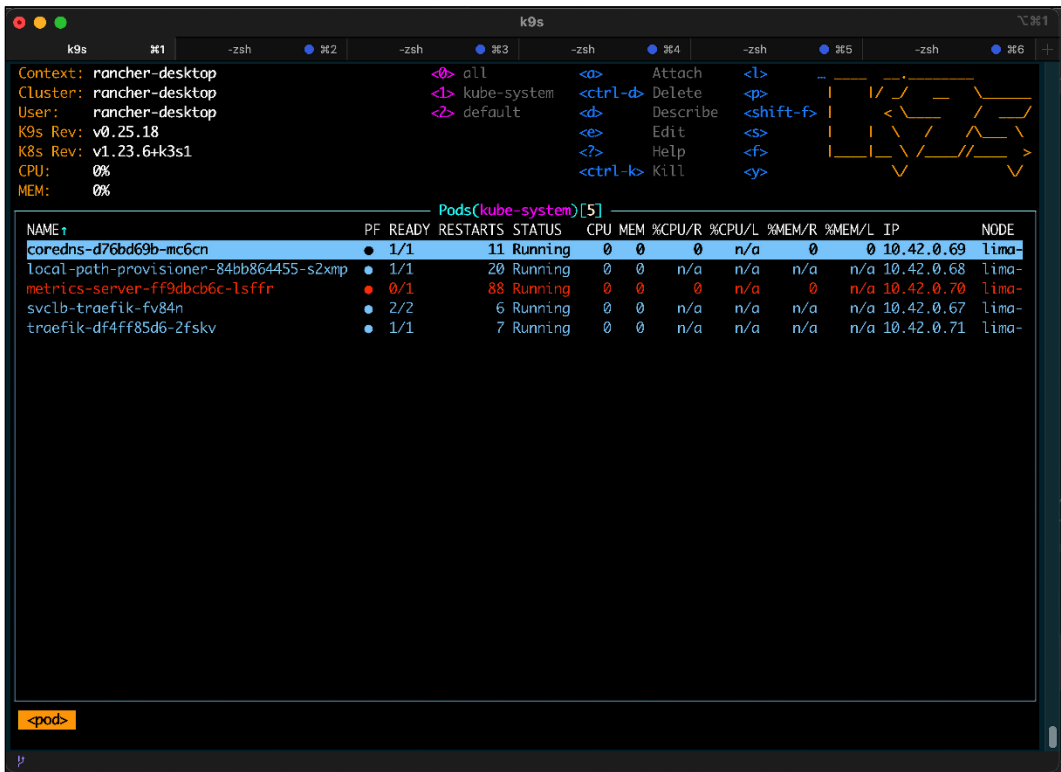

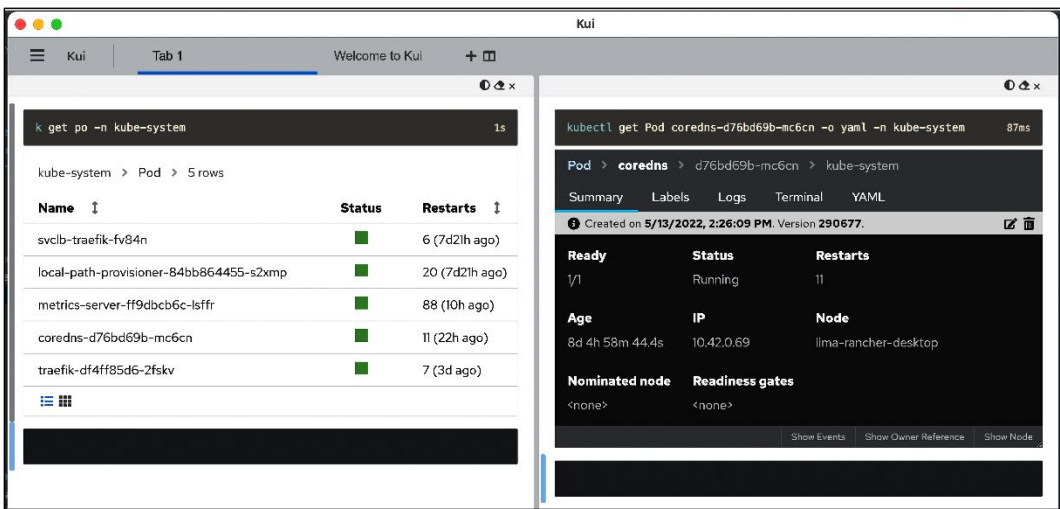

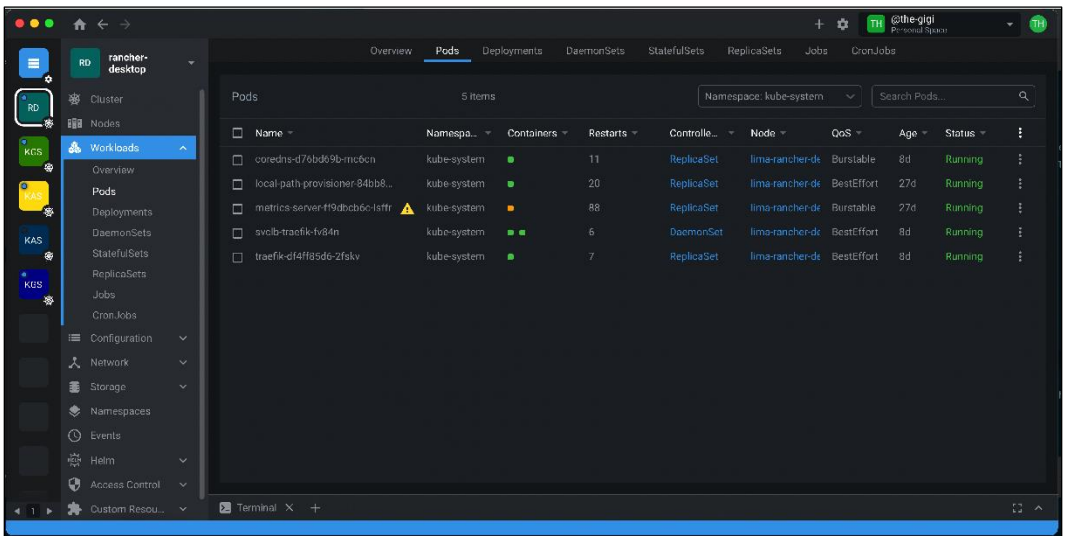

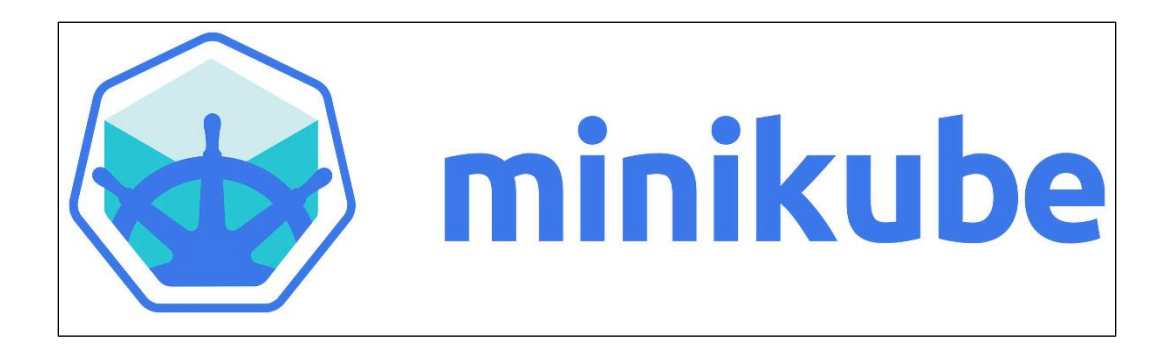

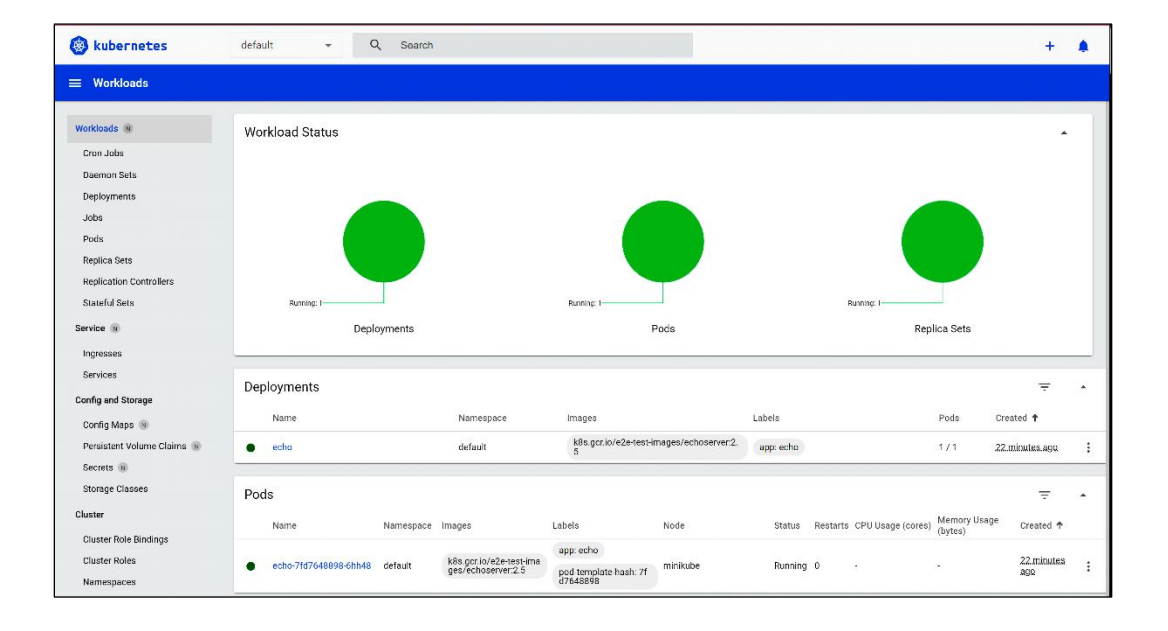

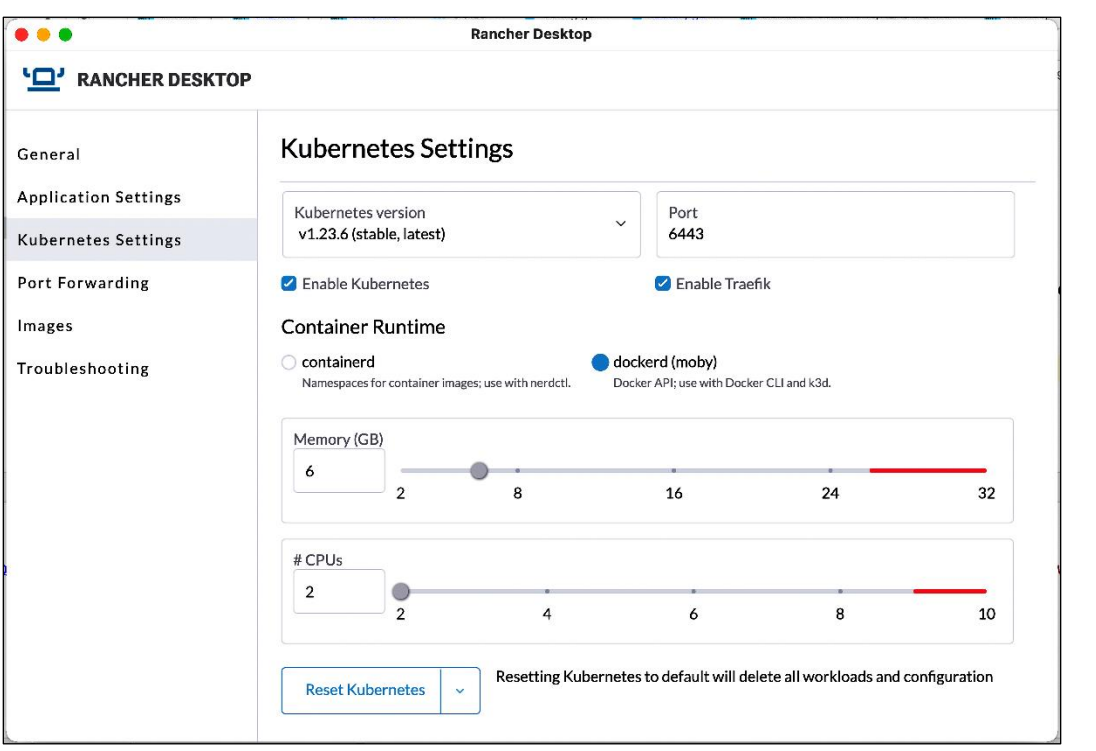

### **Chapter 3: High Availability and Reliability**

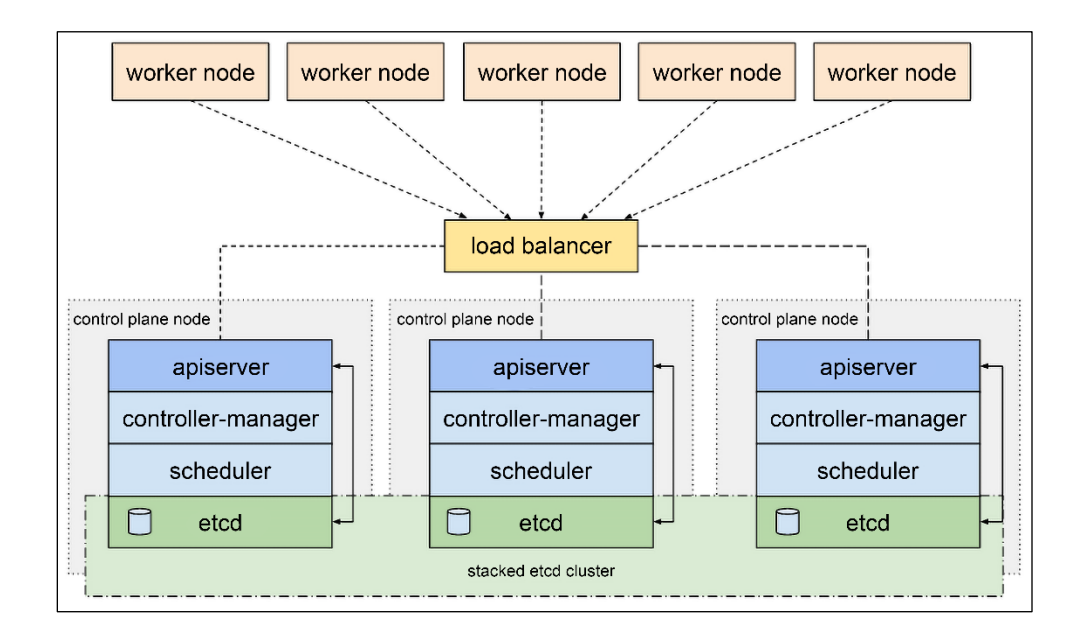

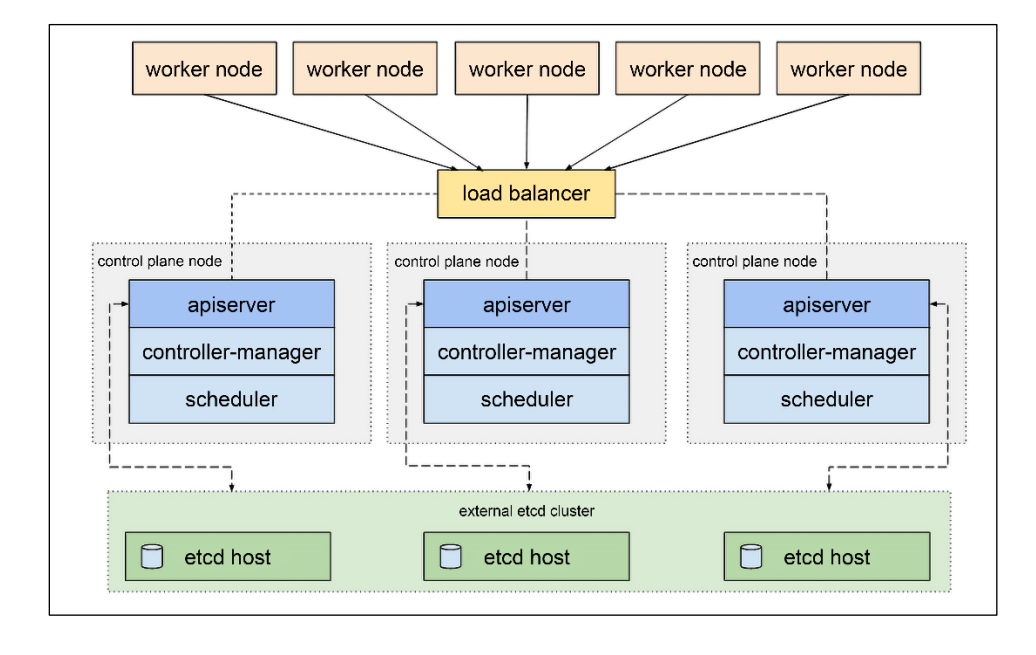

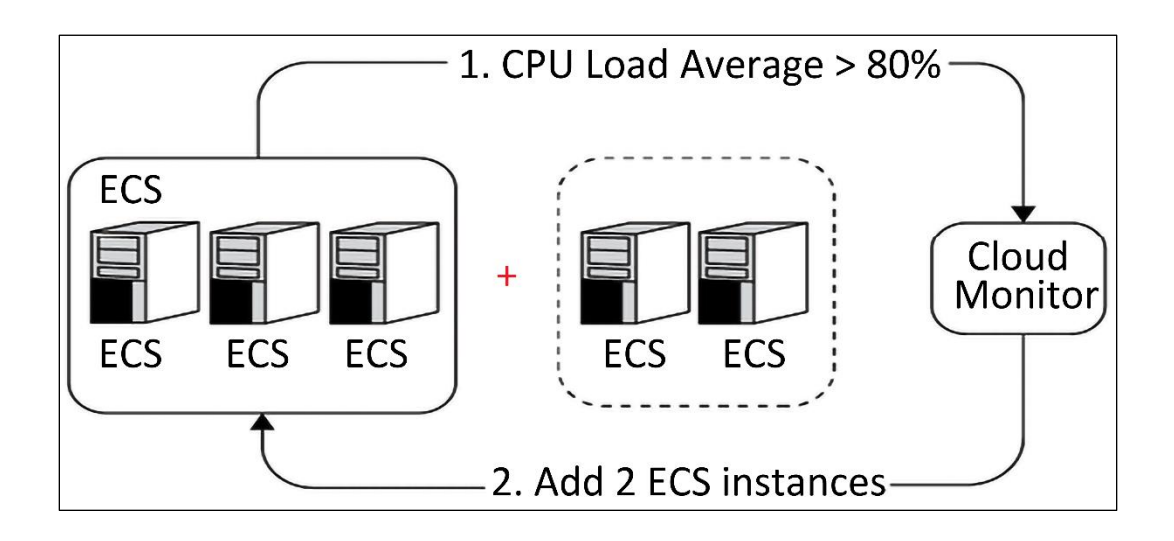

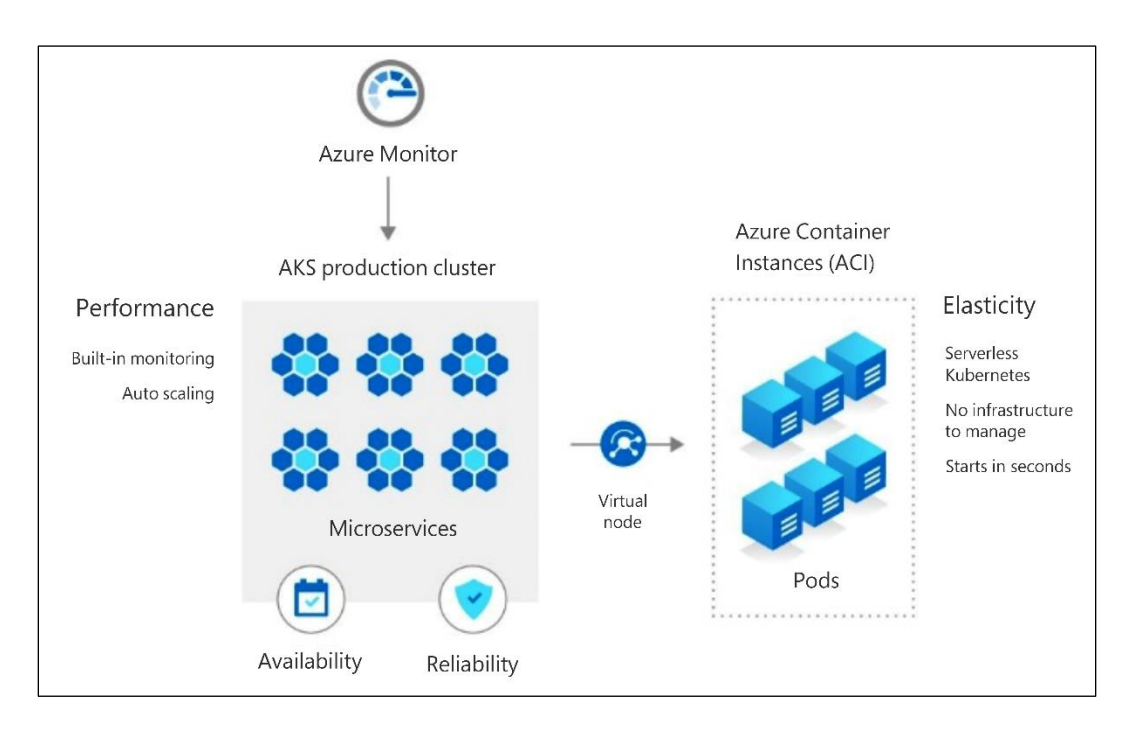

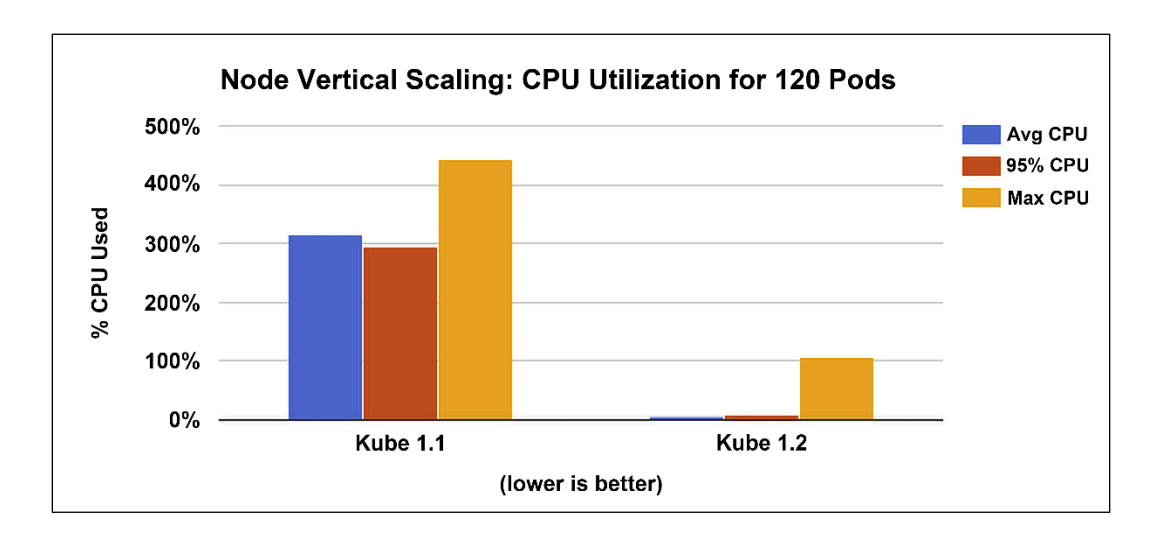

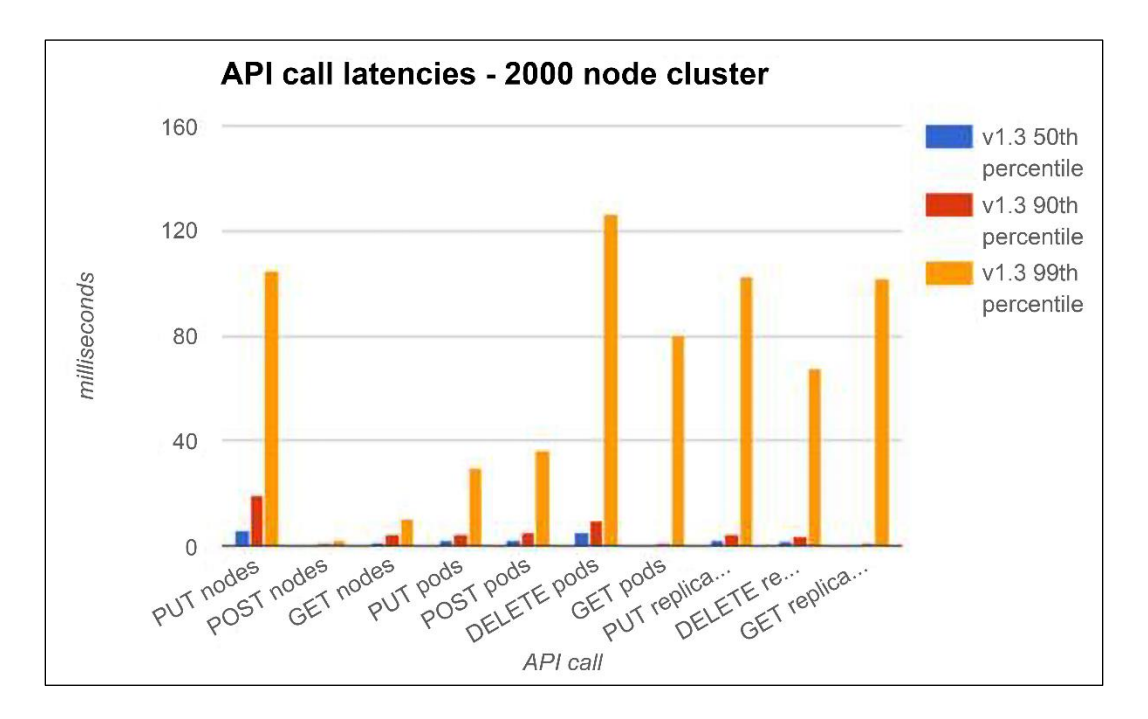

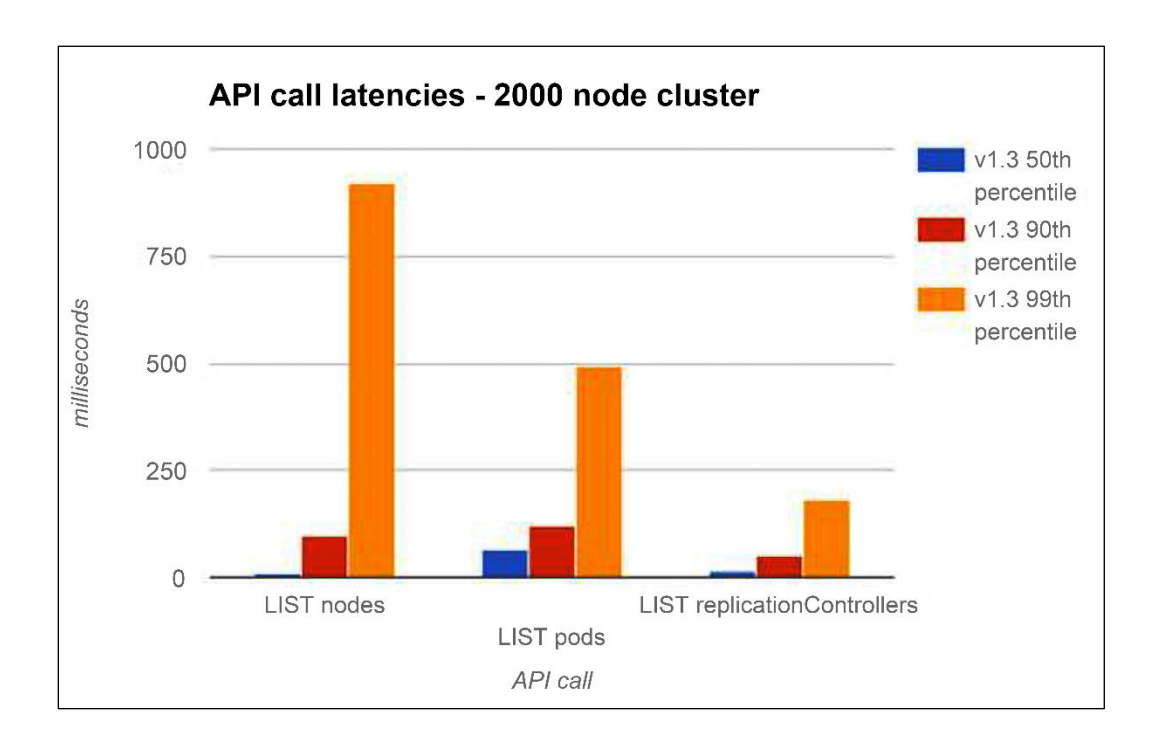

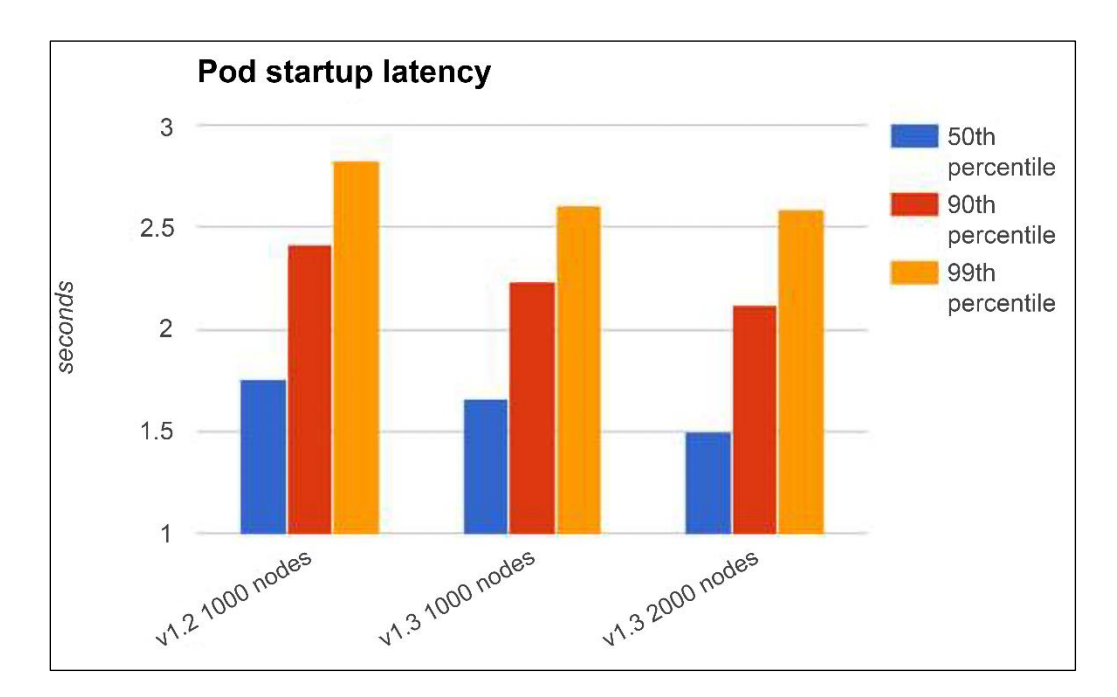

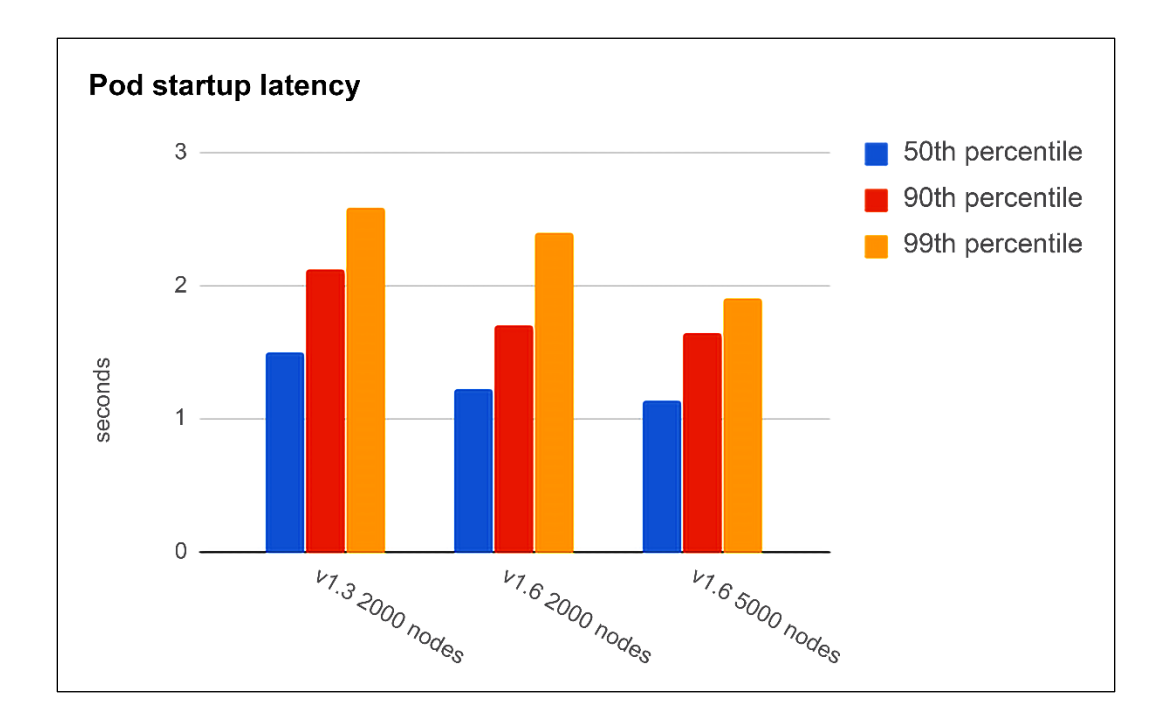

# **Chapter 4: Securing Kubernetes**

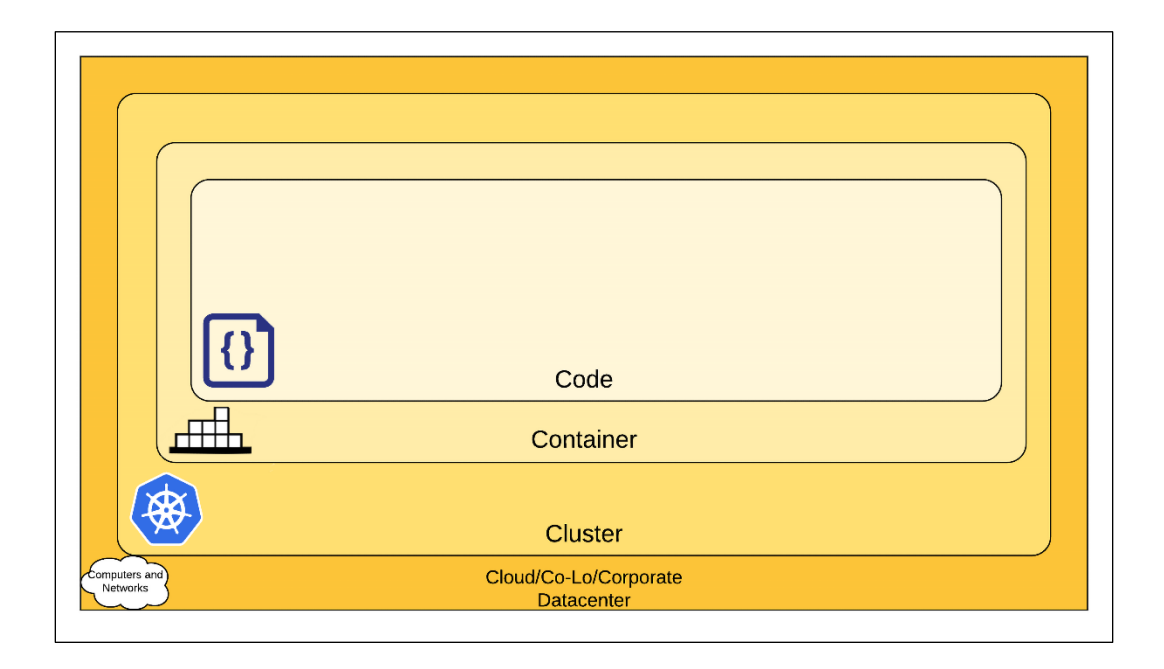

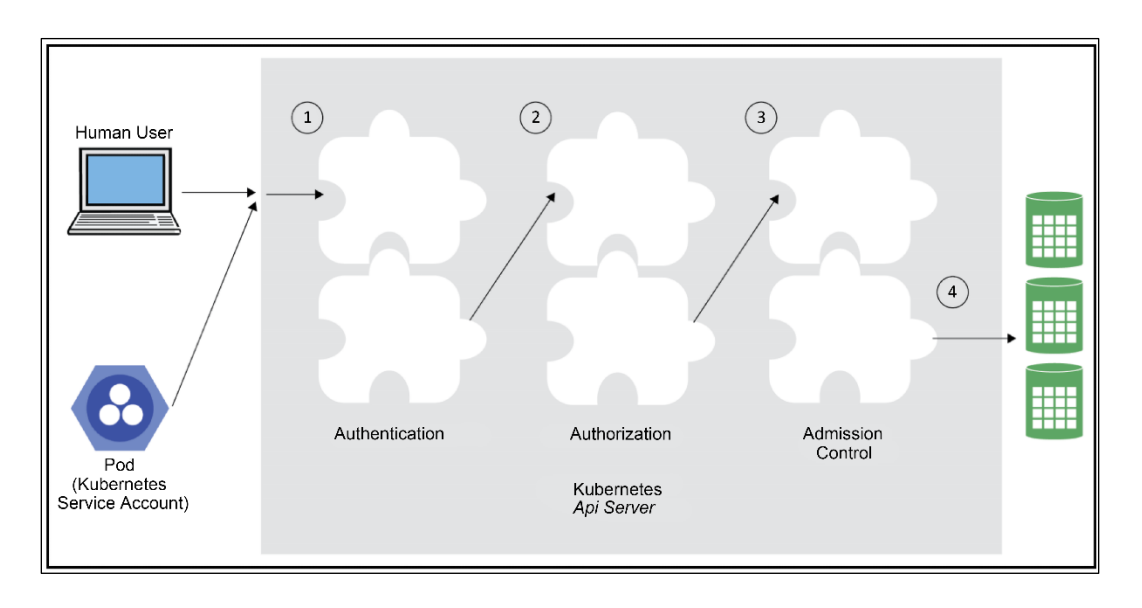

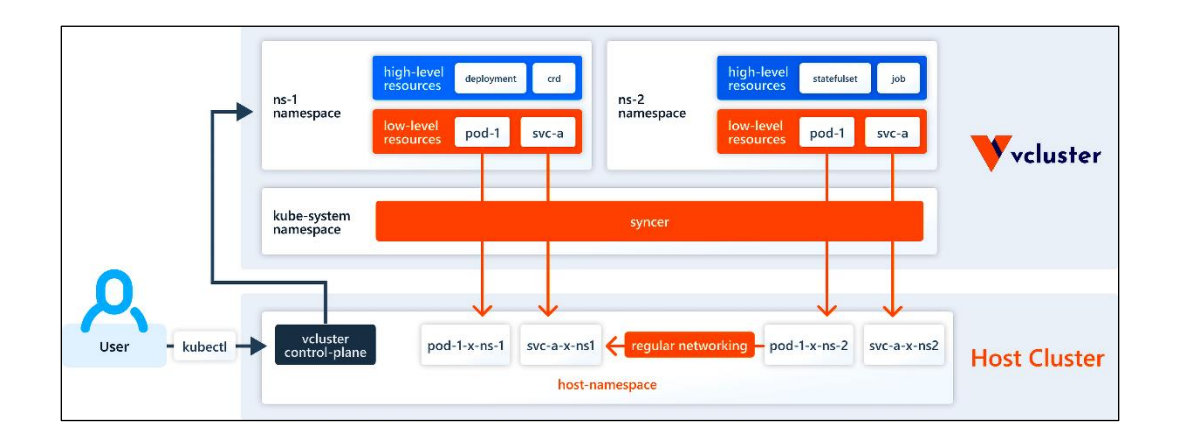

**Chapter 6: Managing Storage**

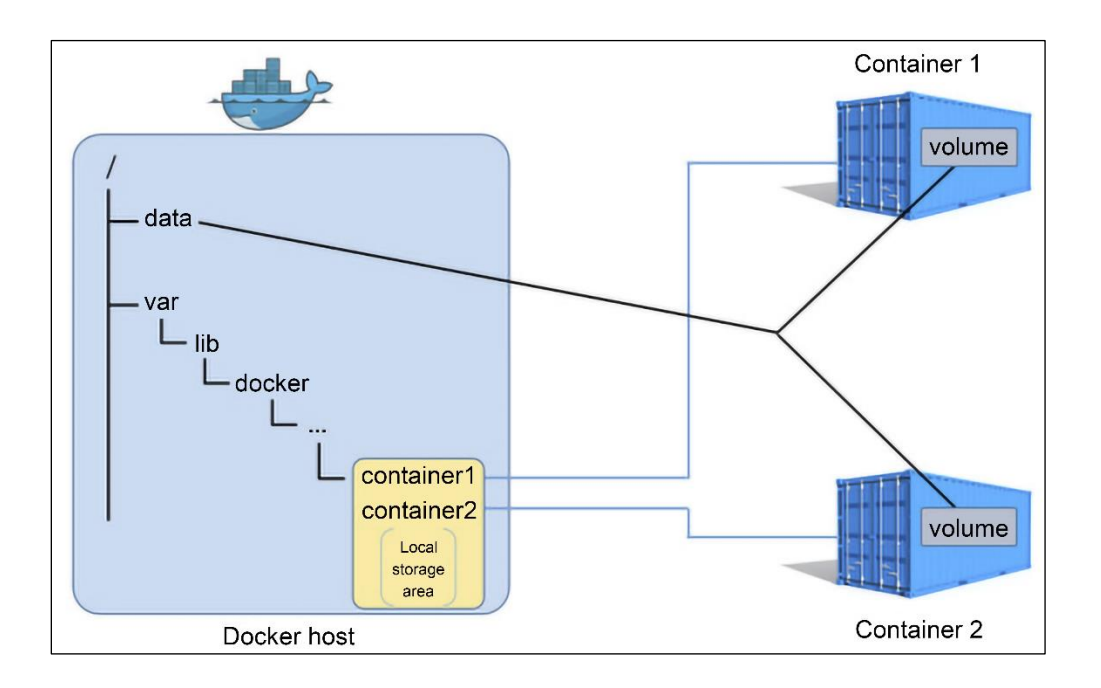

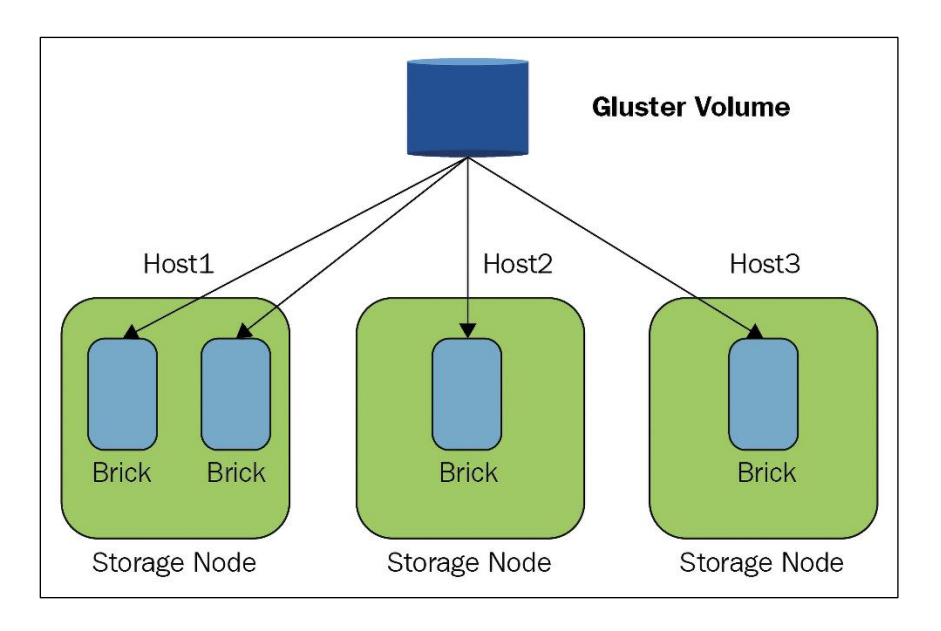

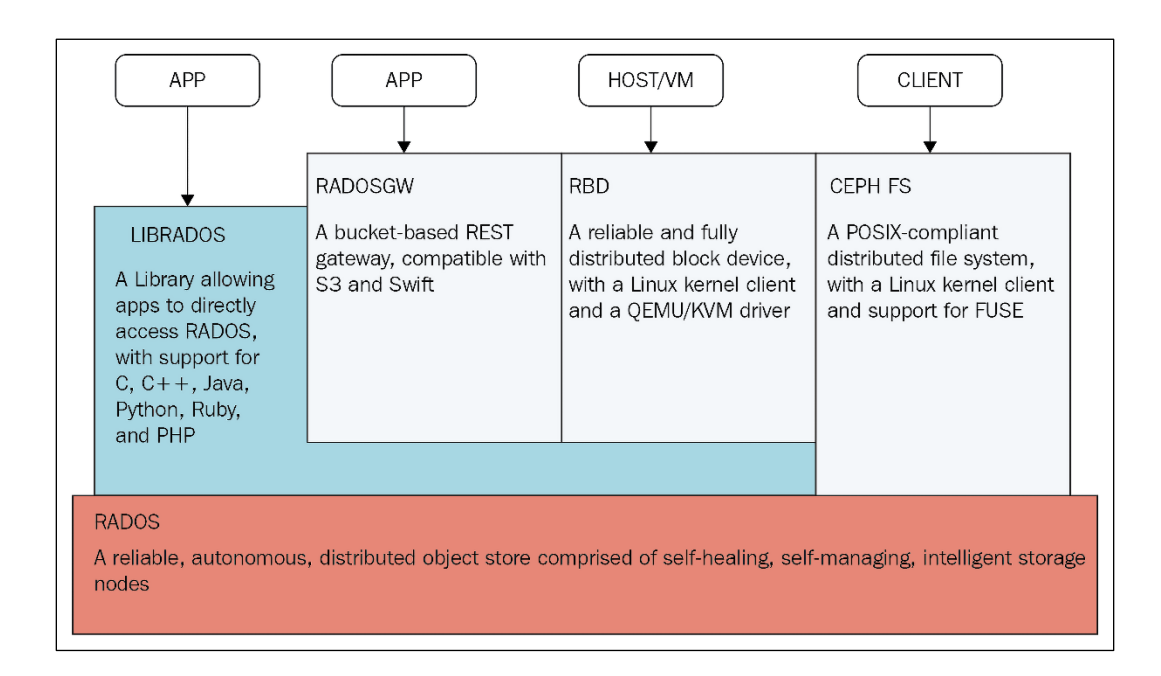

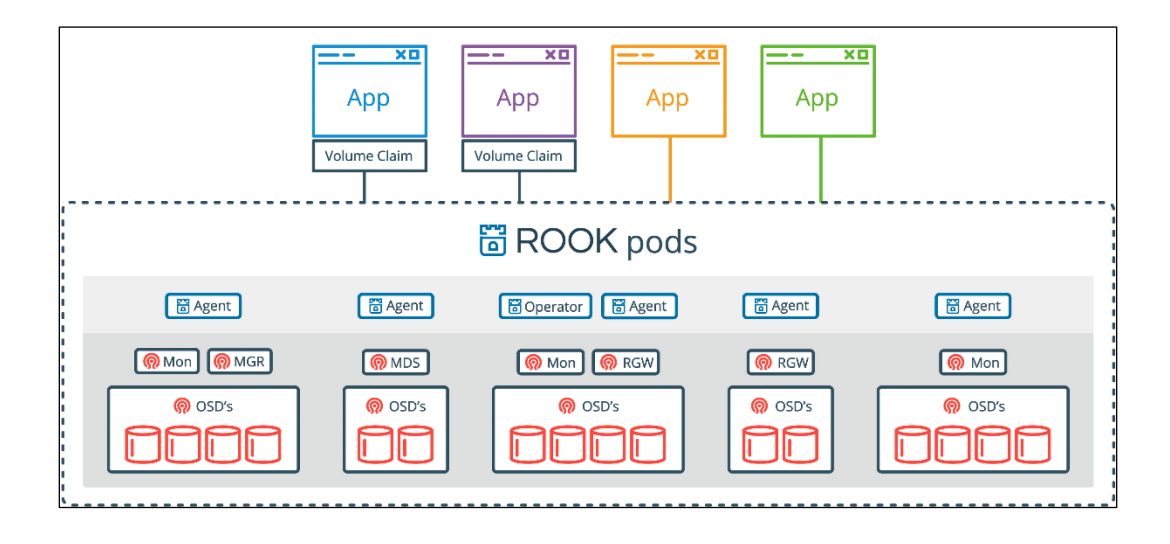

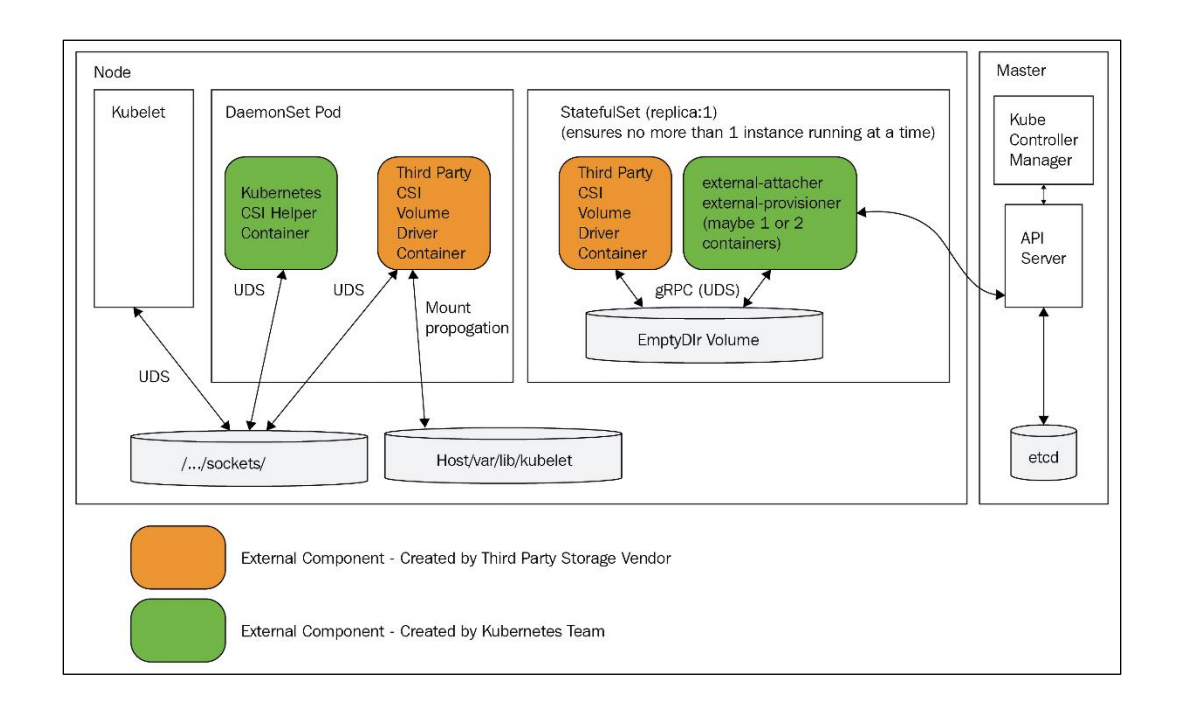

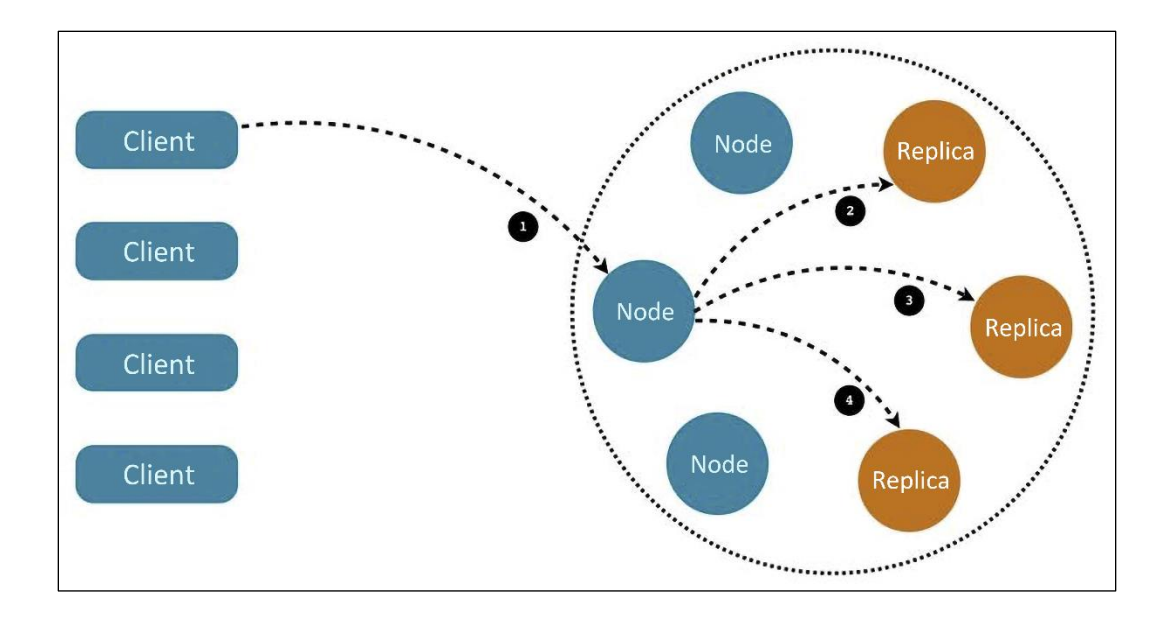

#### **Chapter 7: Running Stateful Applications with Kubernetes**

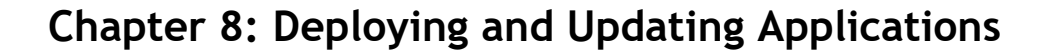

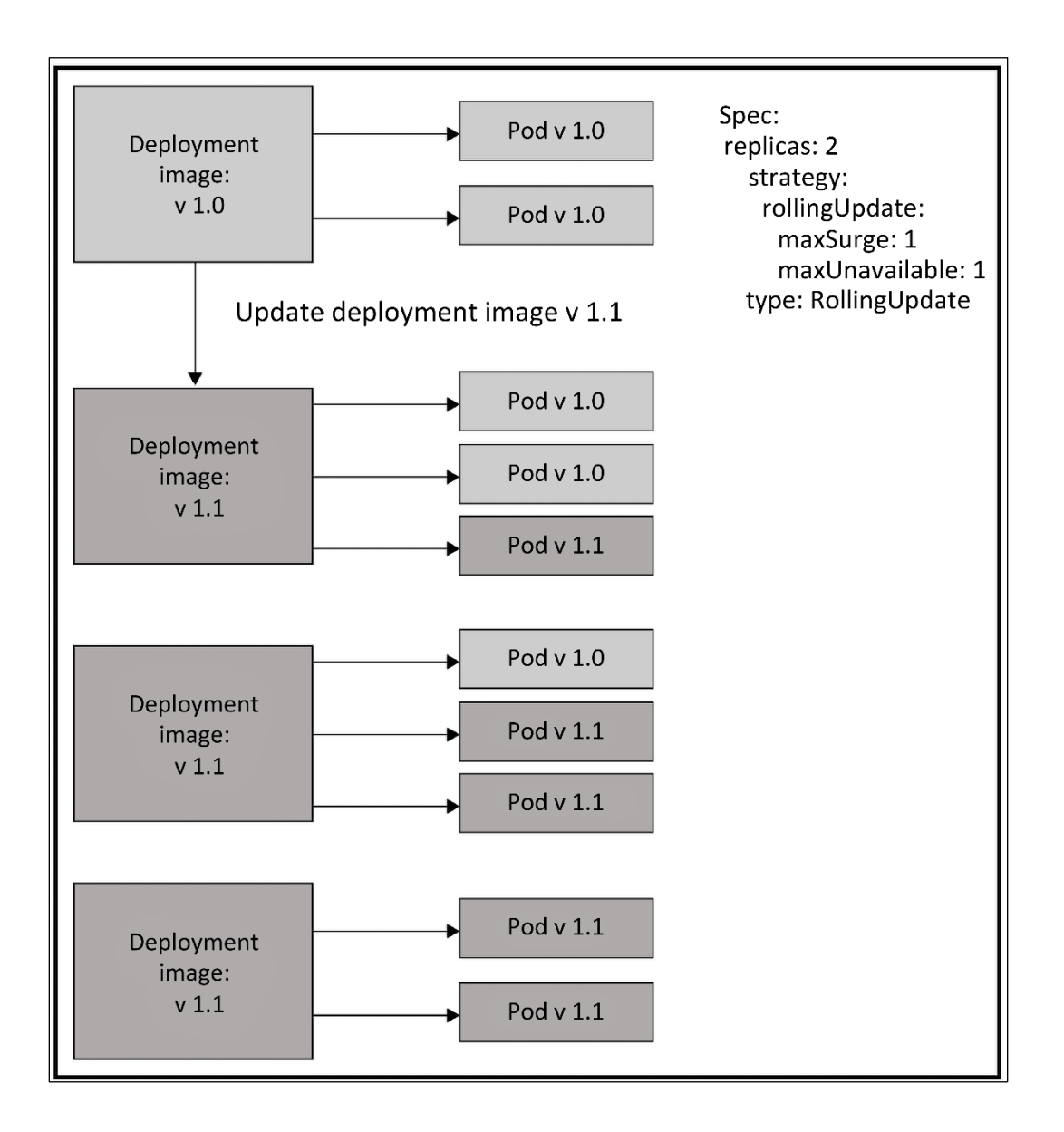

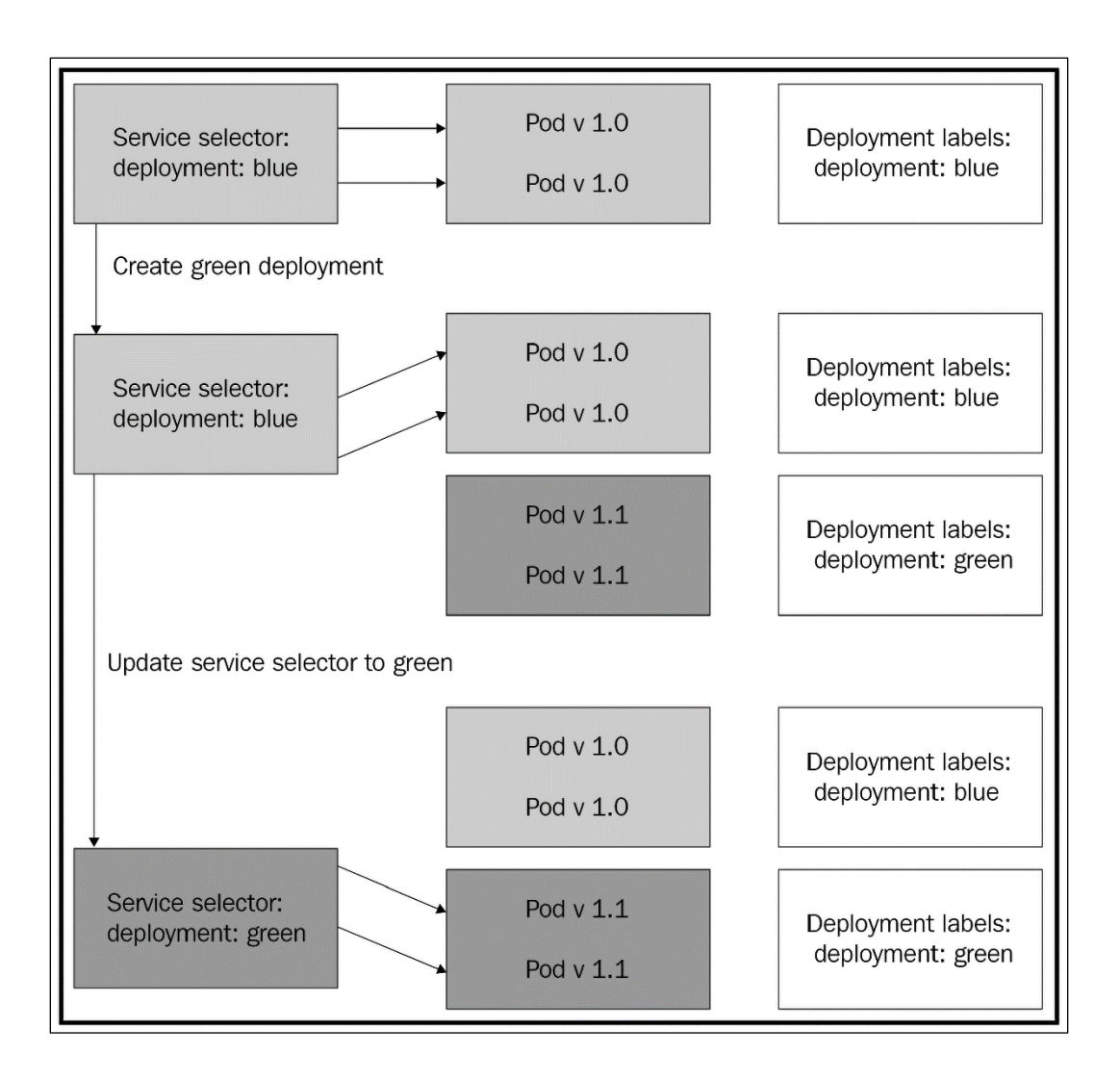

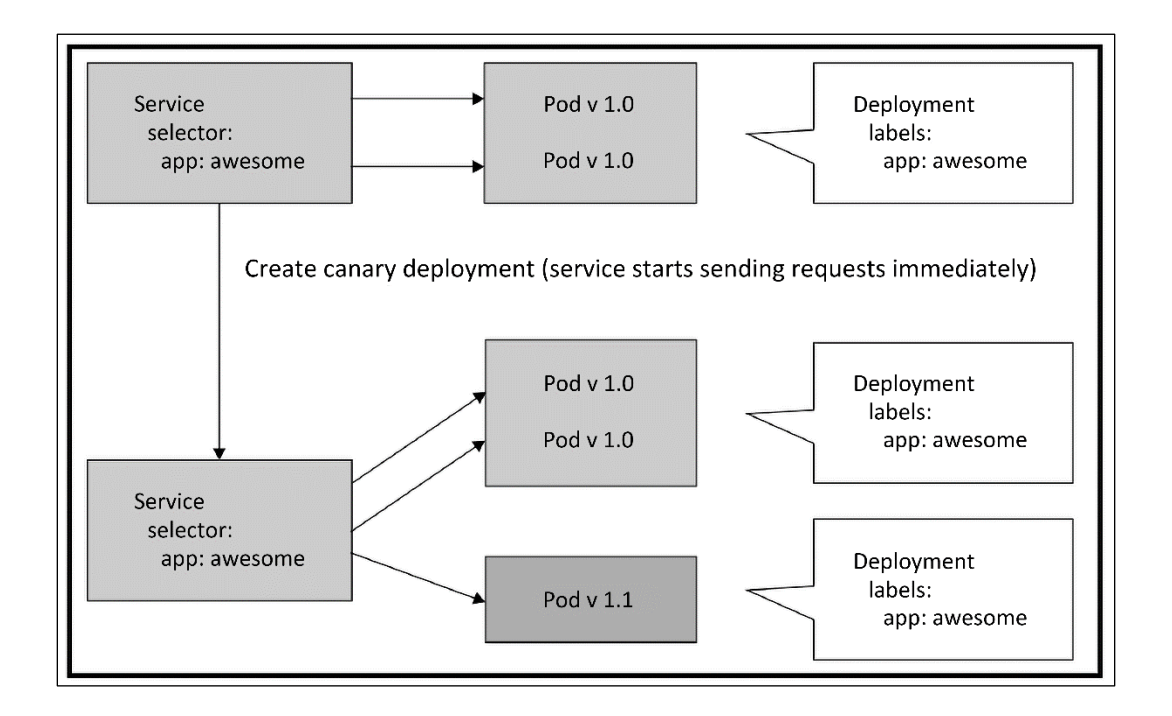

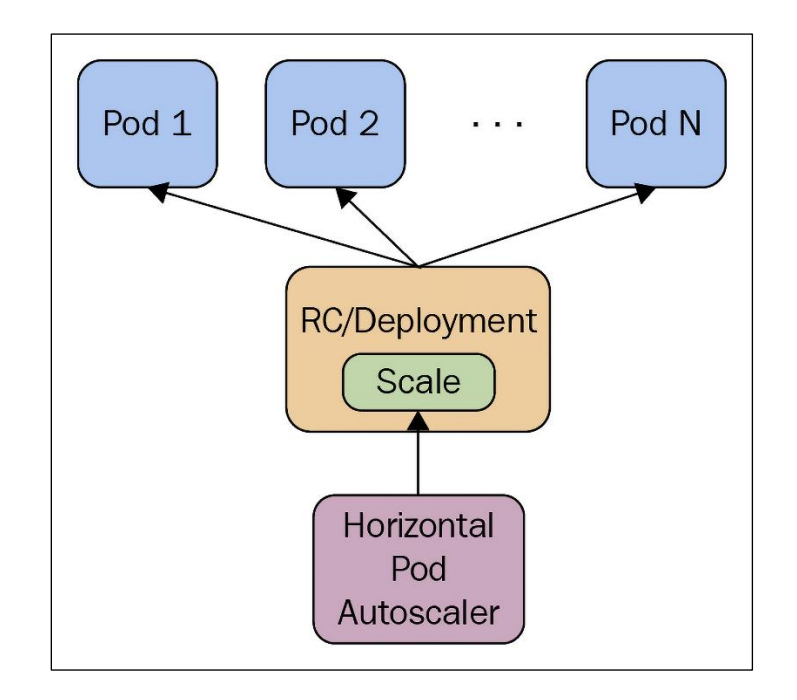

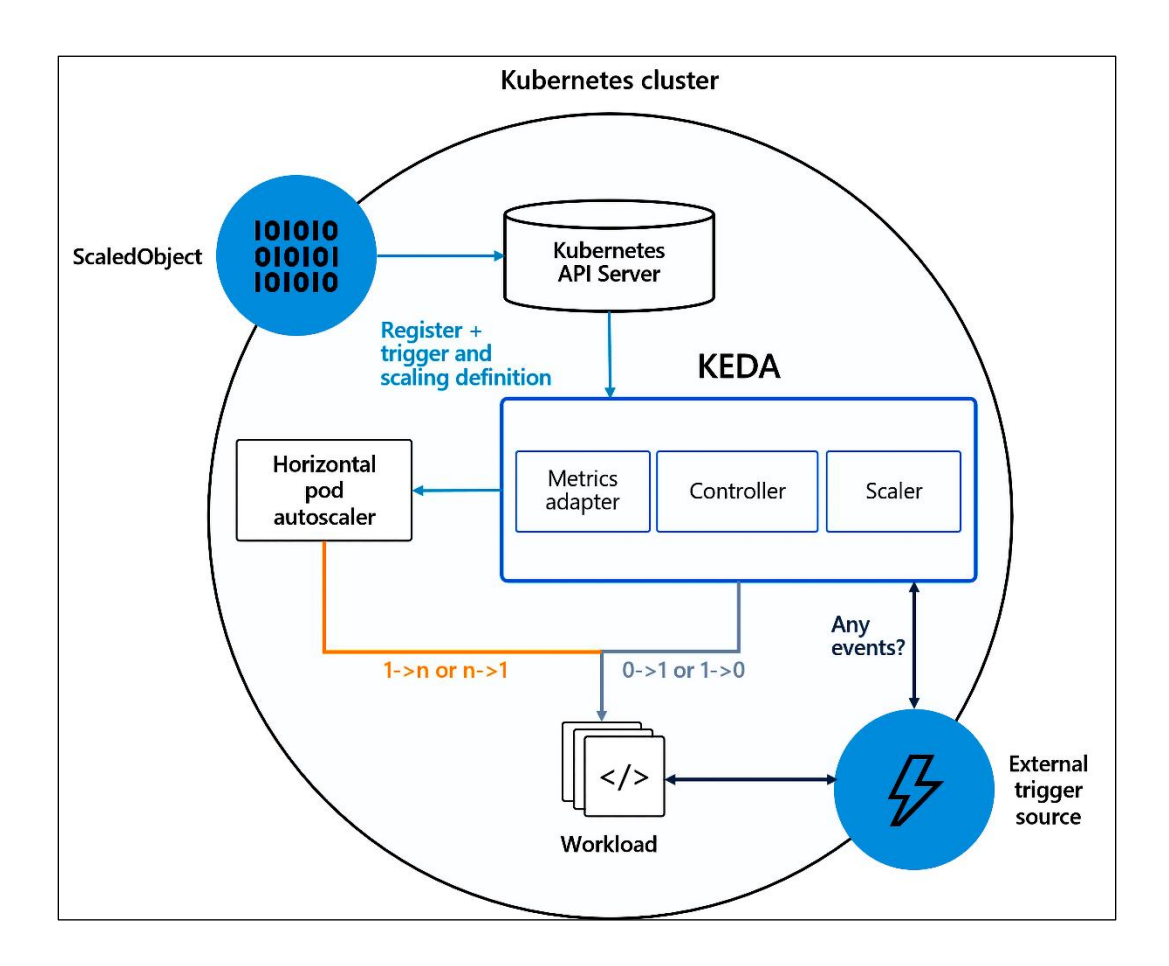

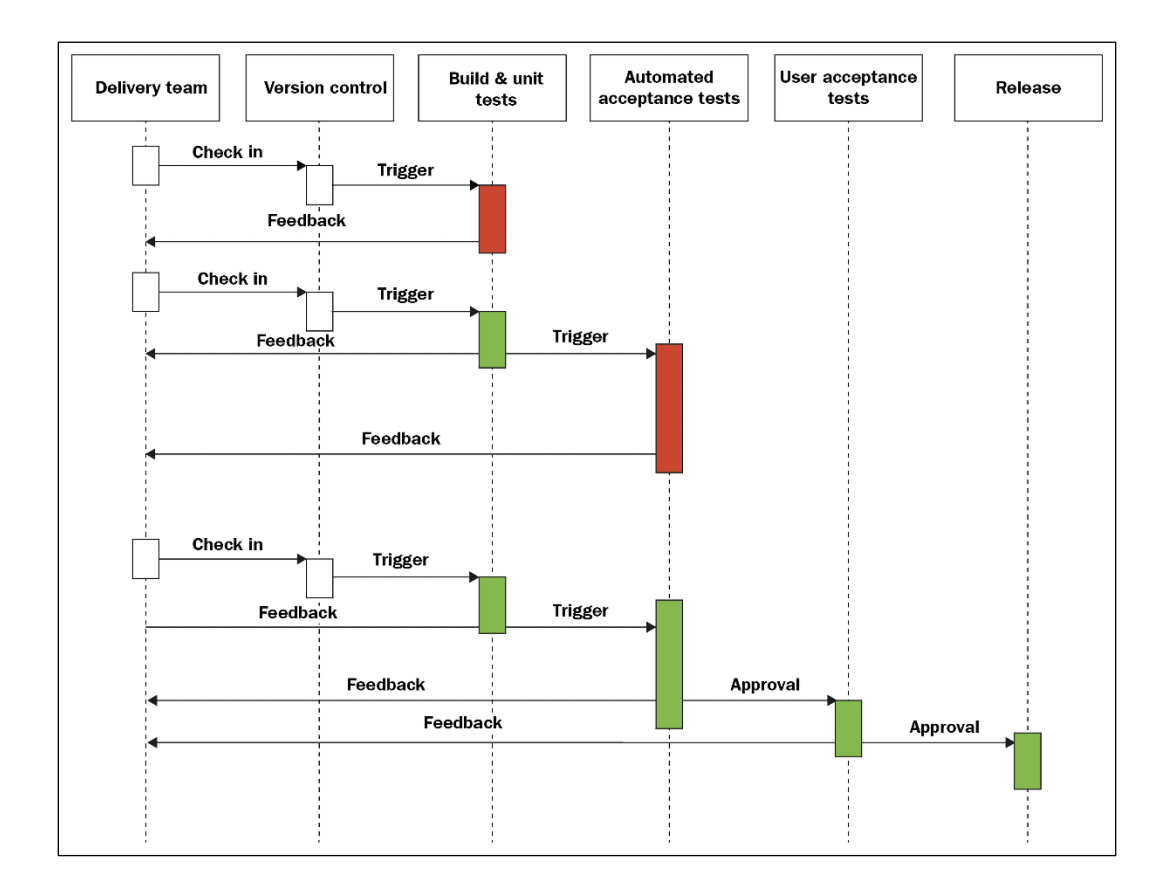

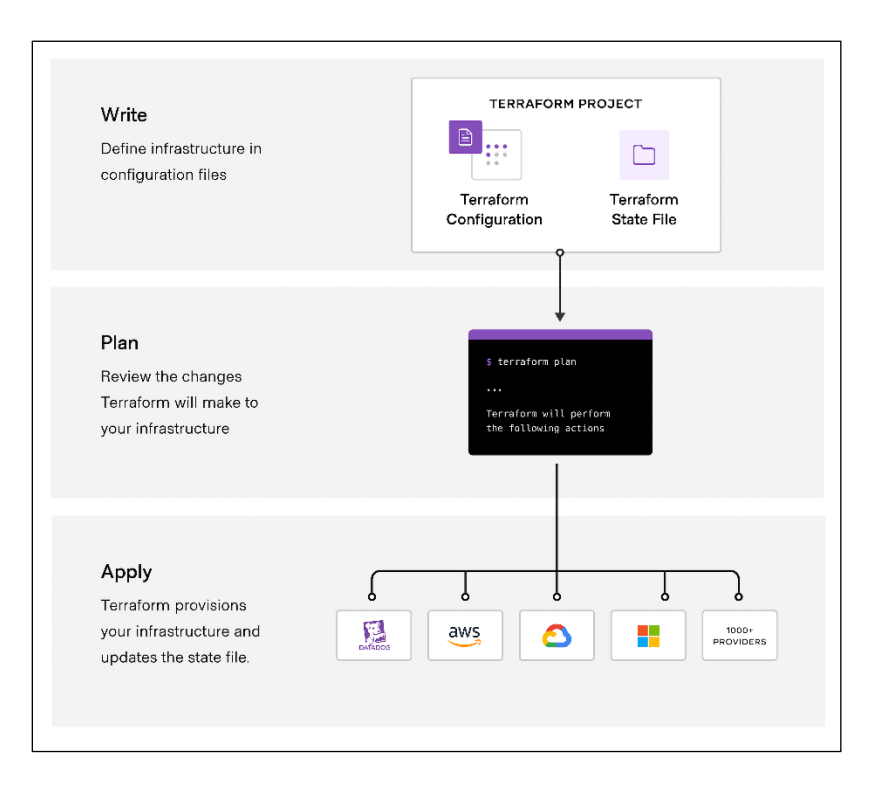

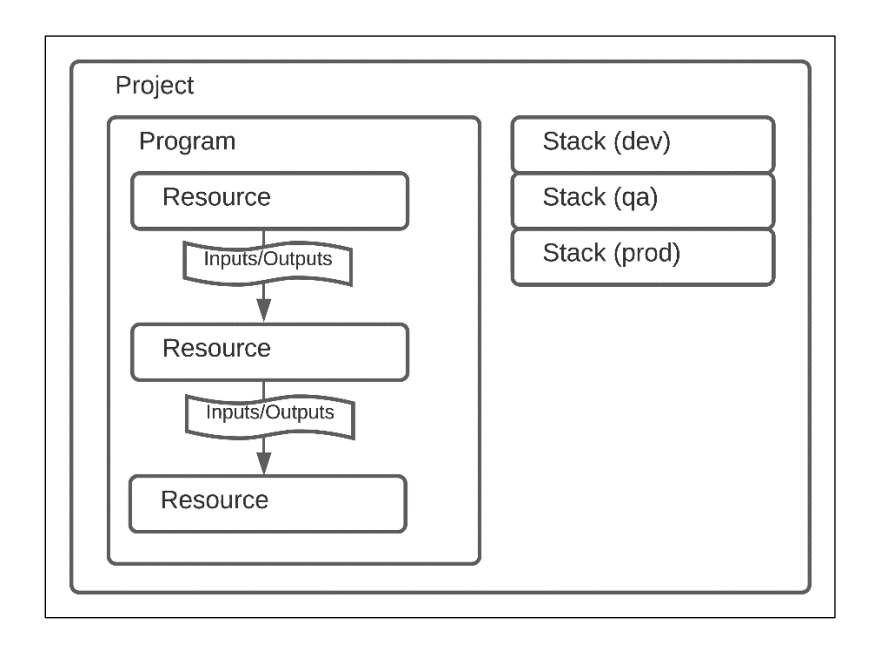

#### **Chapter 10: Exploring Kubernetes Networking**

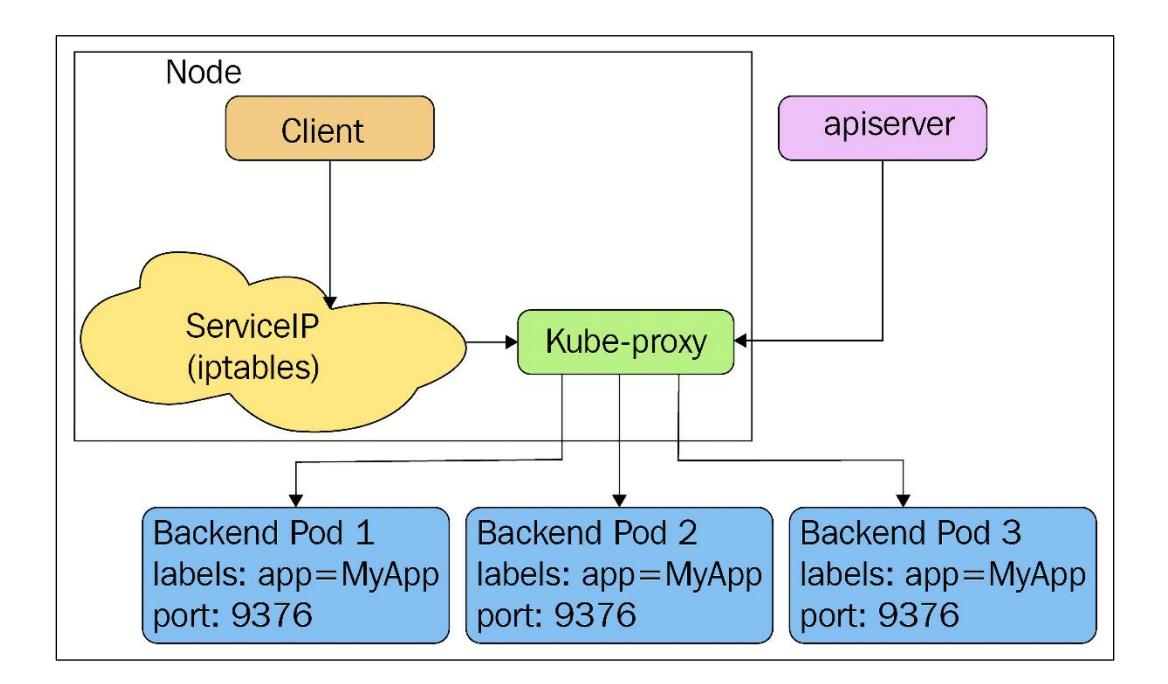

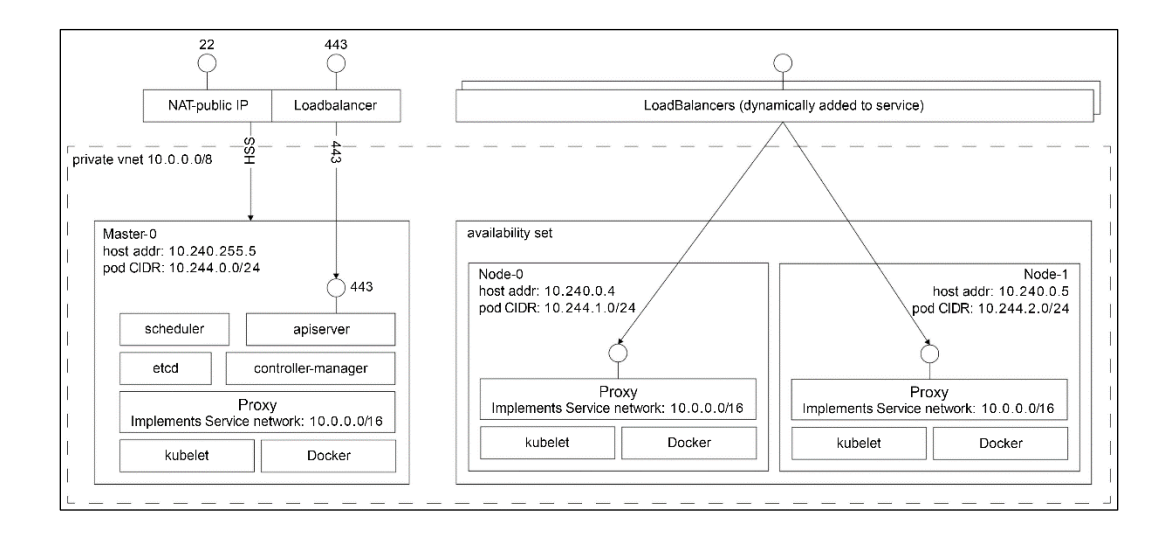

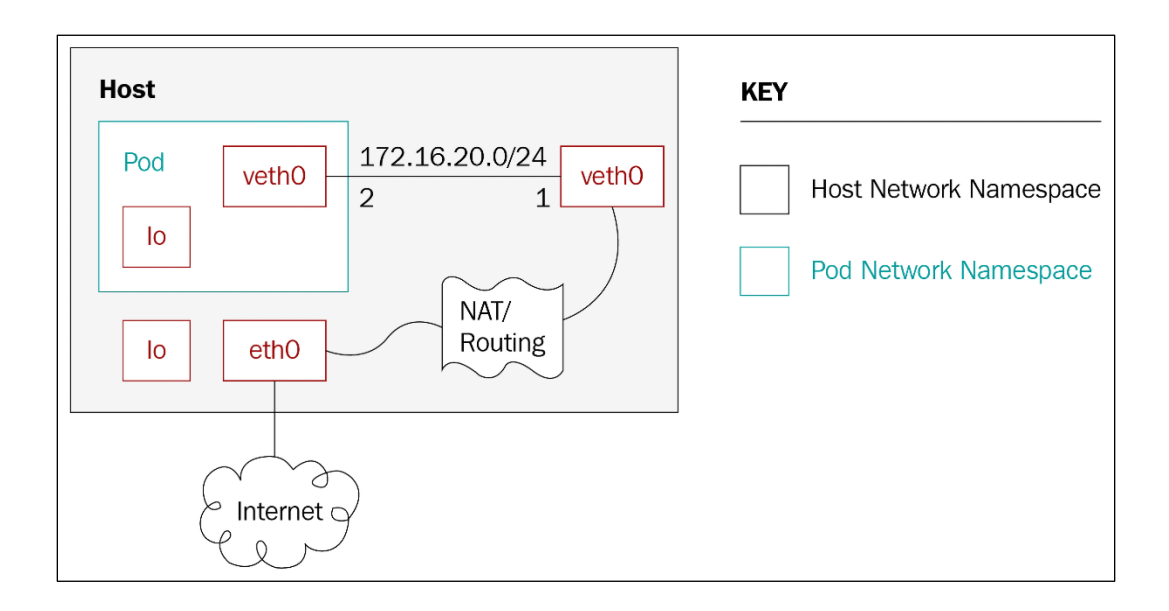

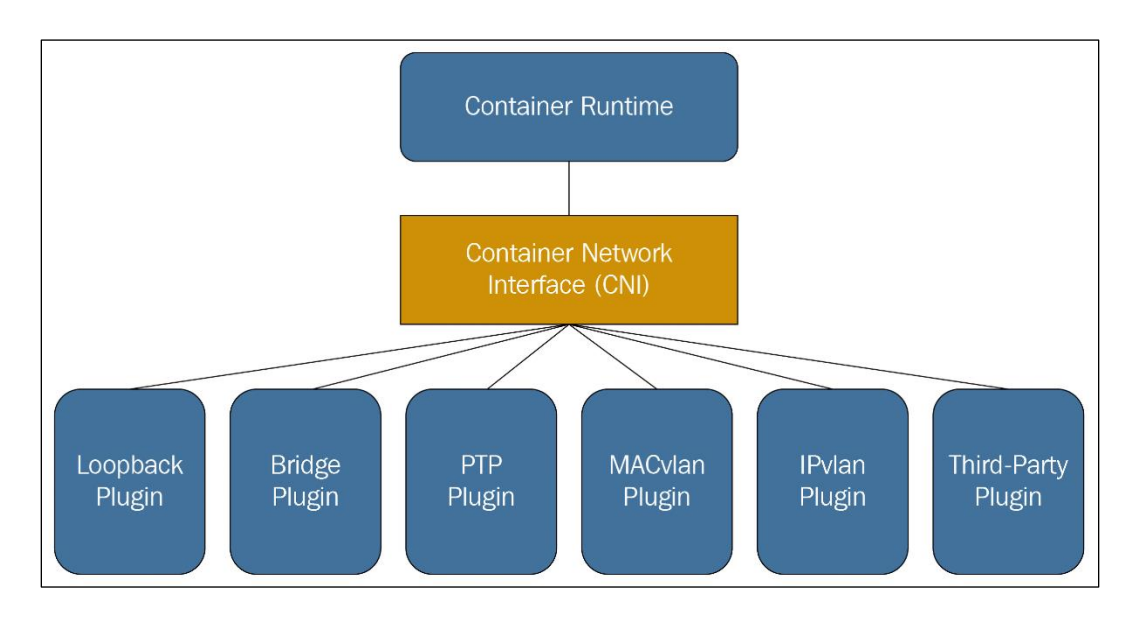

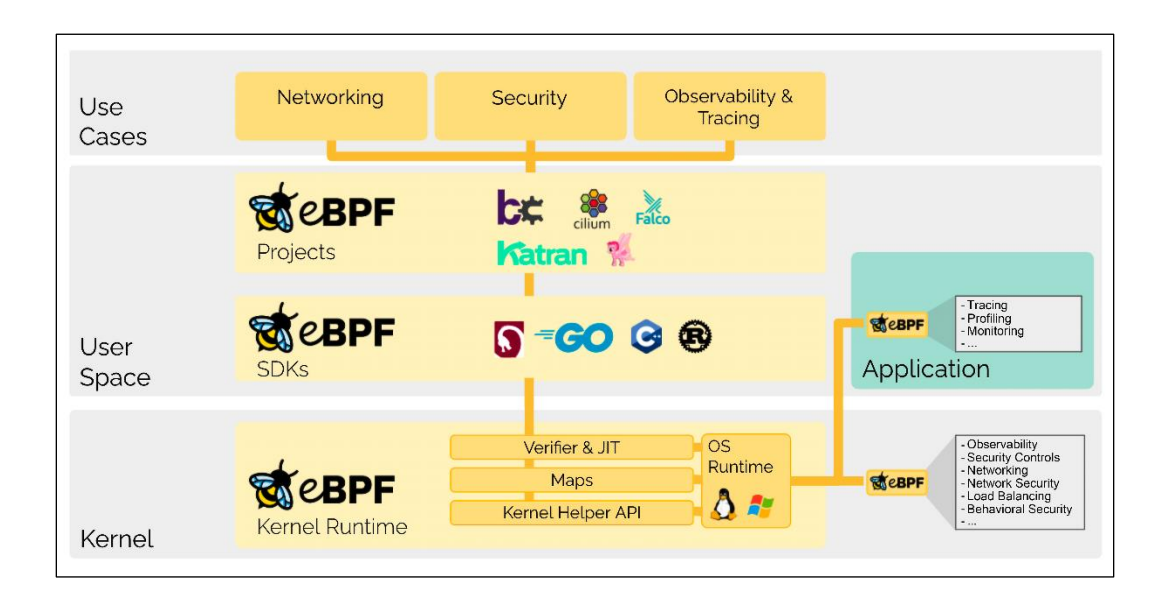

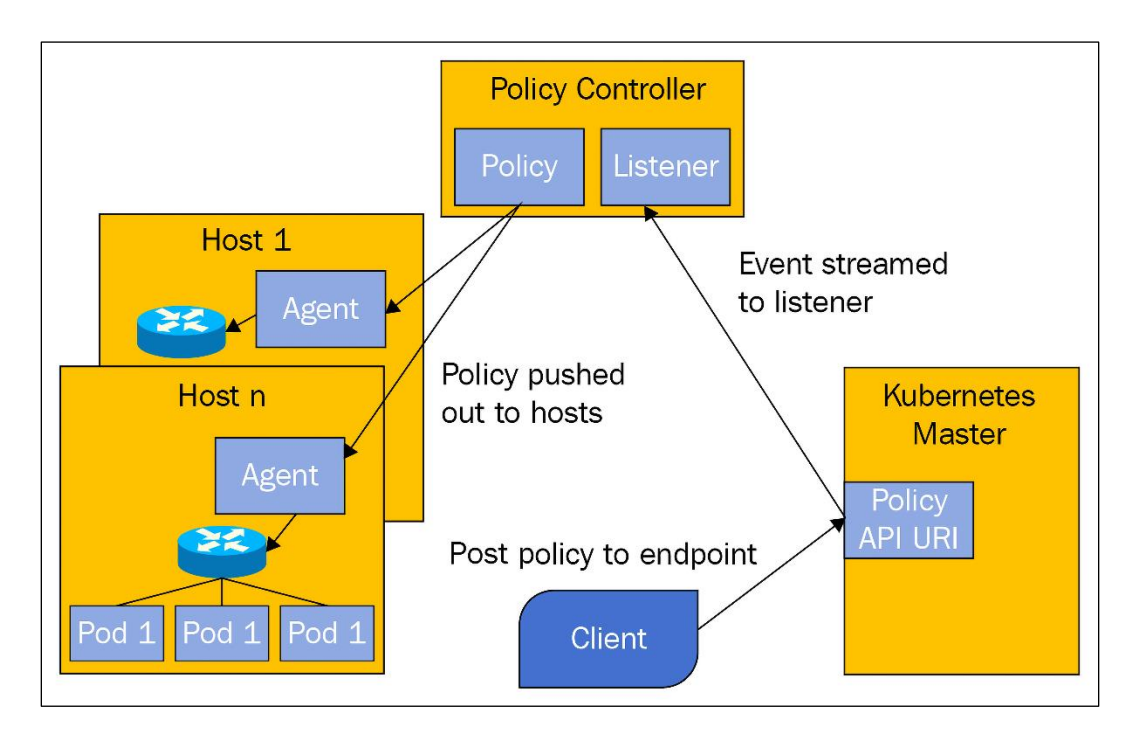

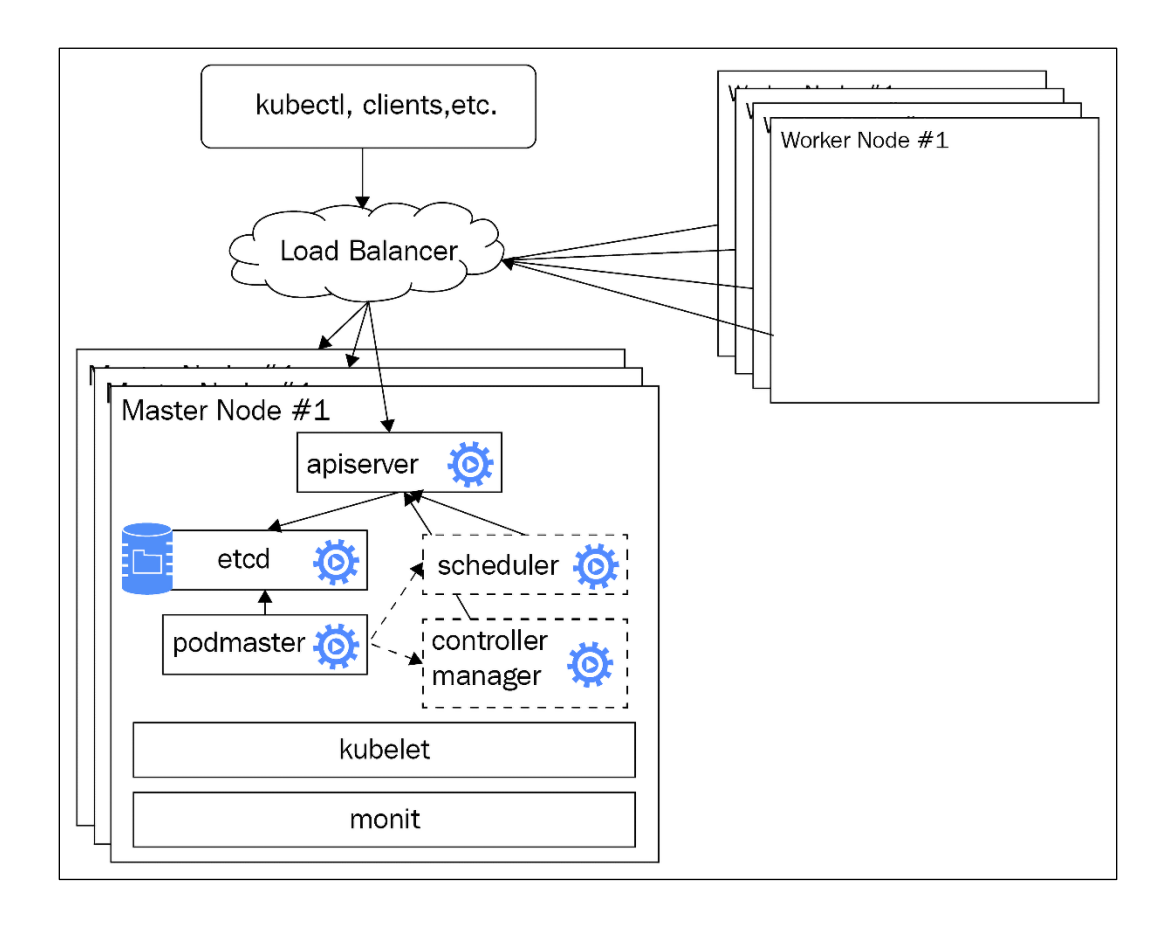

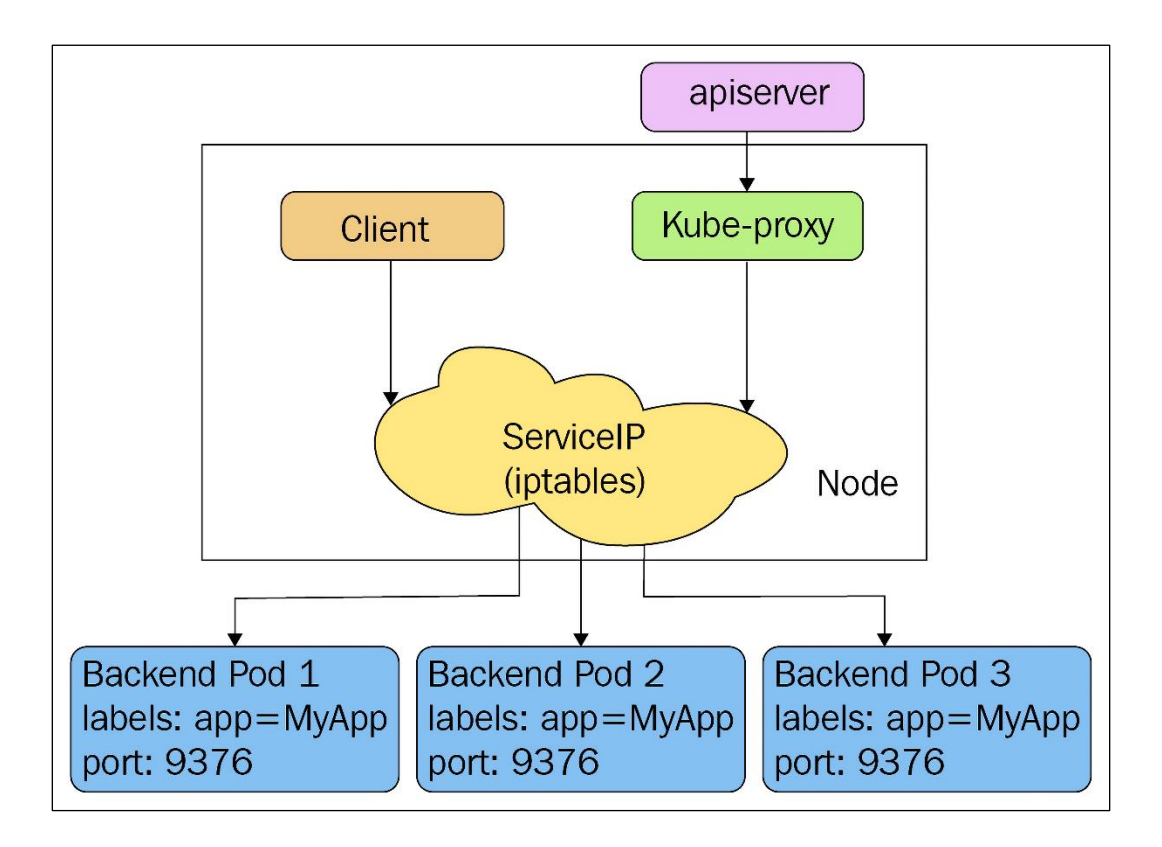

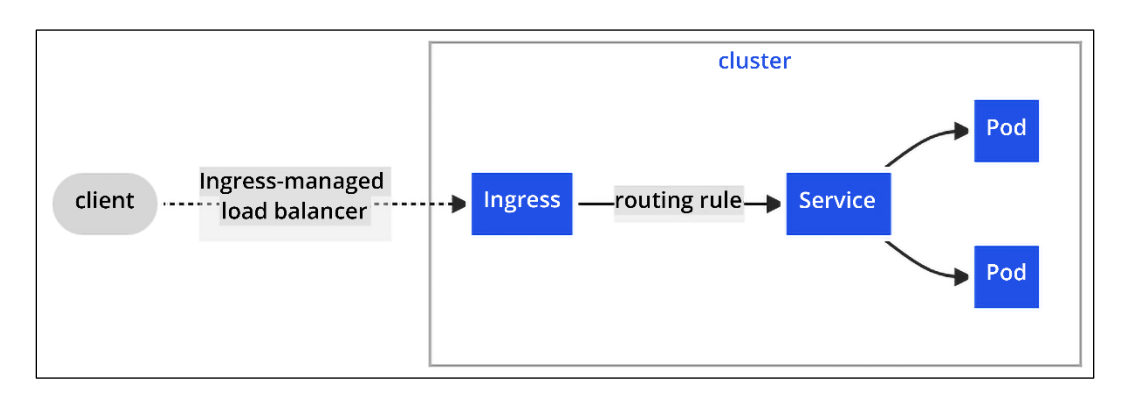

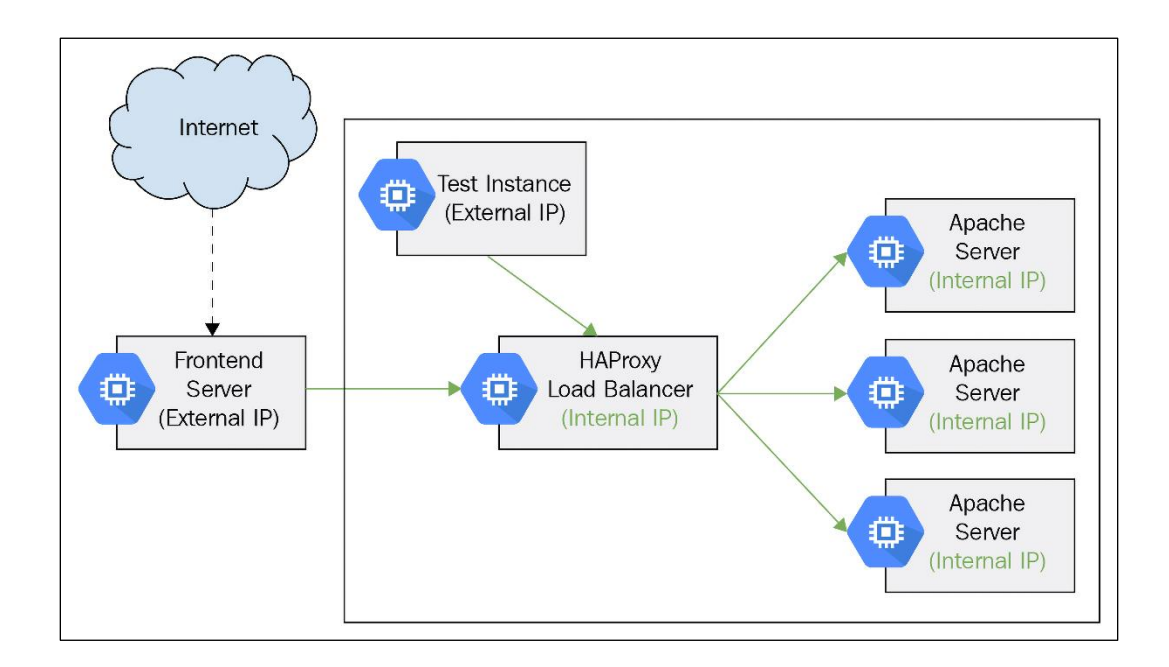

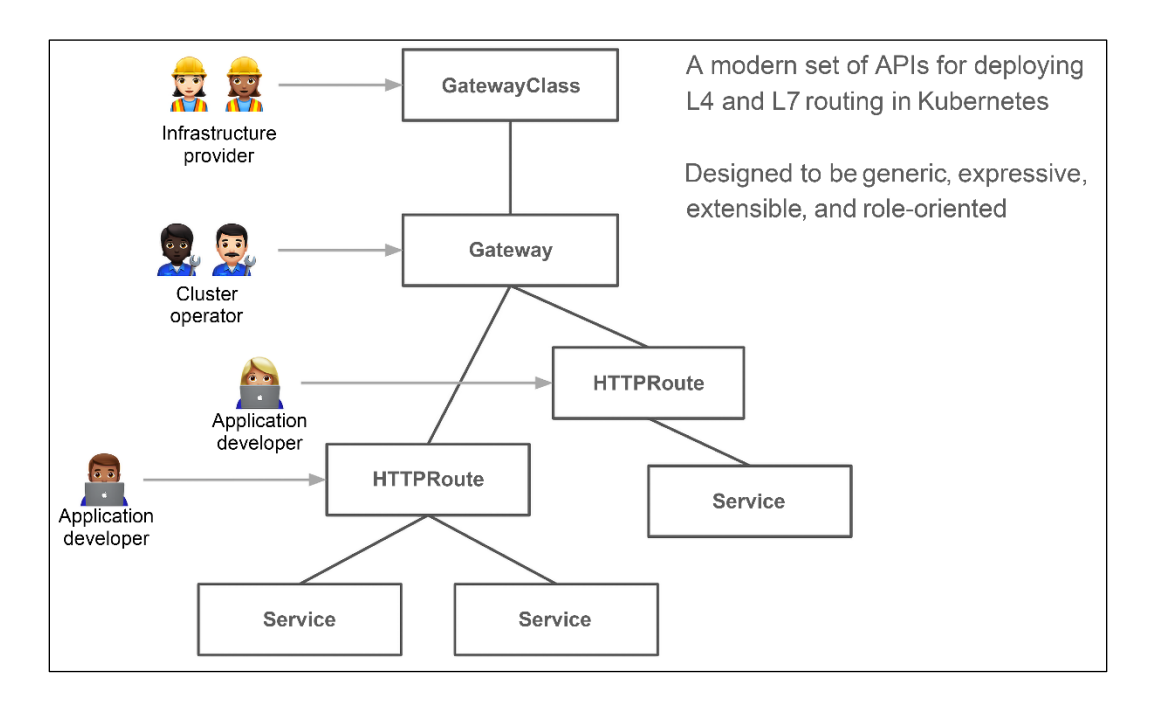

## **Chapter 11: Running Kubernetes on Multiple Clusters**

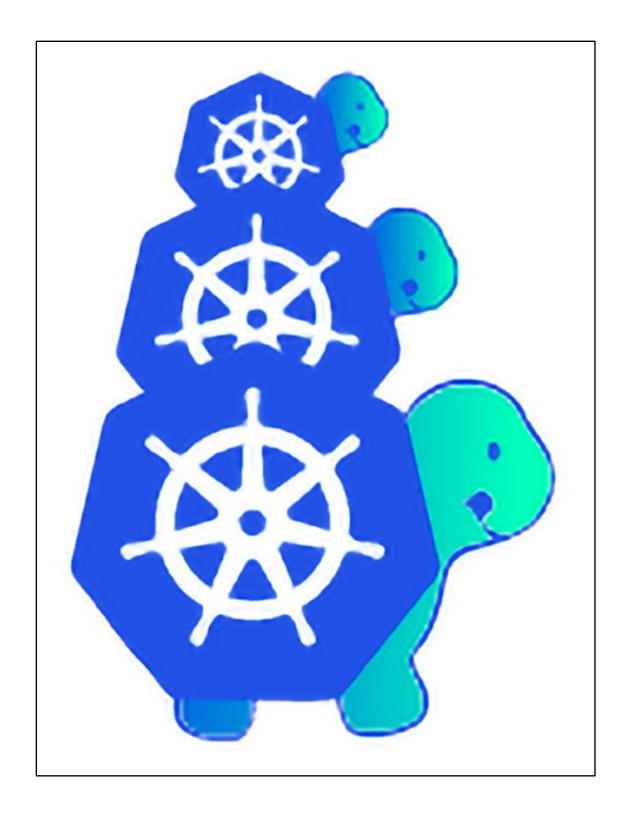

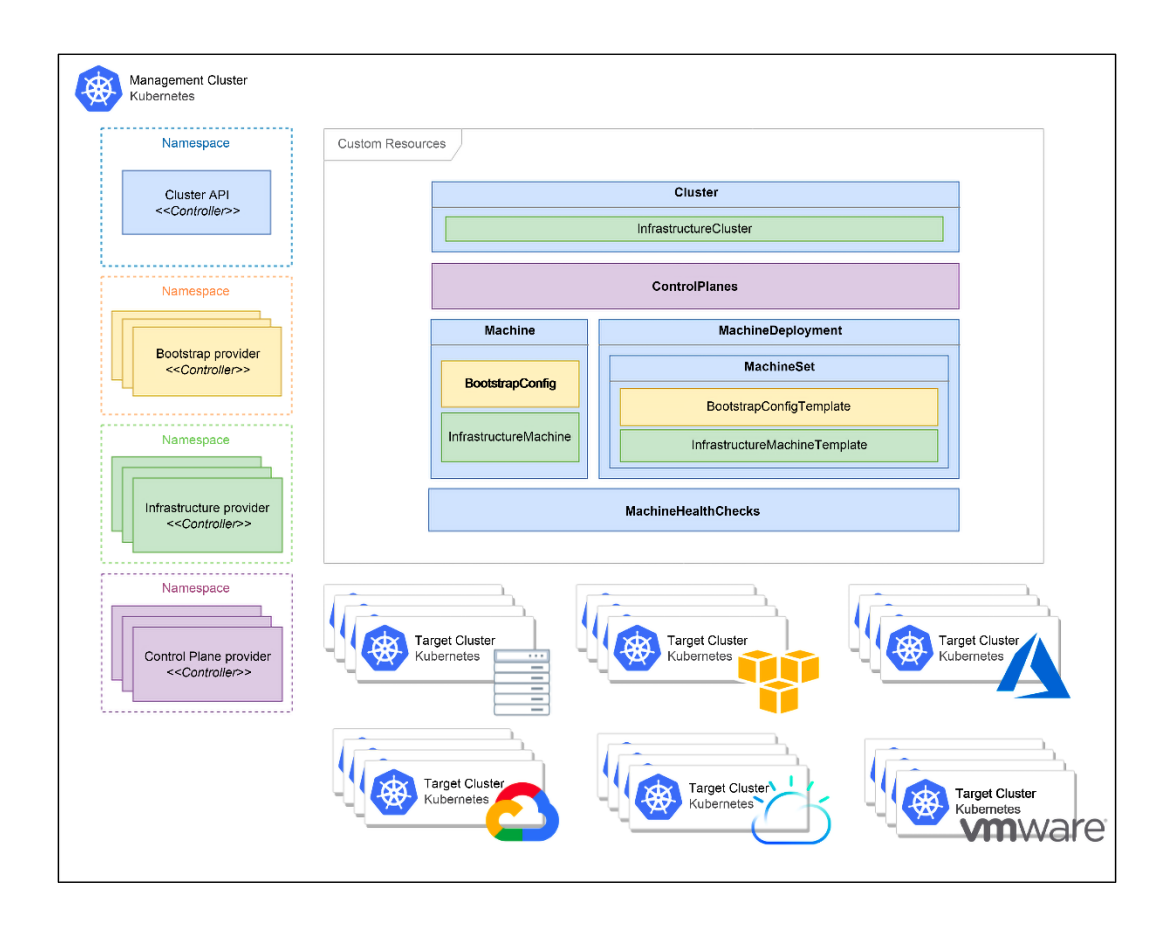

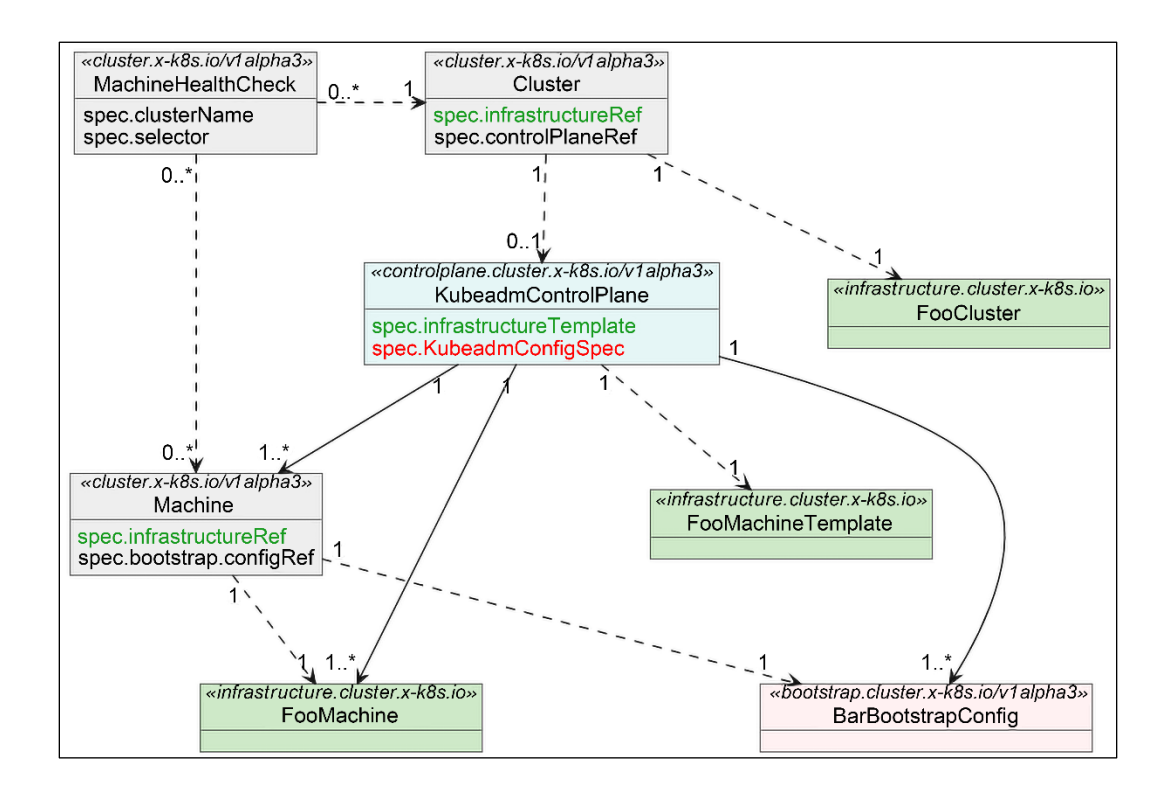

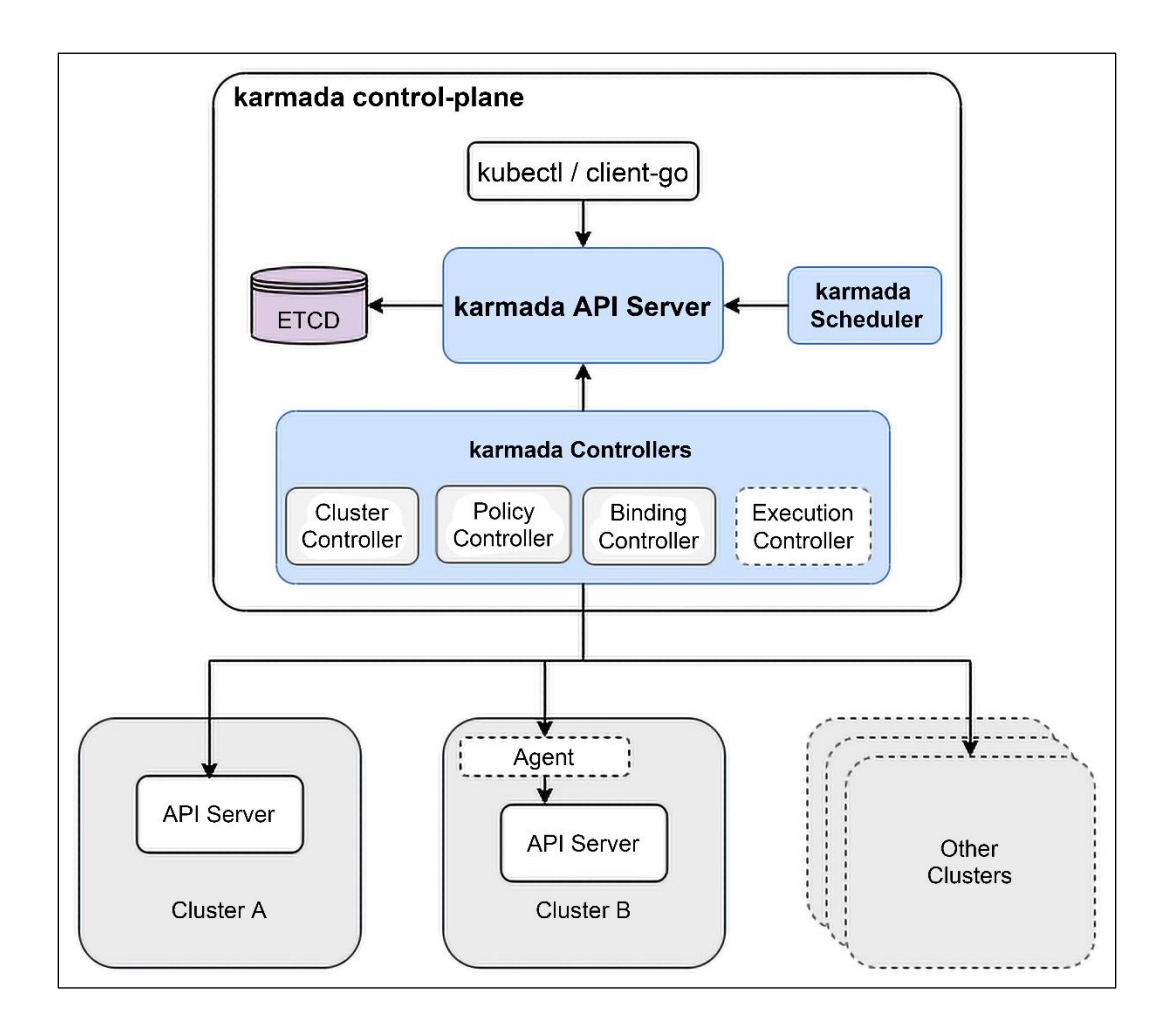

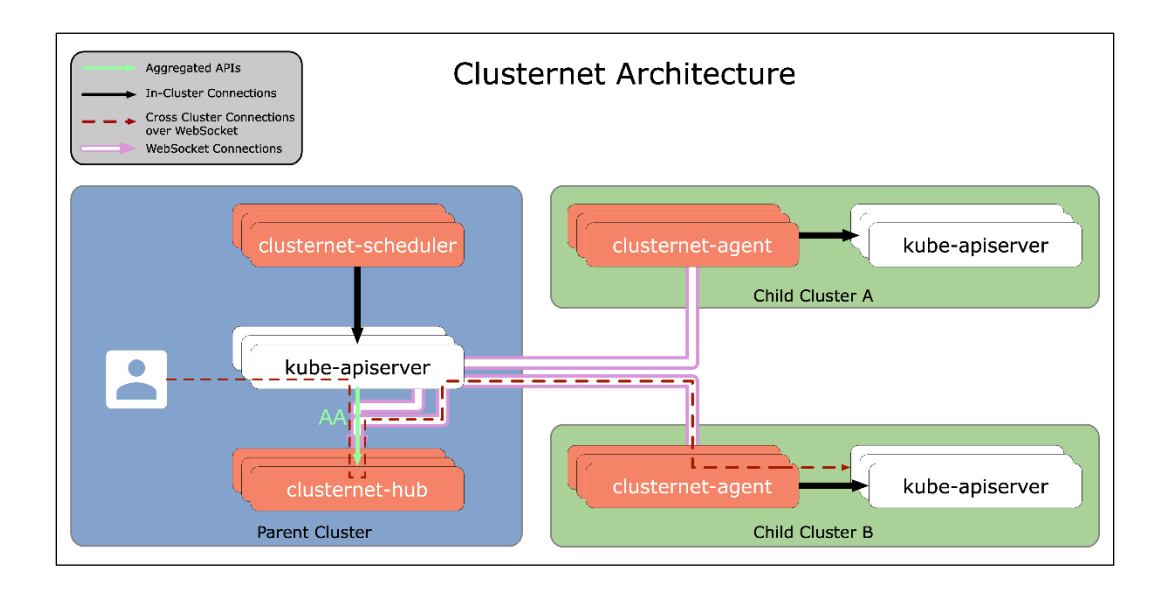

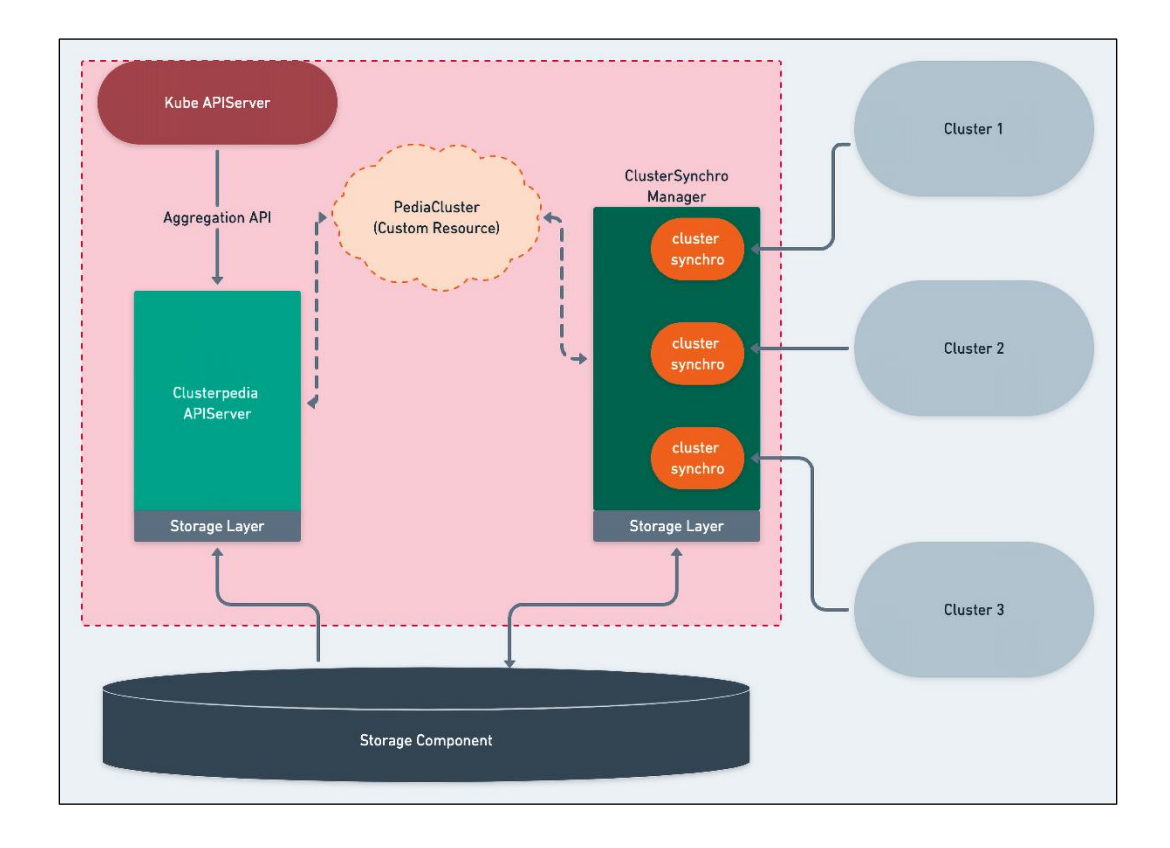

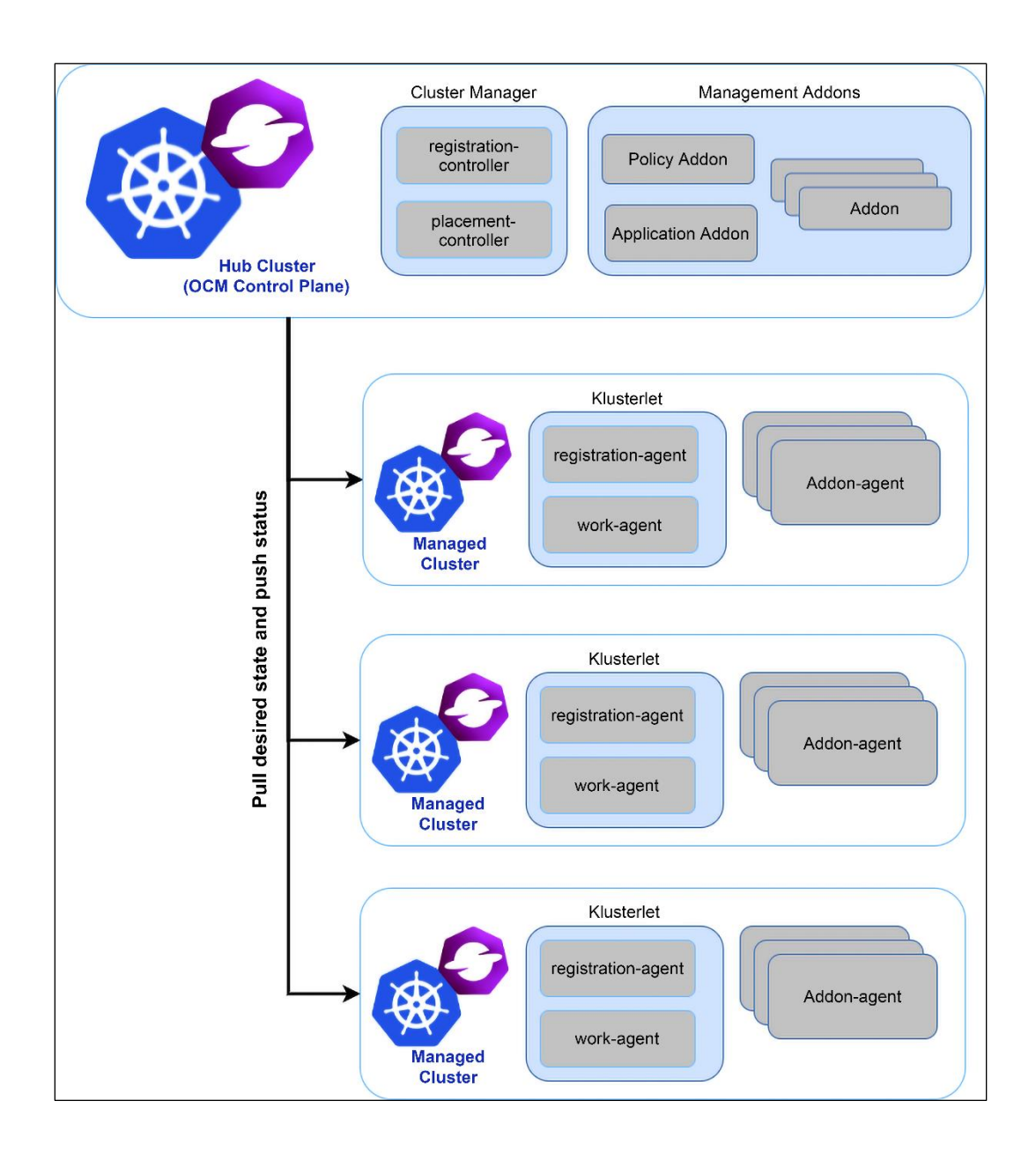

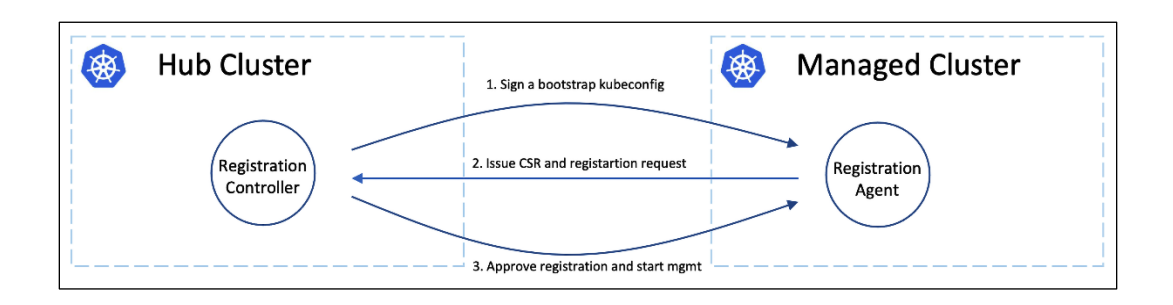

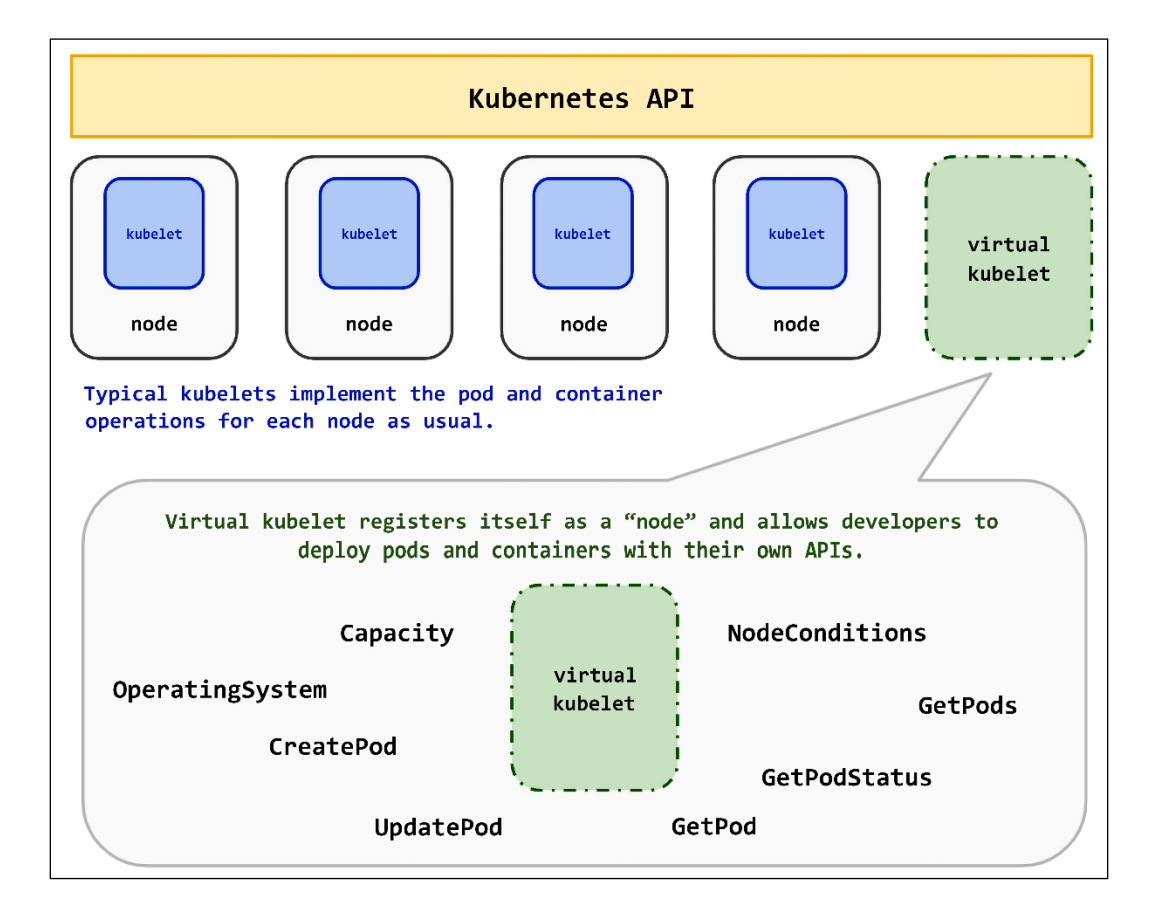
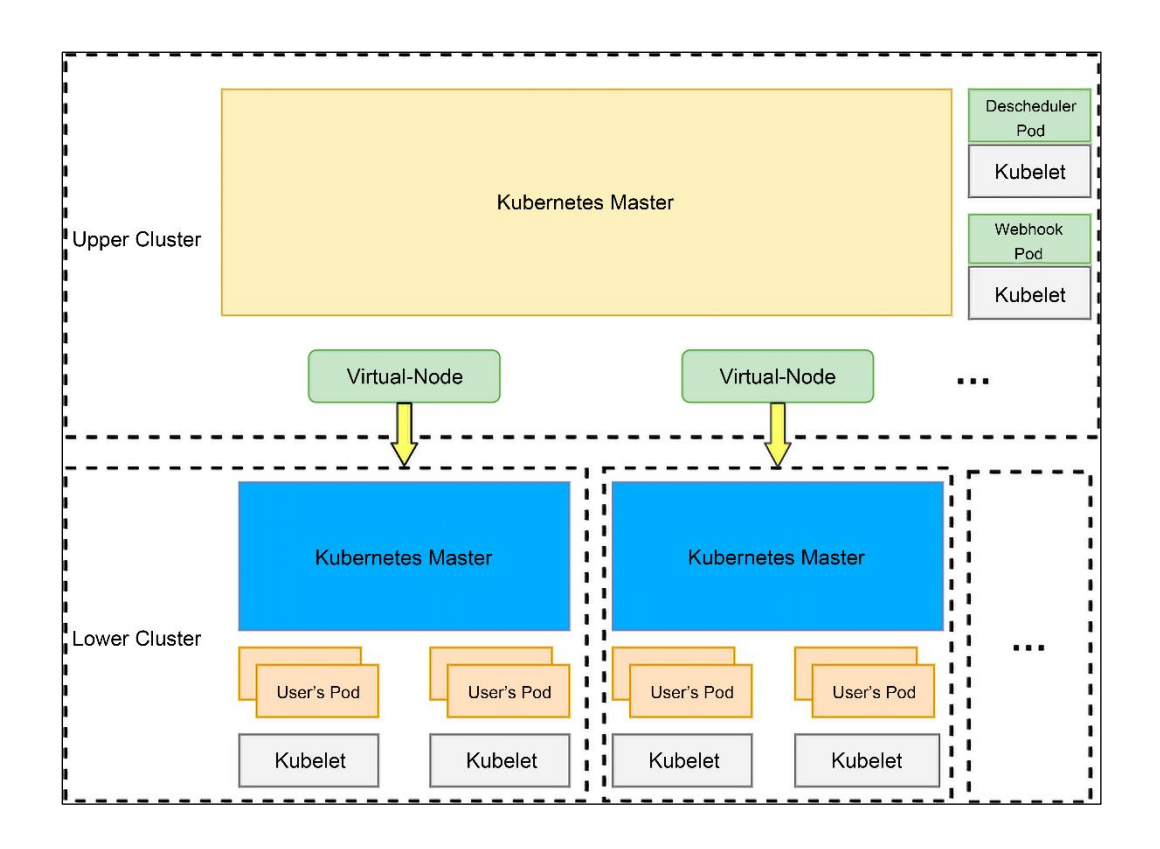

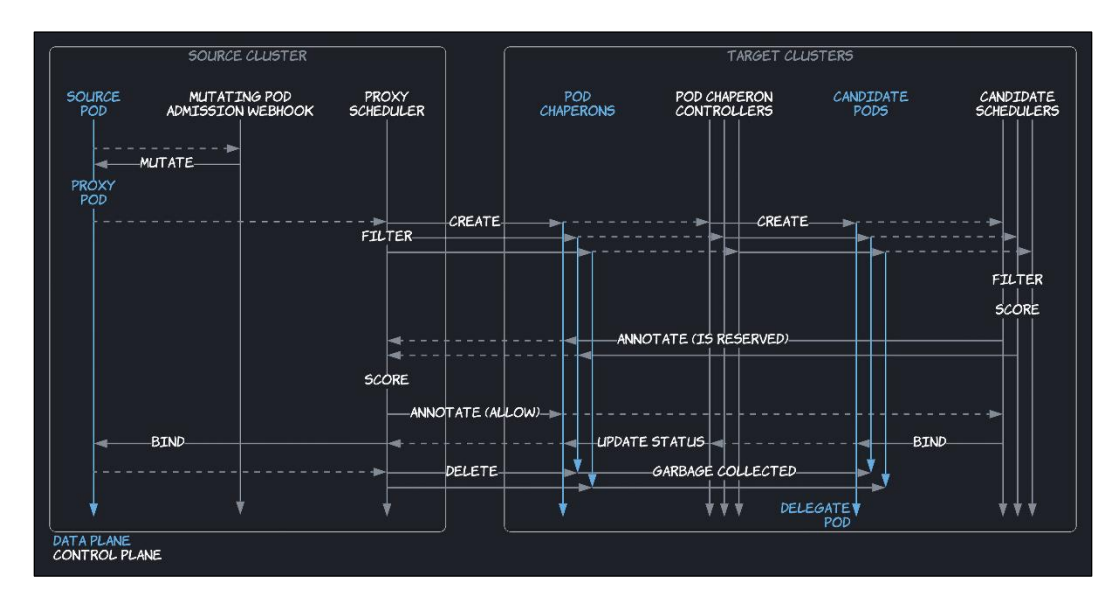

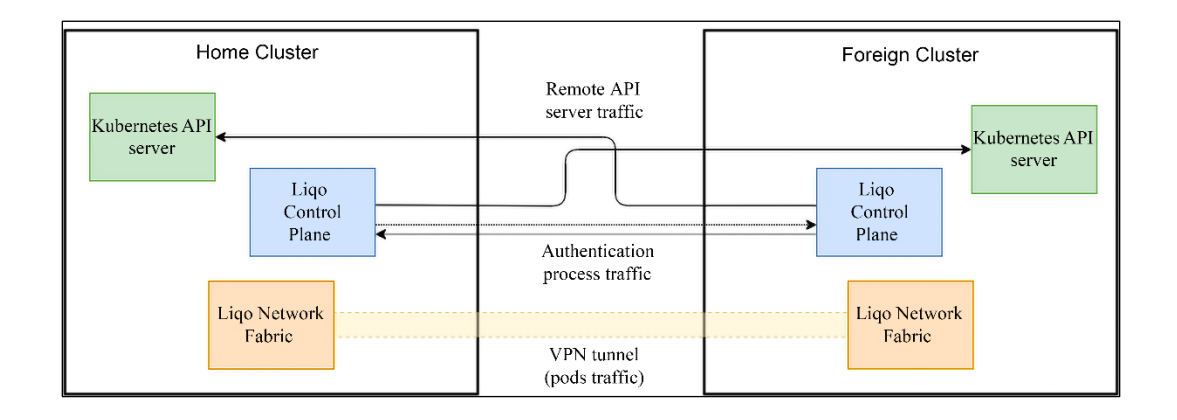

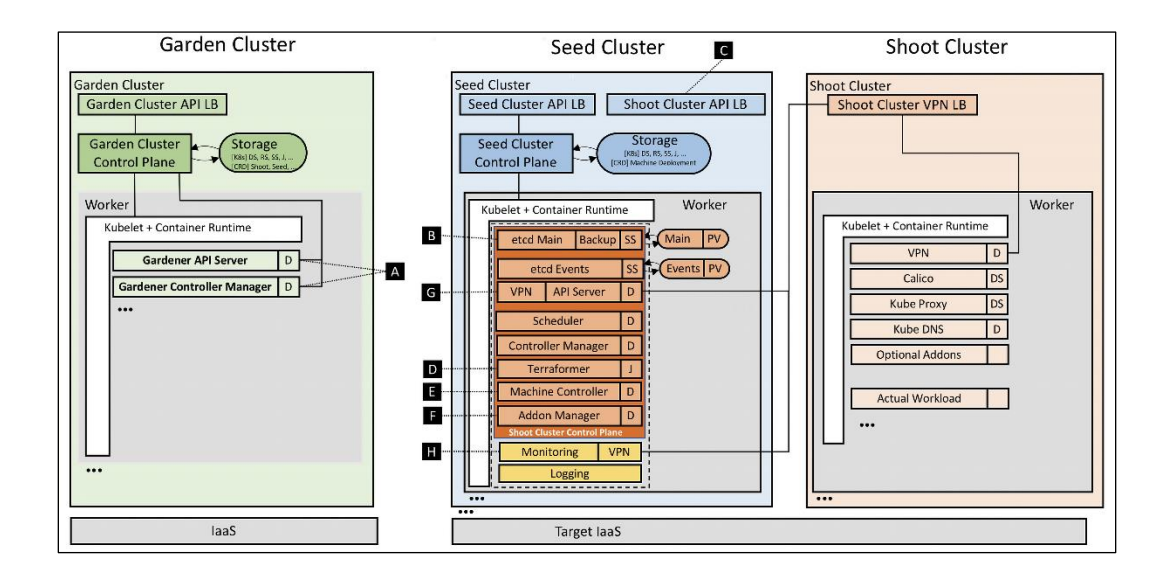

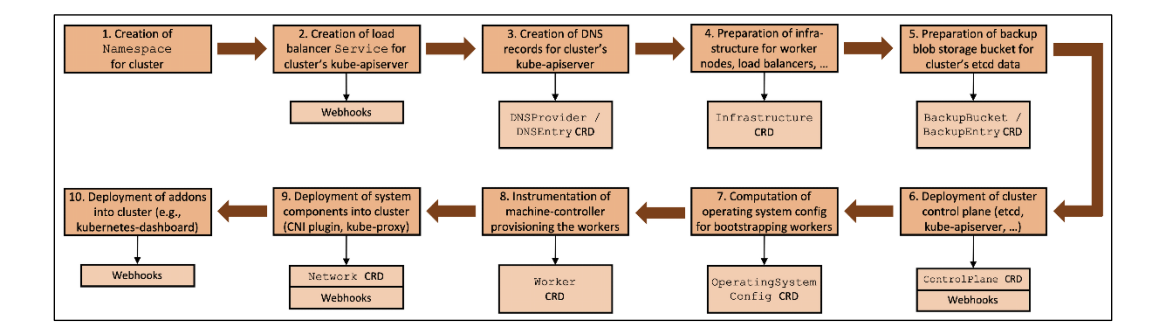

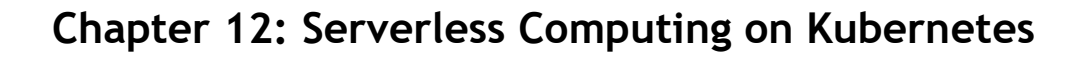

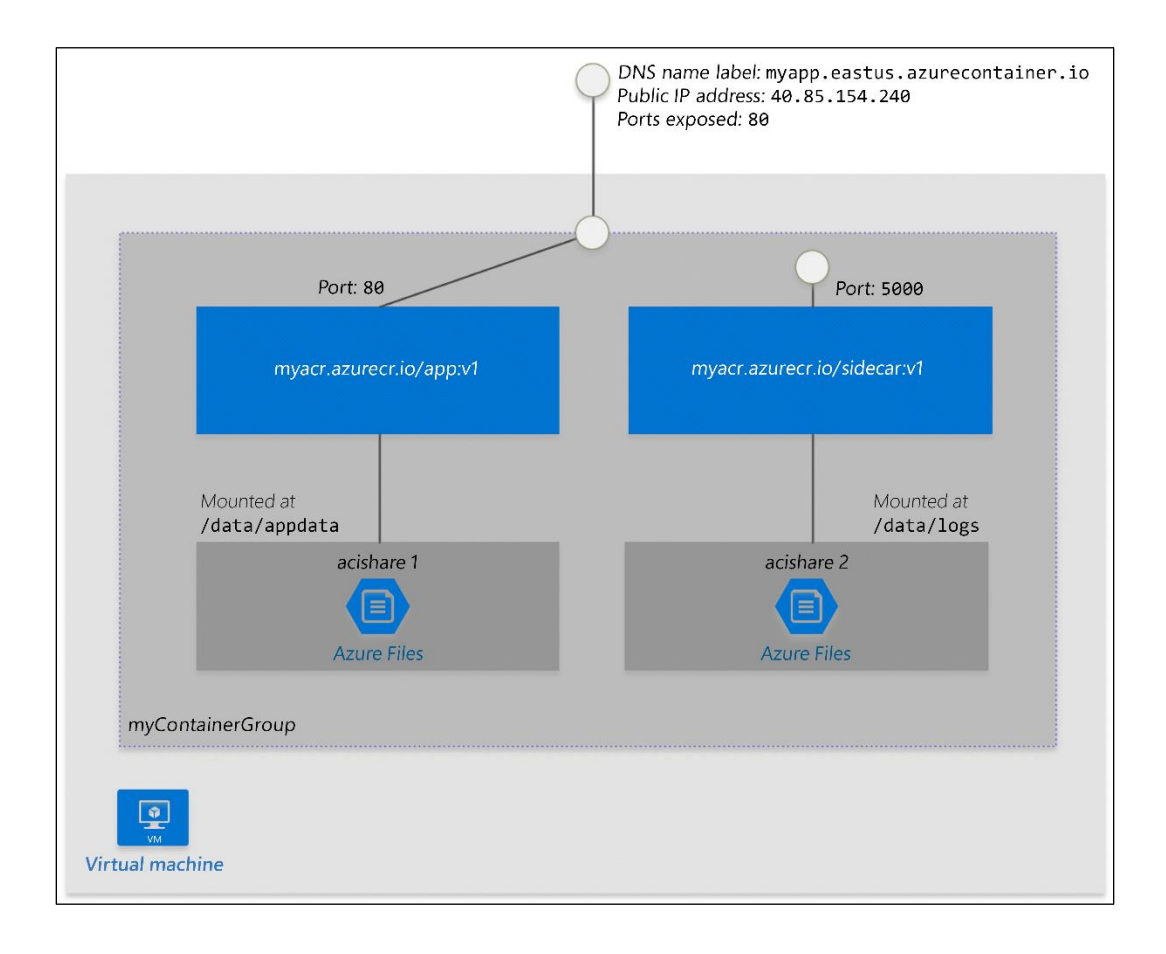

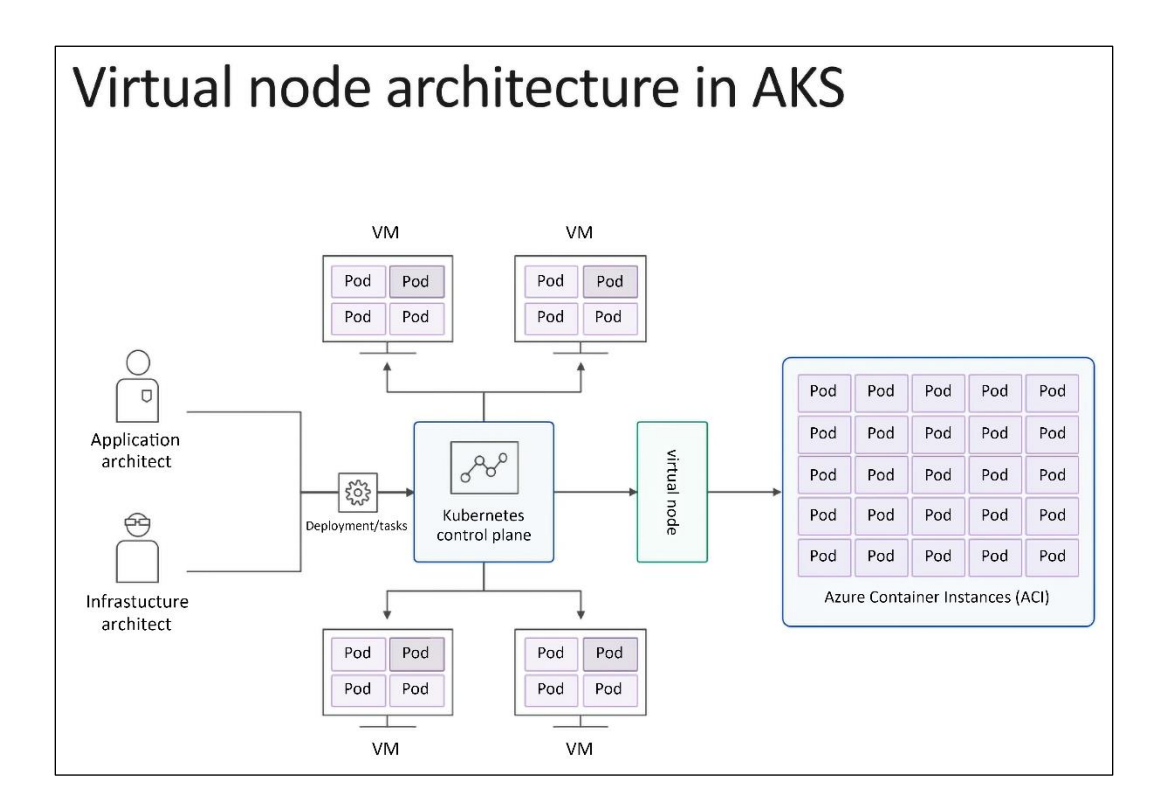

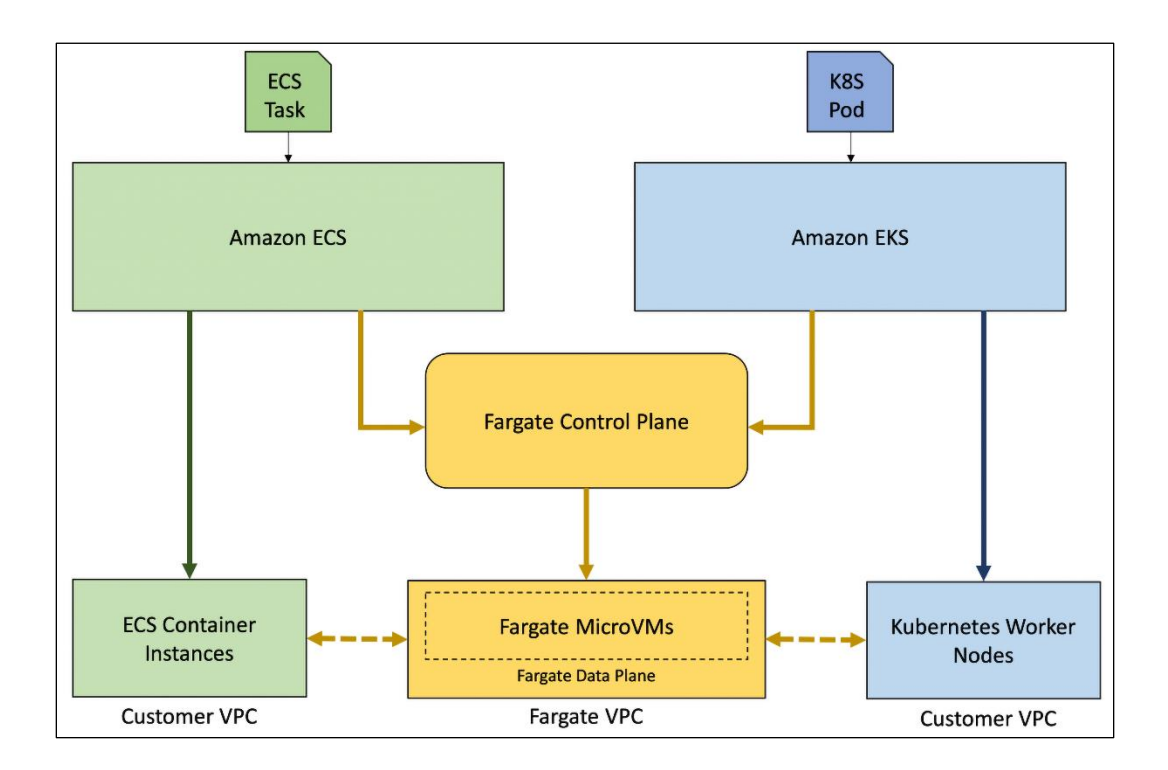

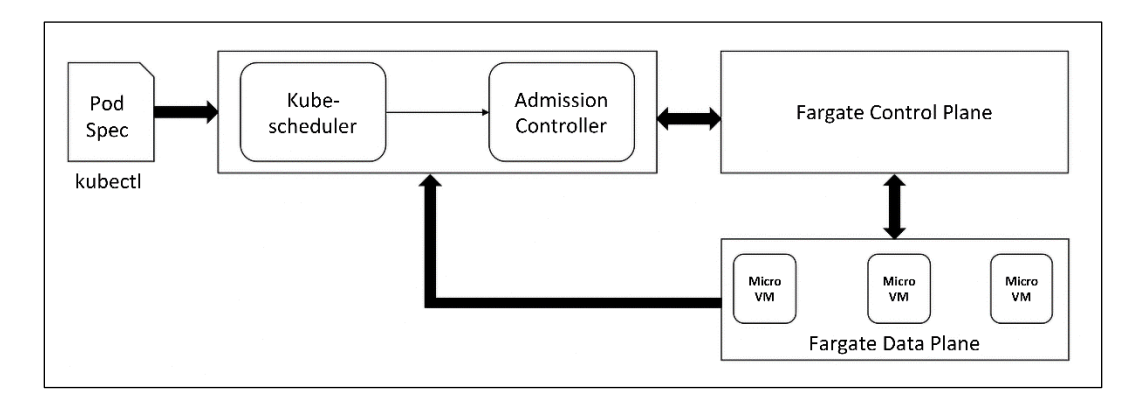

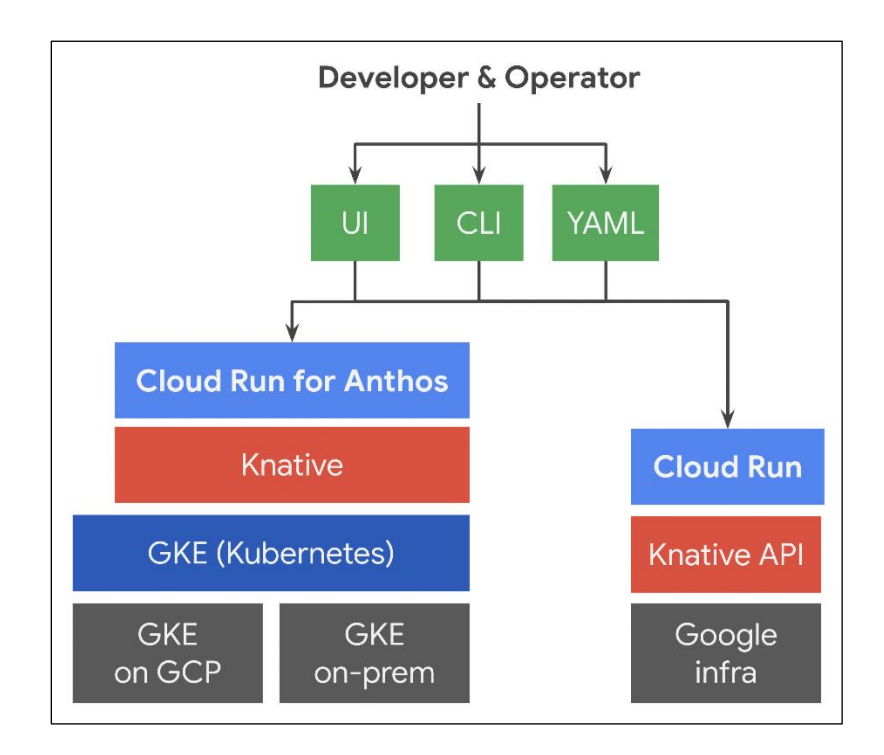

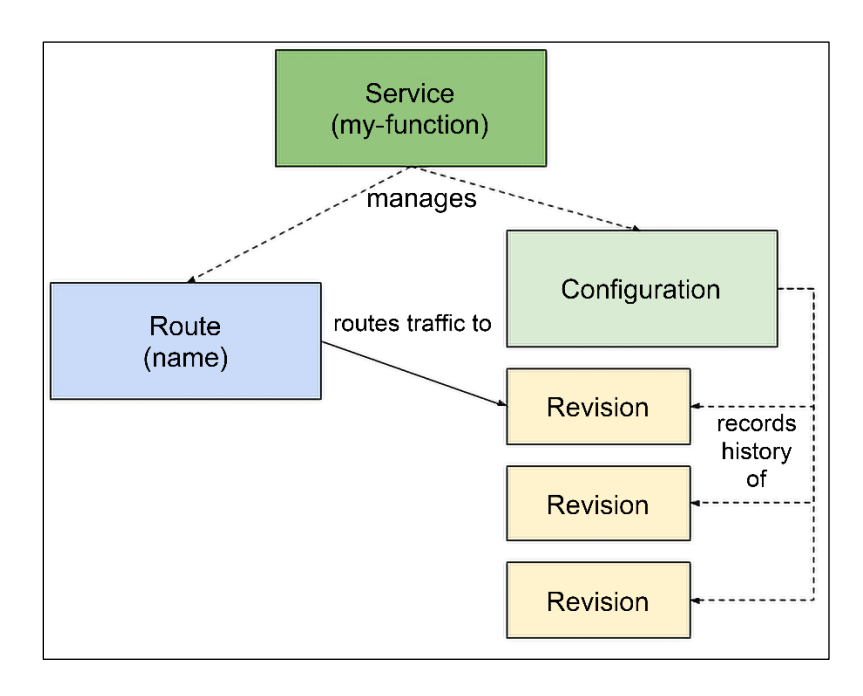

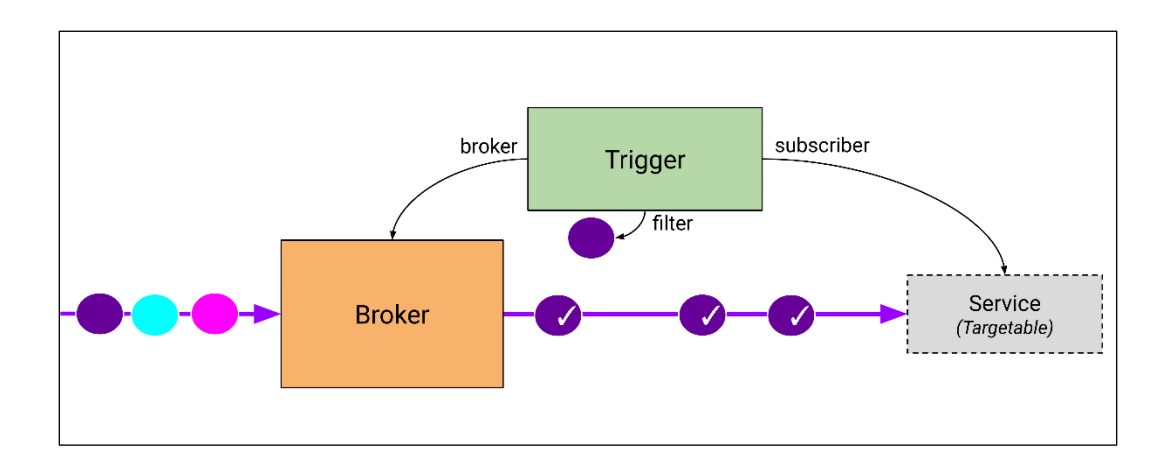

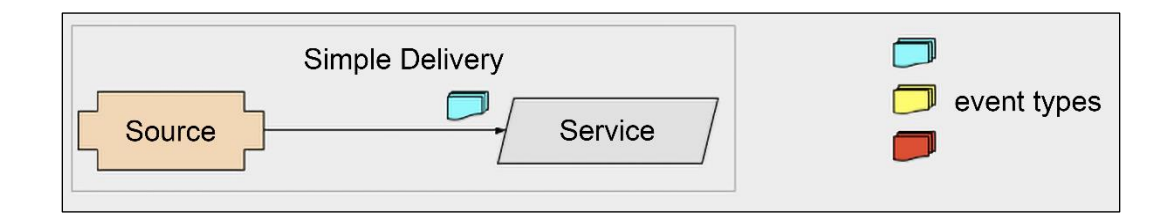

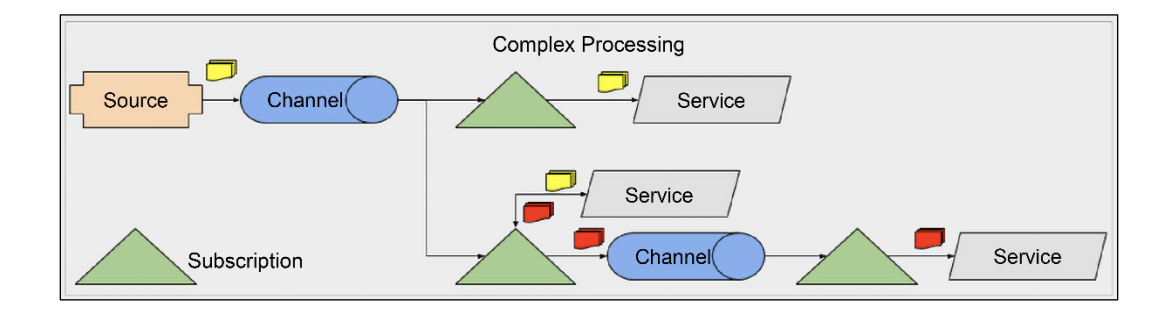

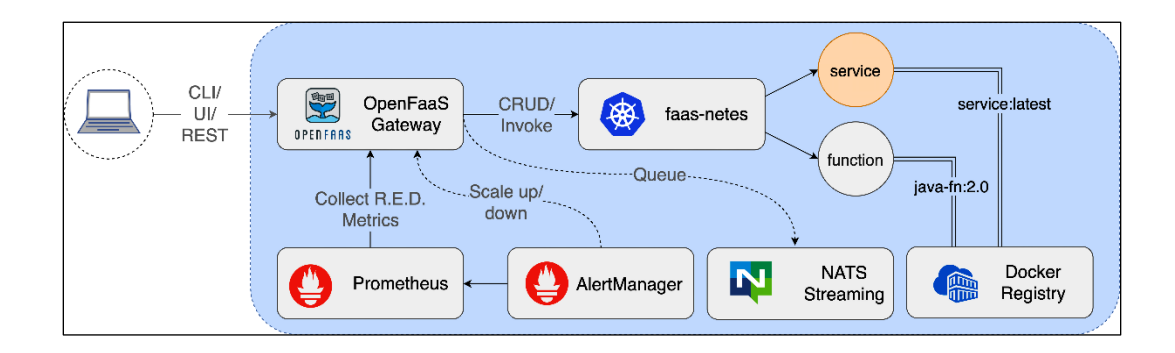

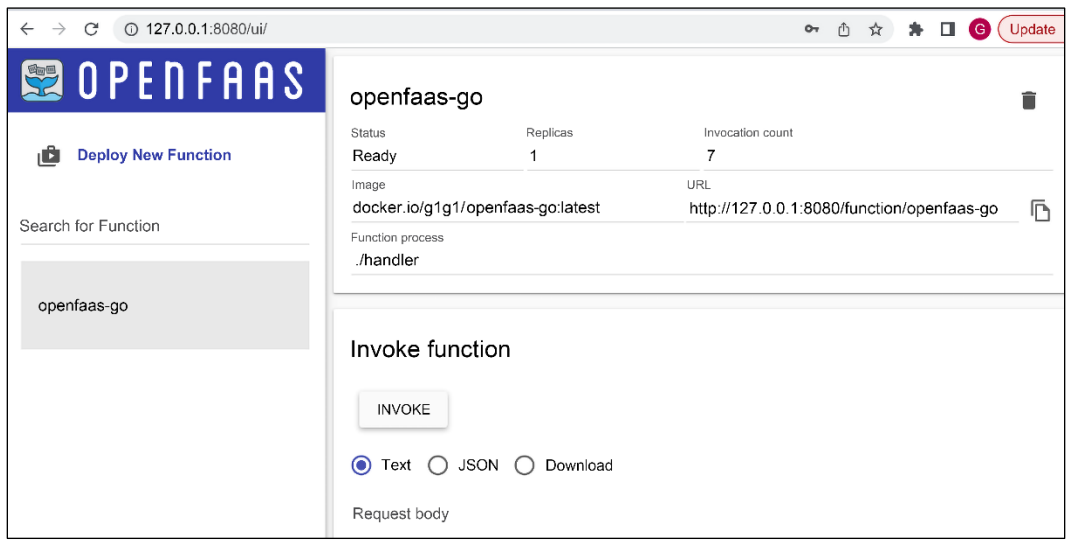

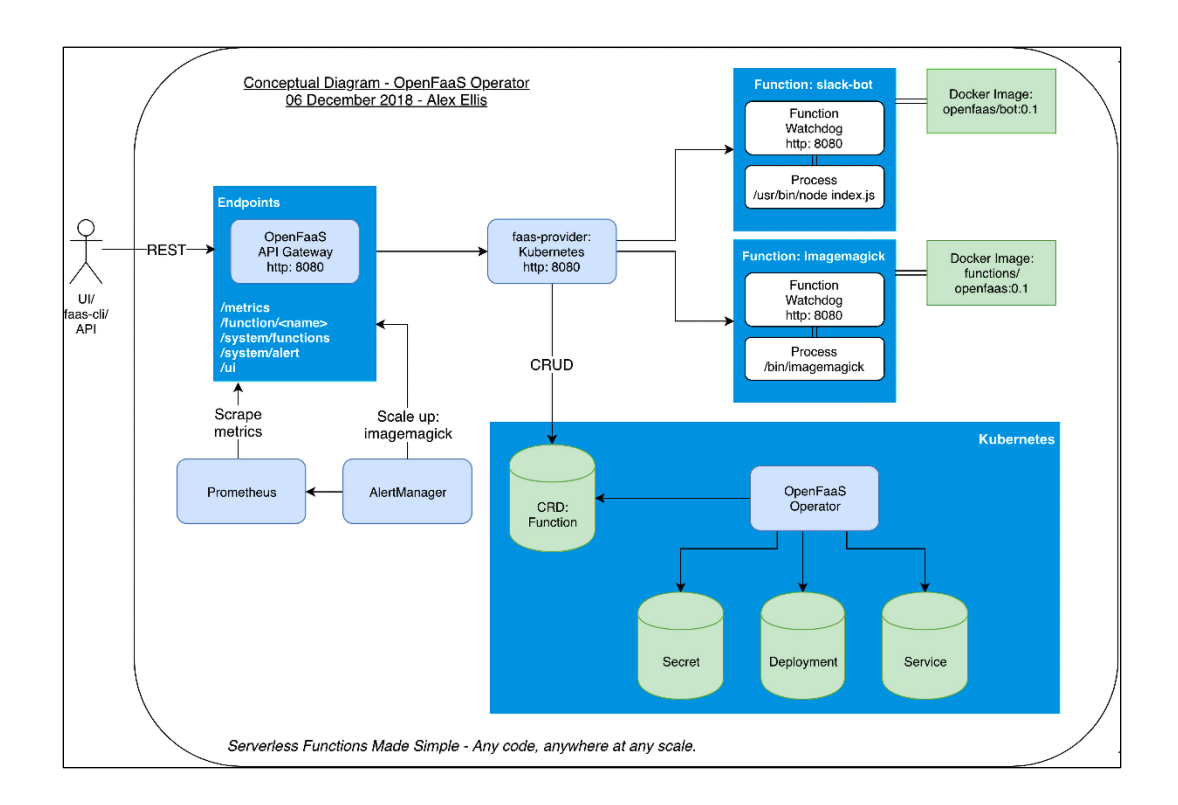

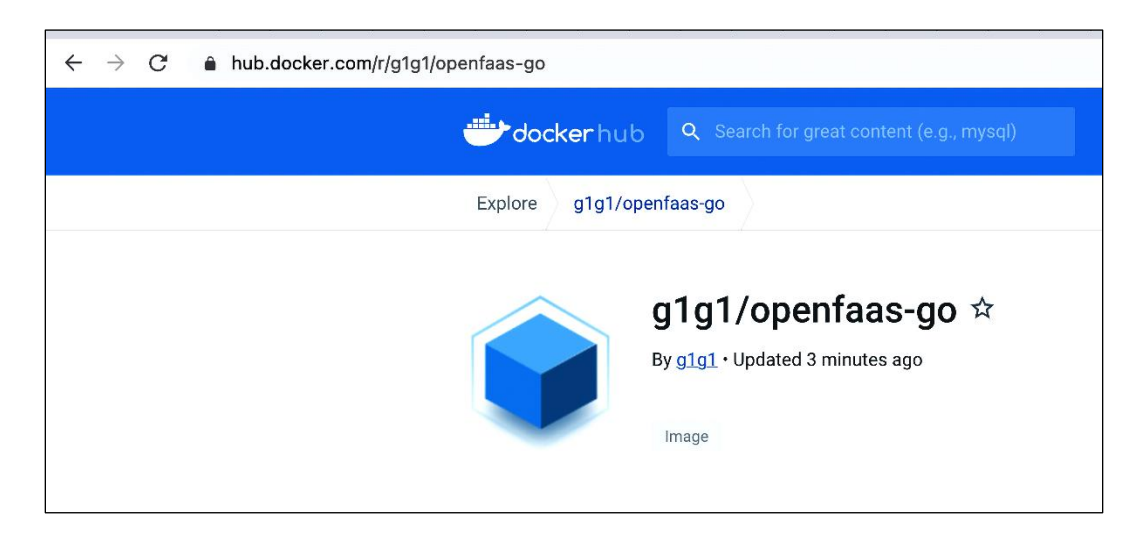

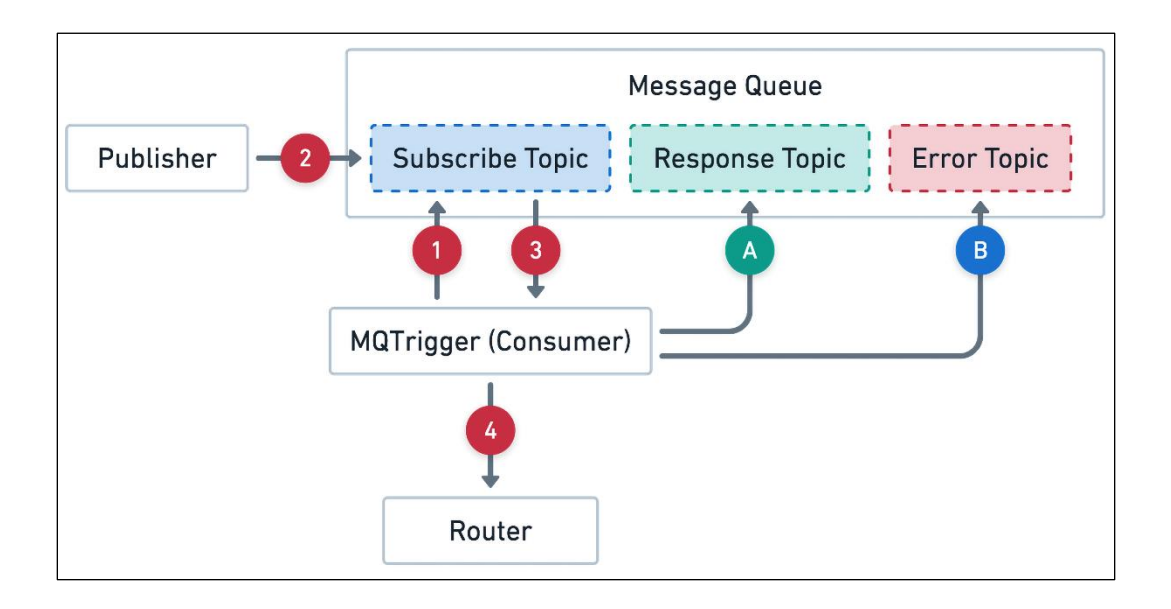

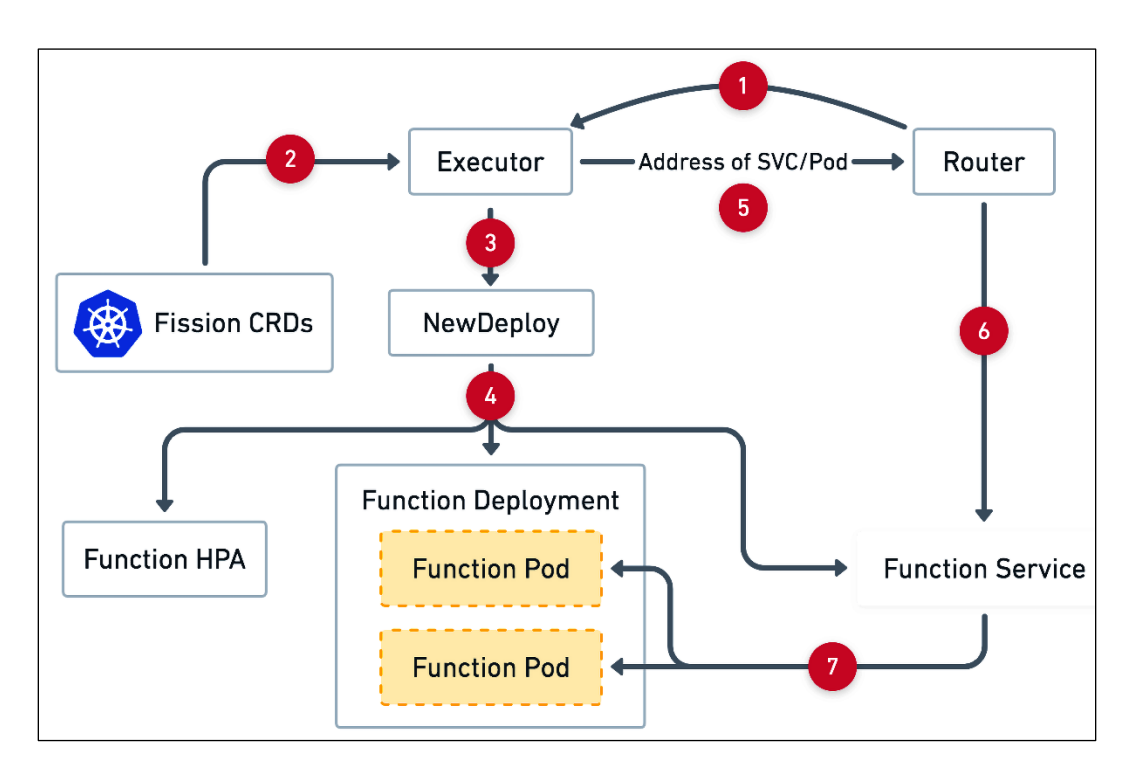

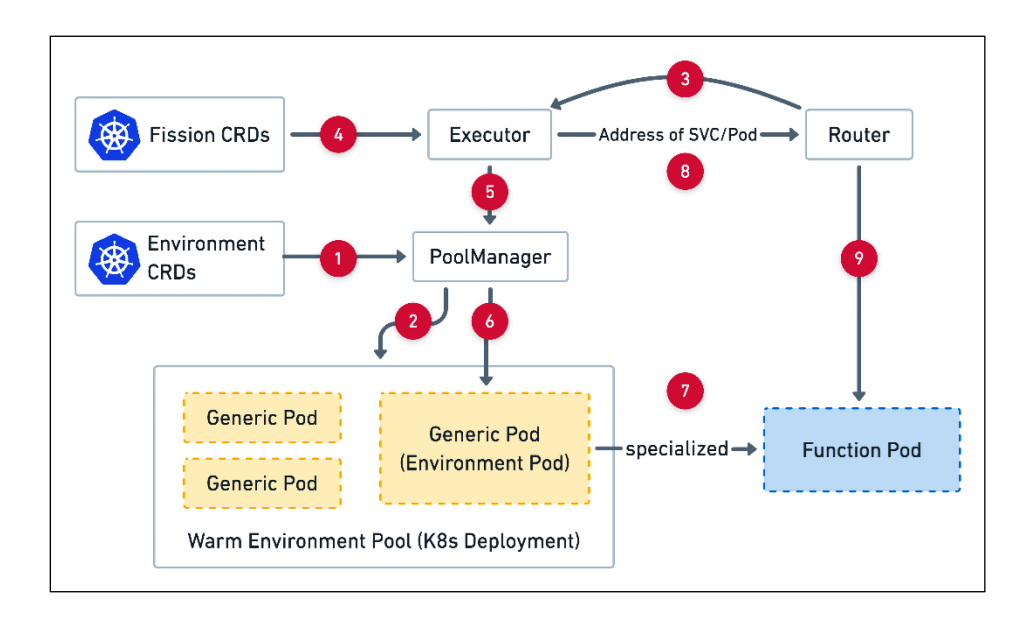

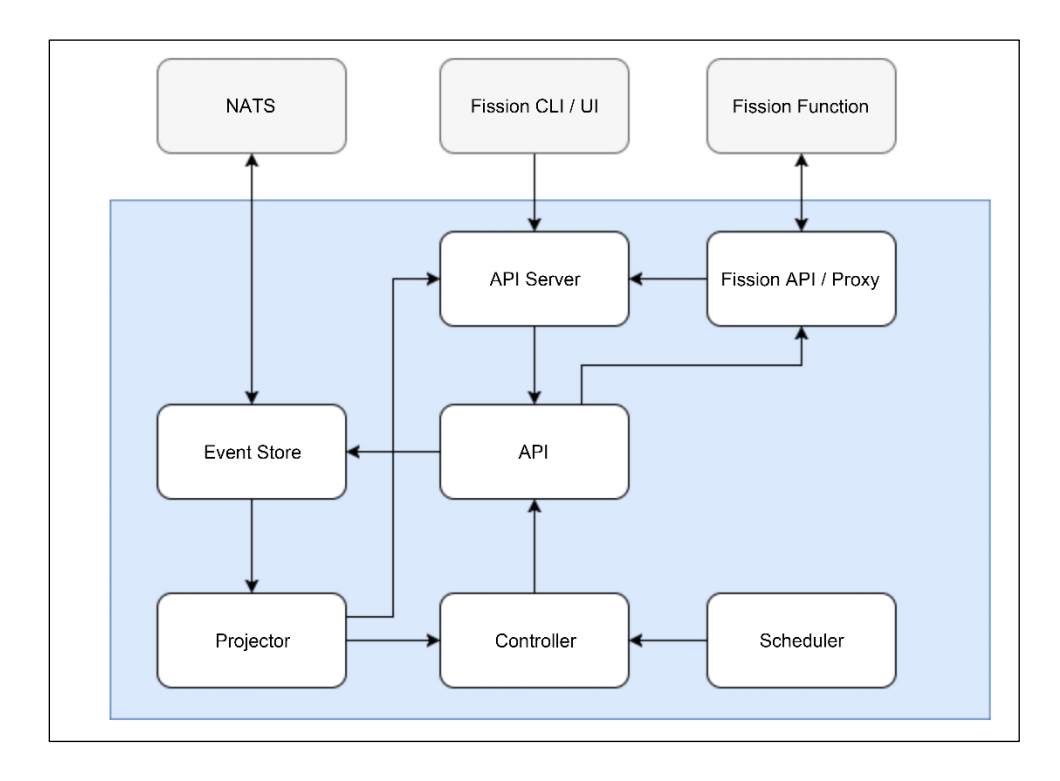

#### **Chapter 13: Monitoring Kubernetes Clusters**

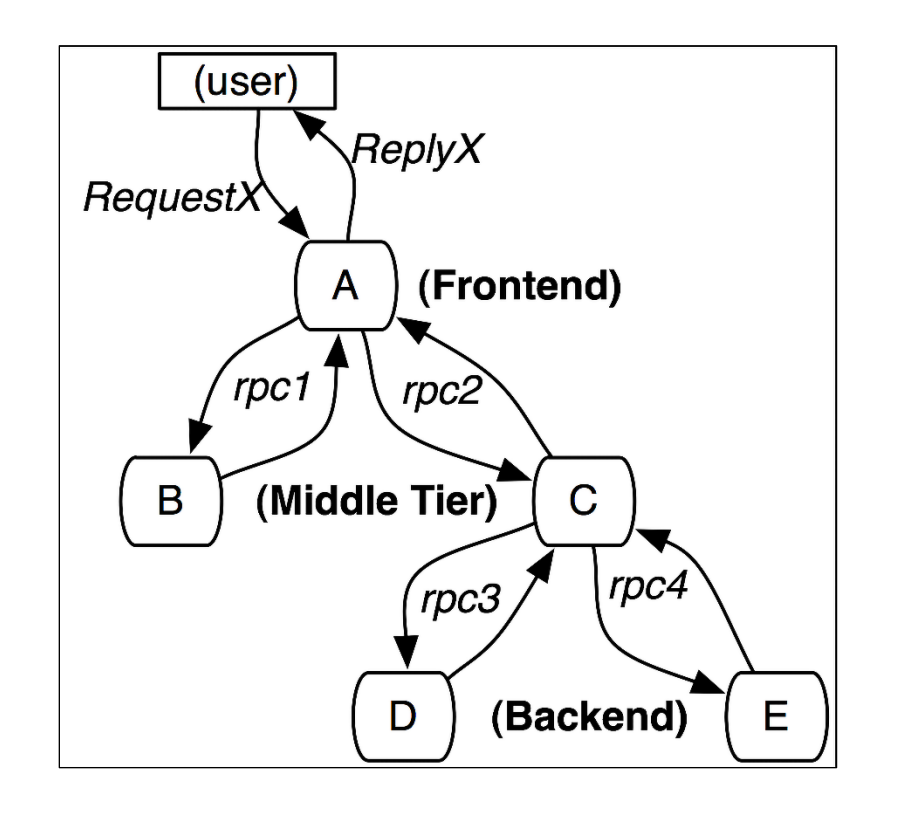

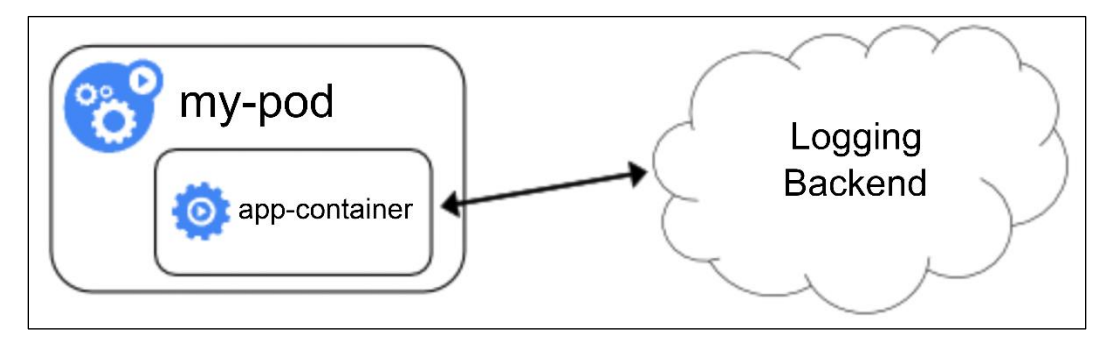

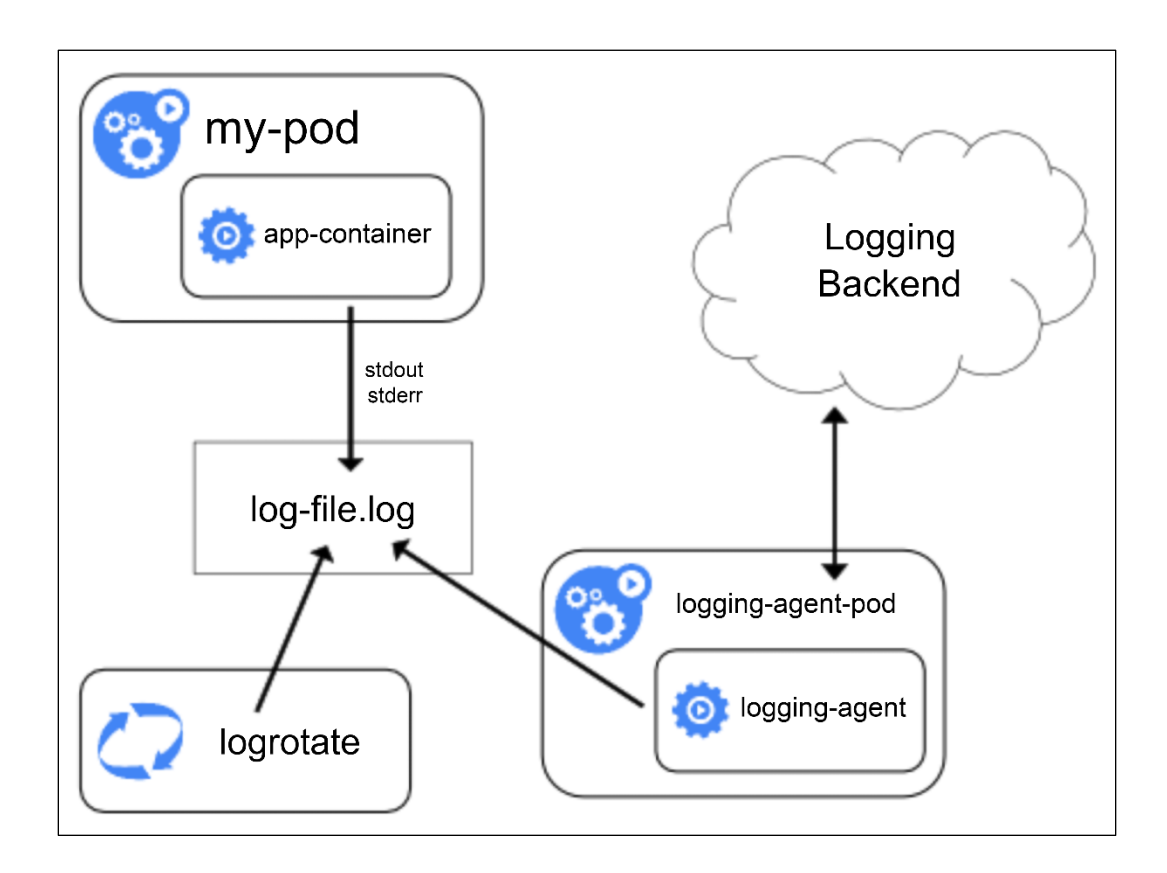

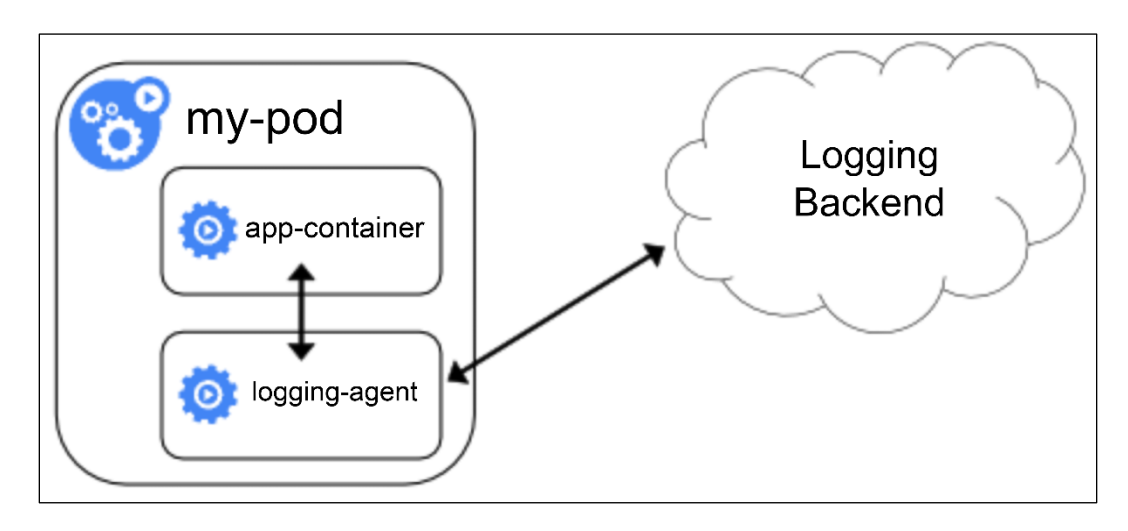

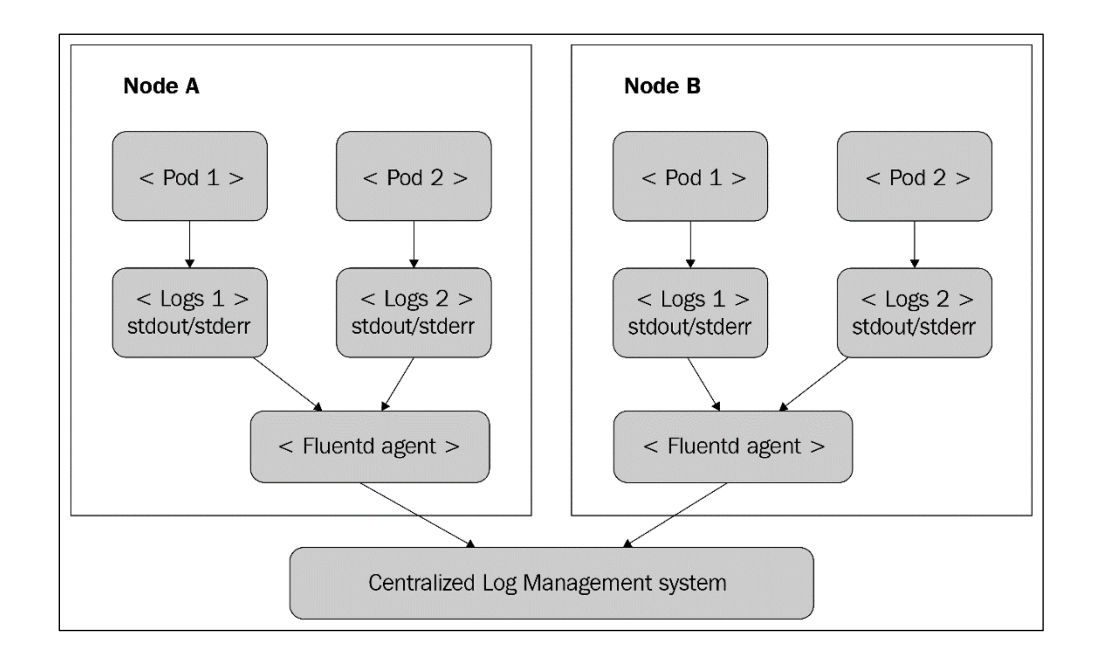

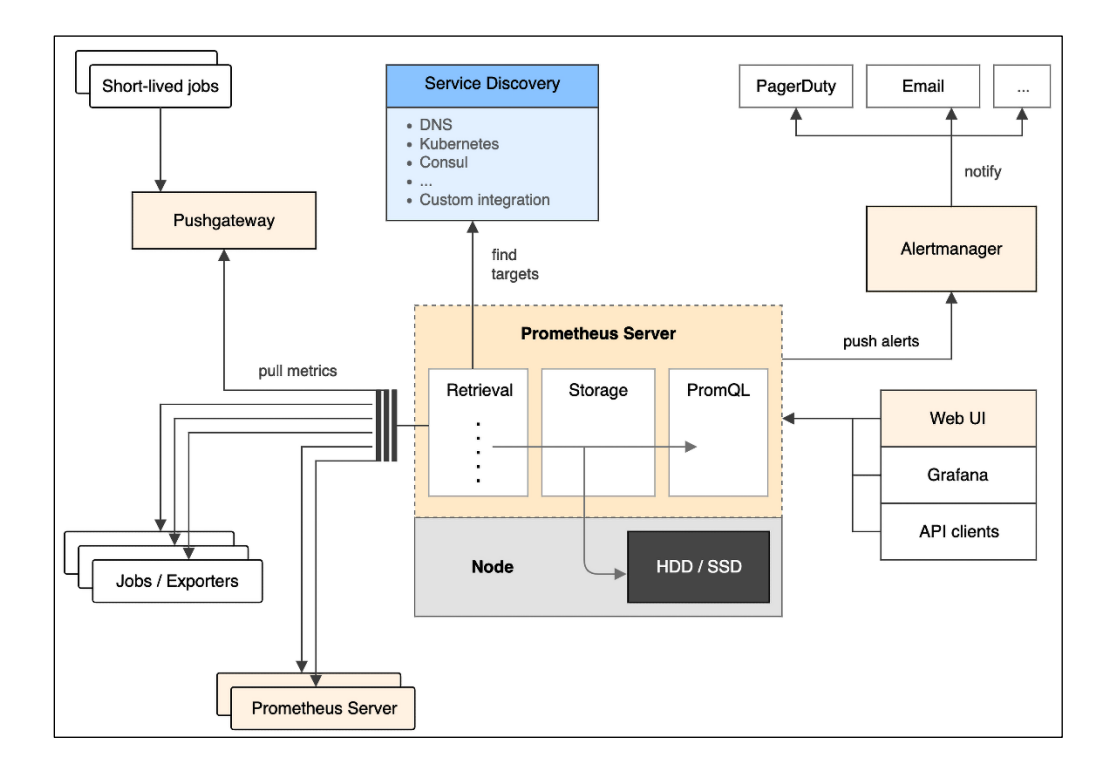

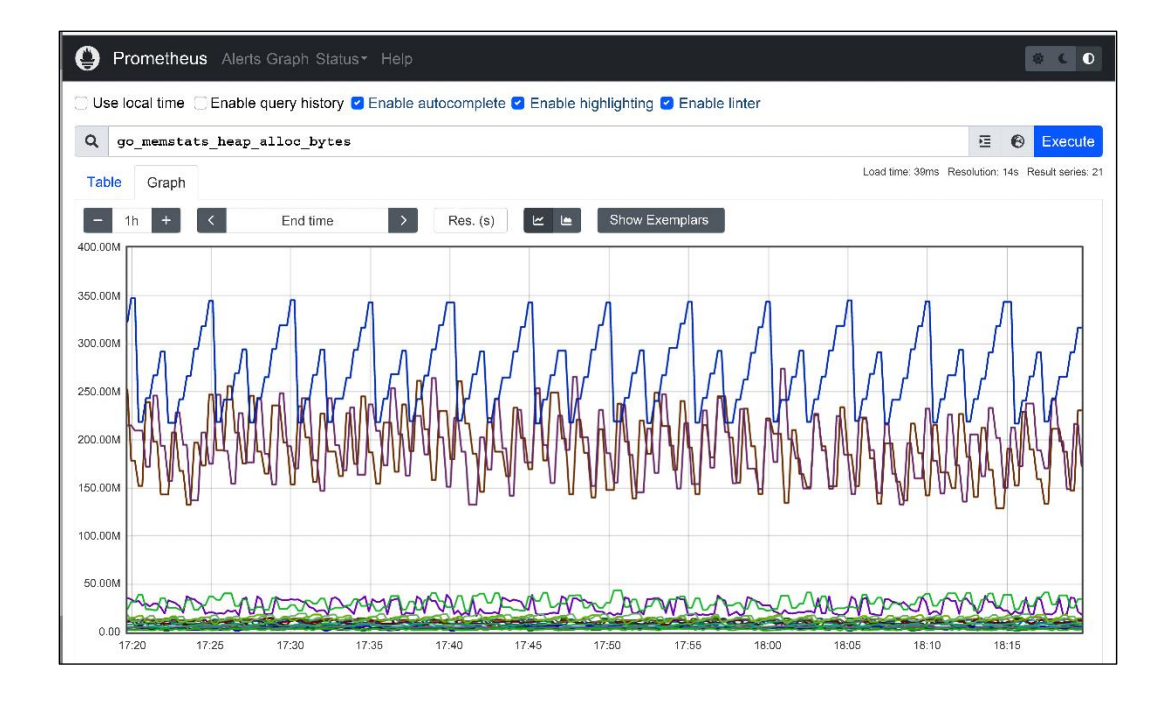

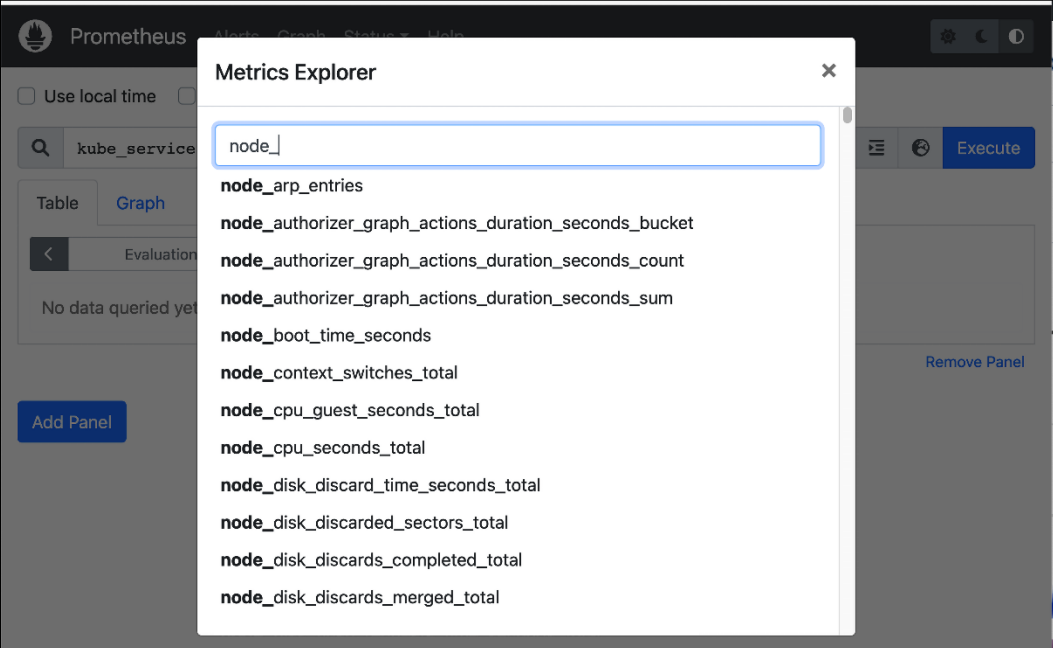

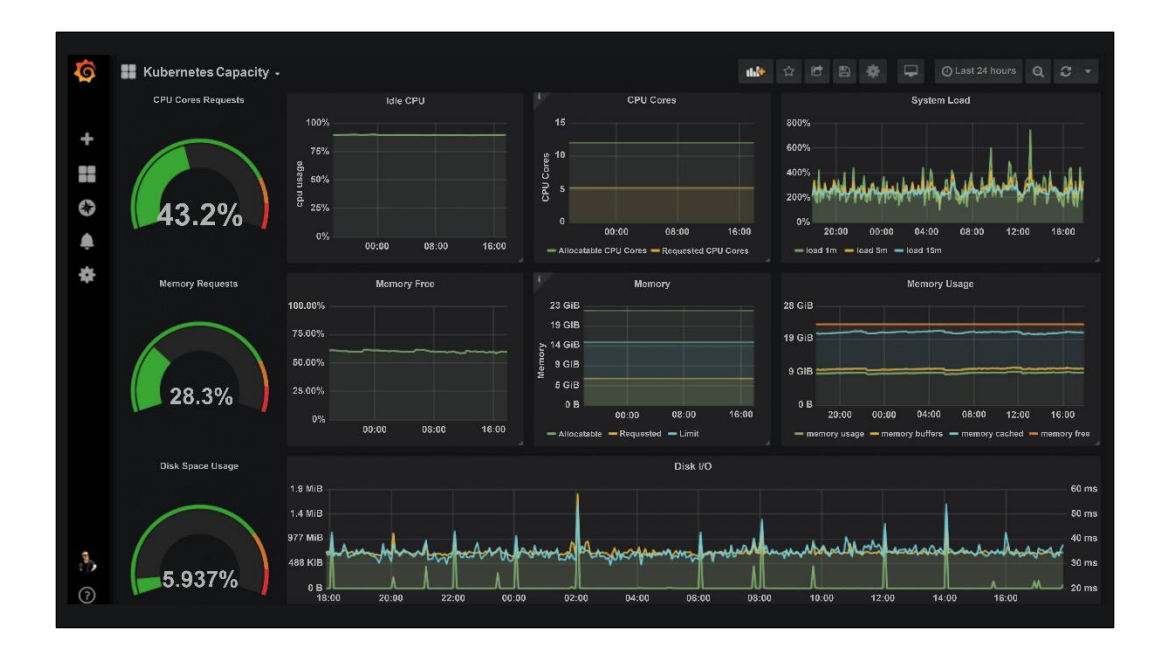

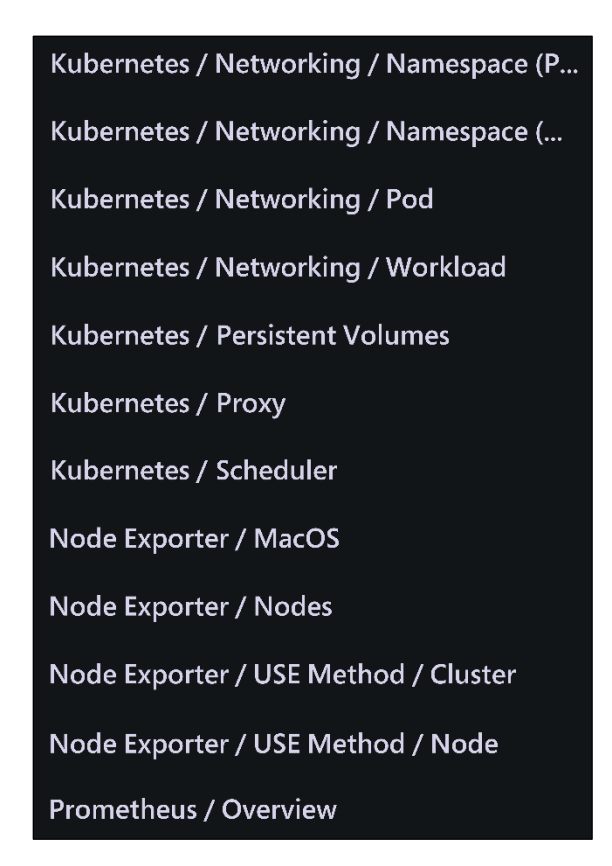

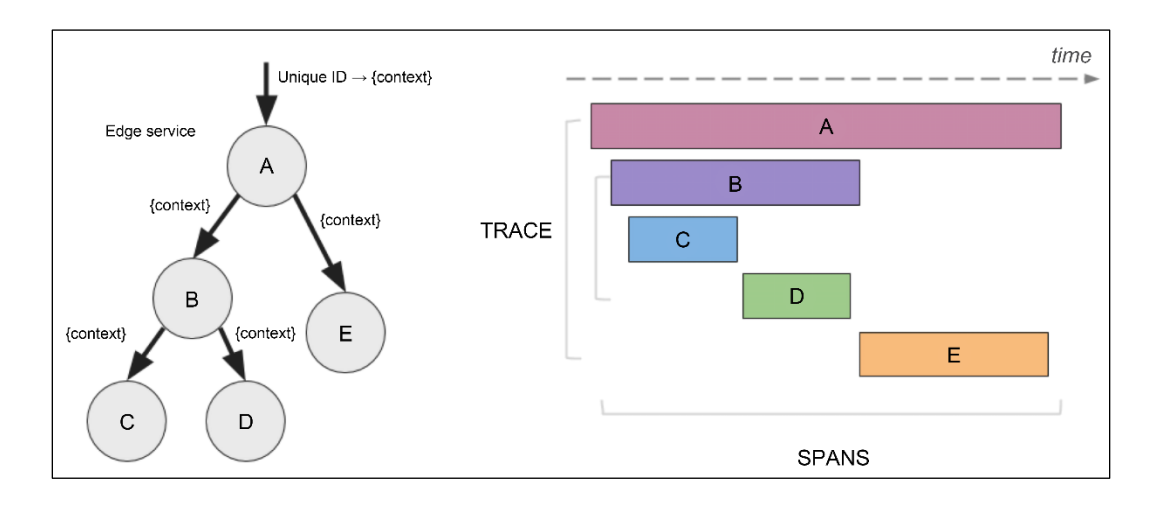

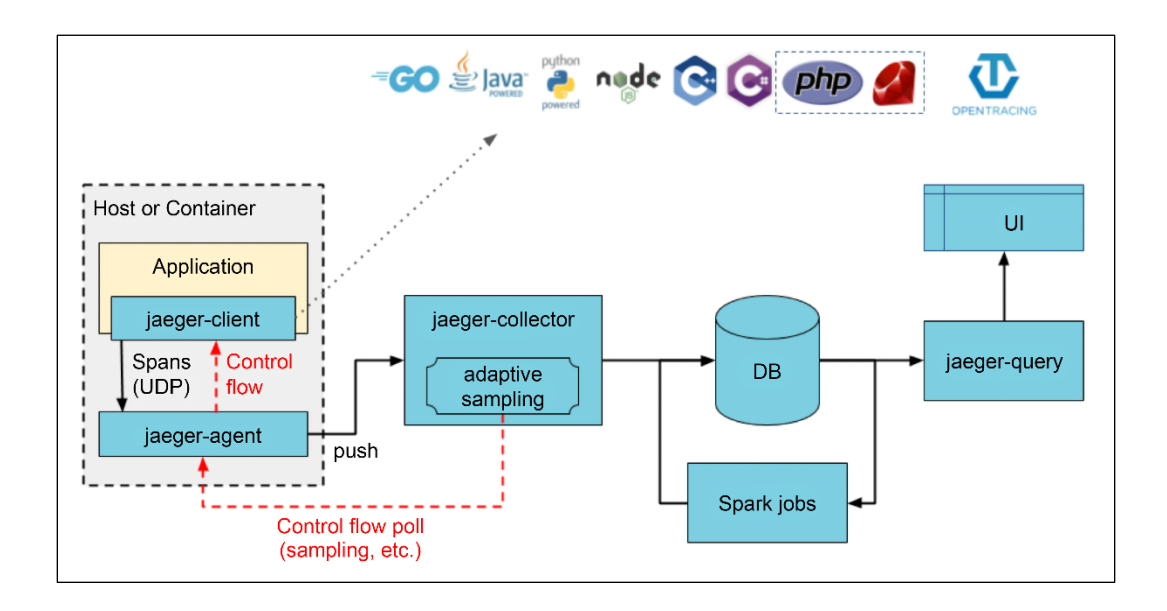

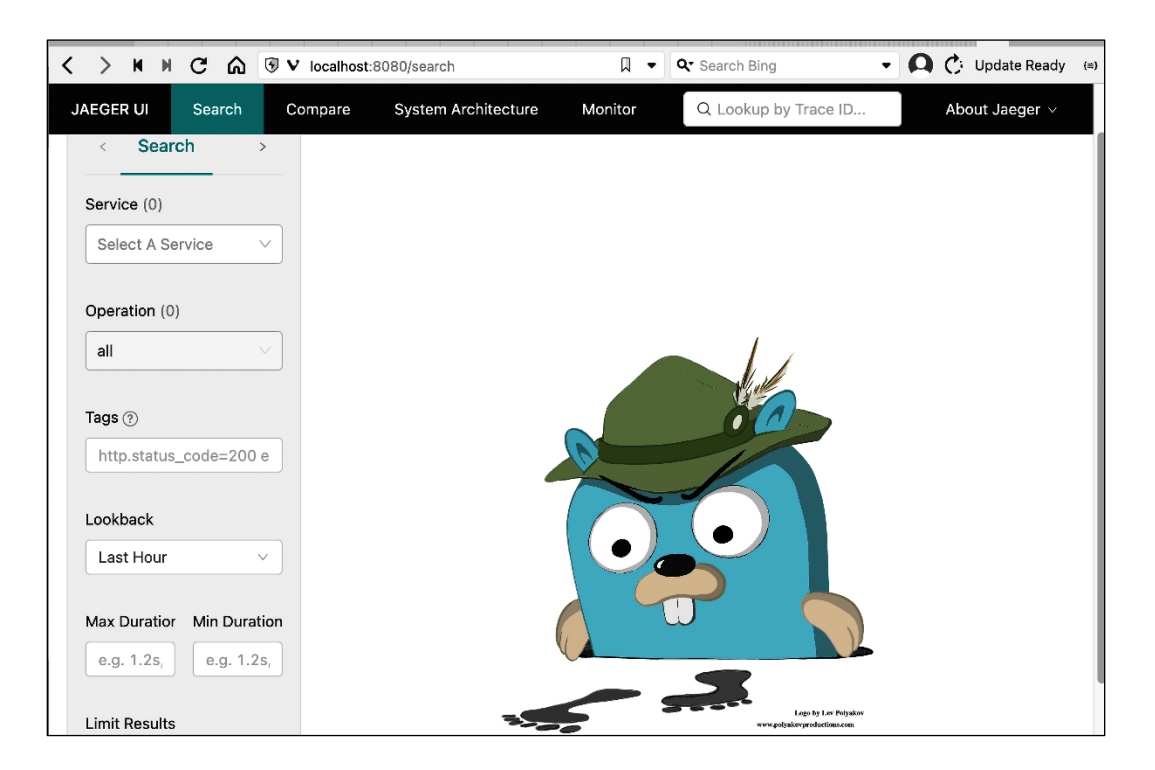

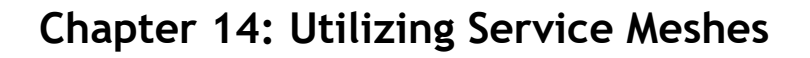

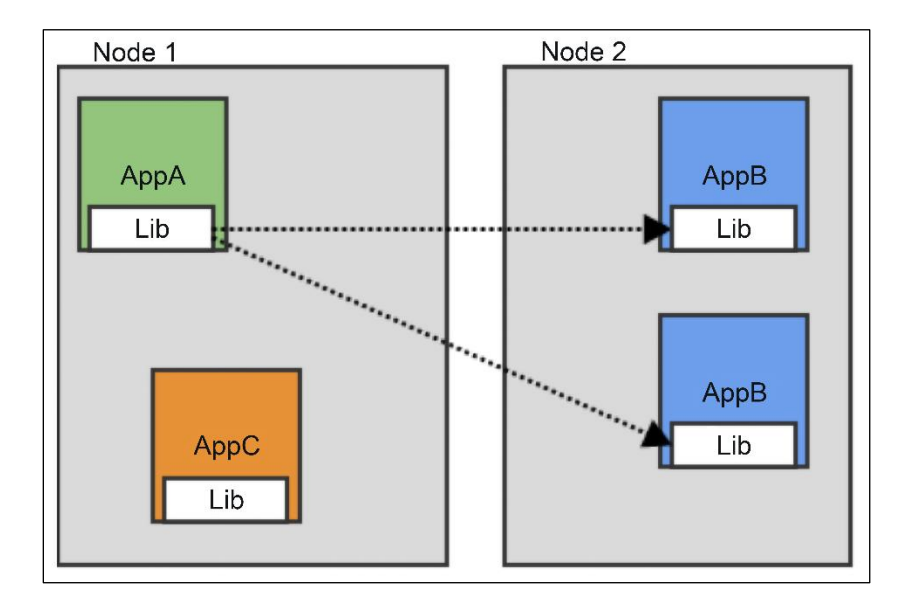

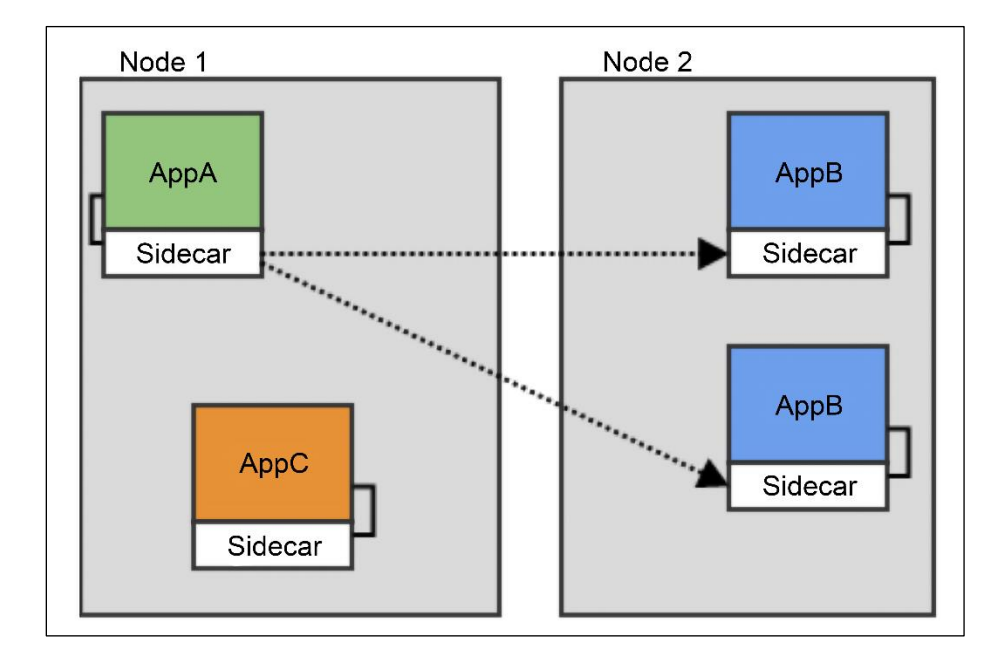

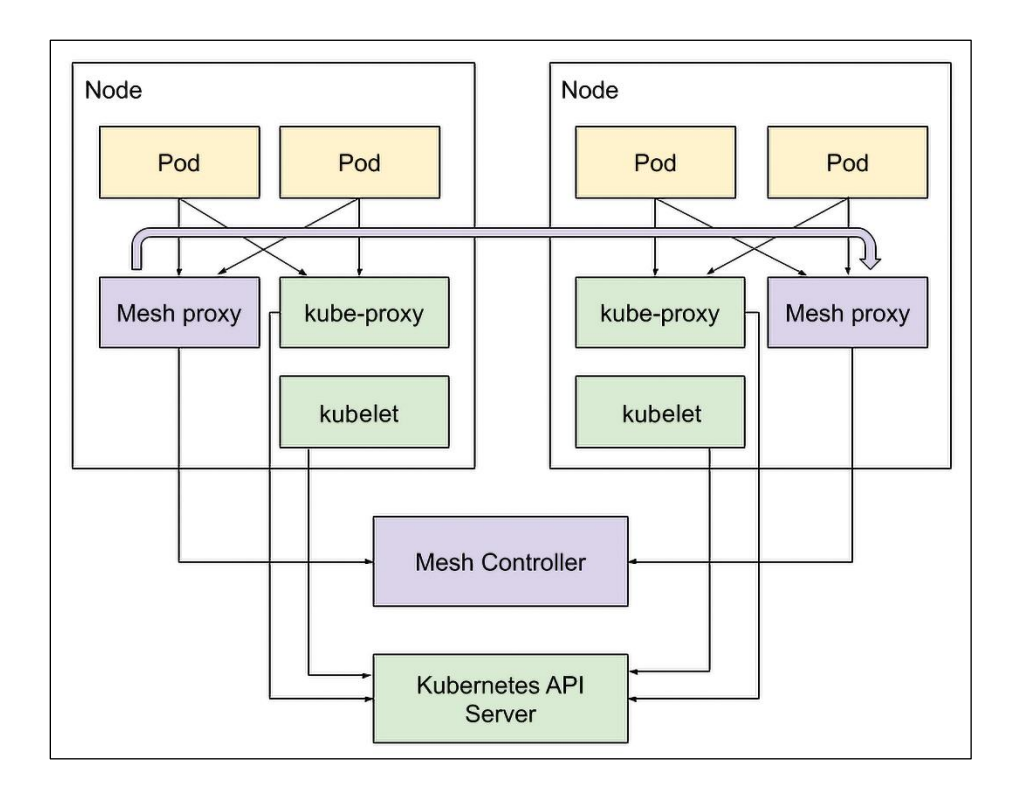

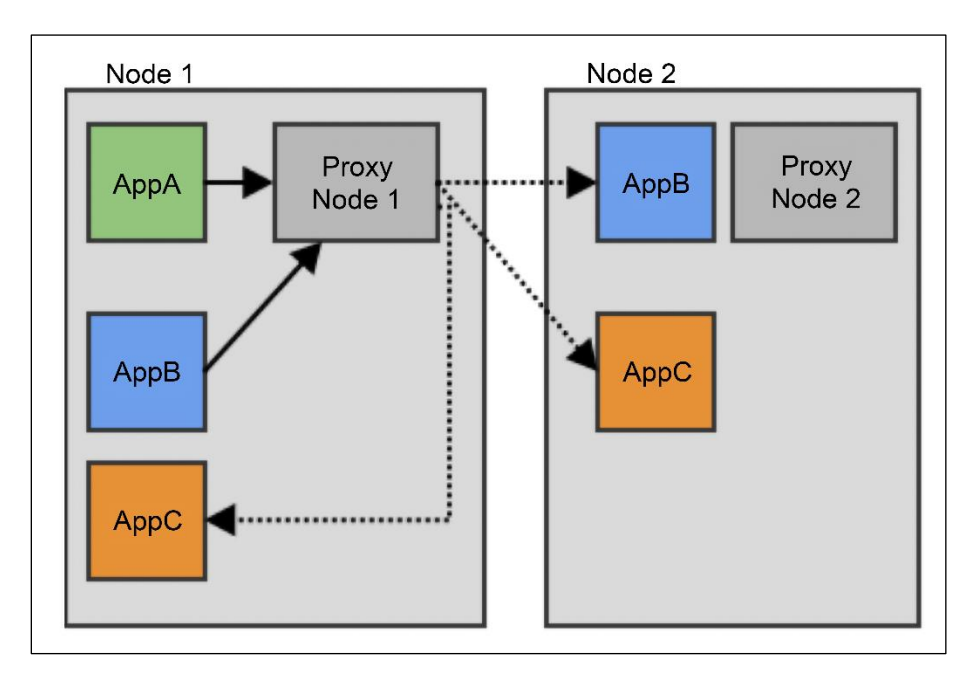

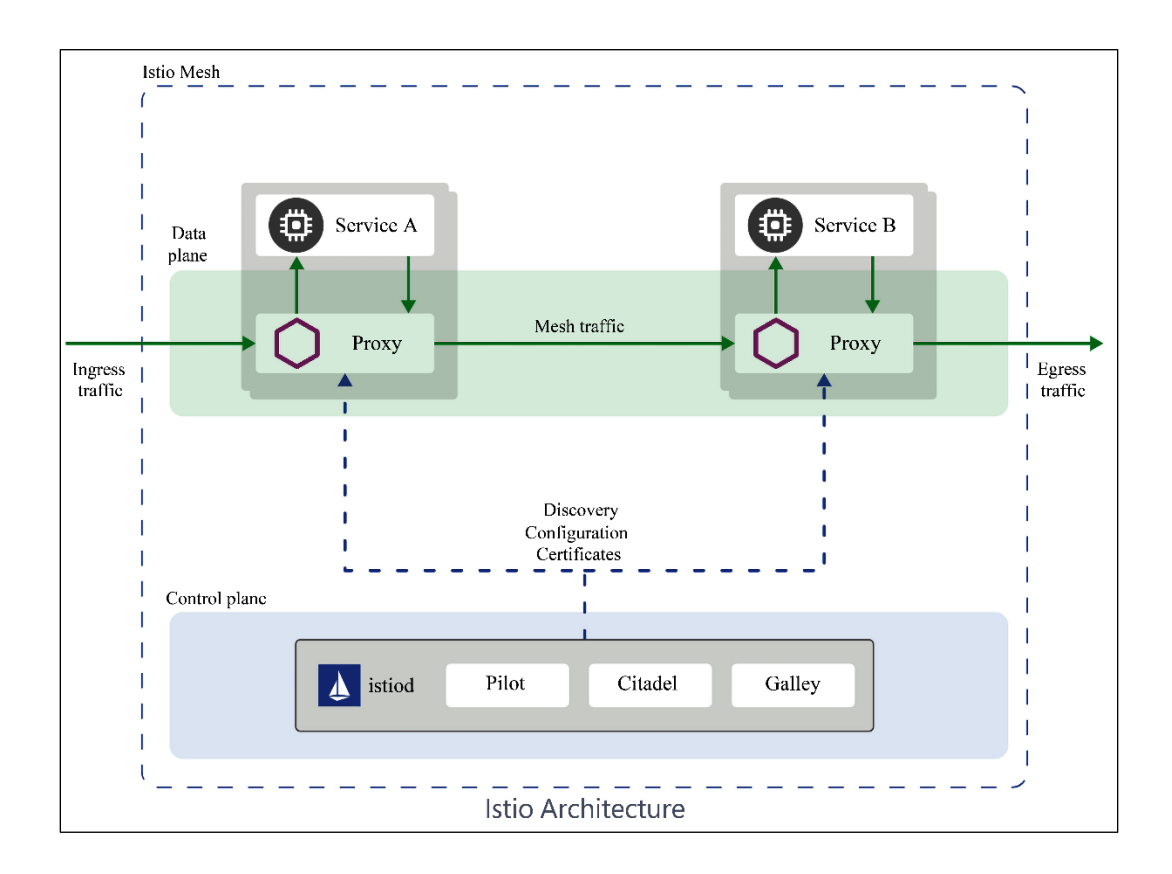

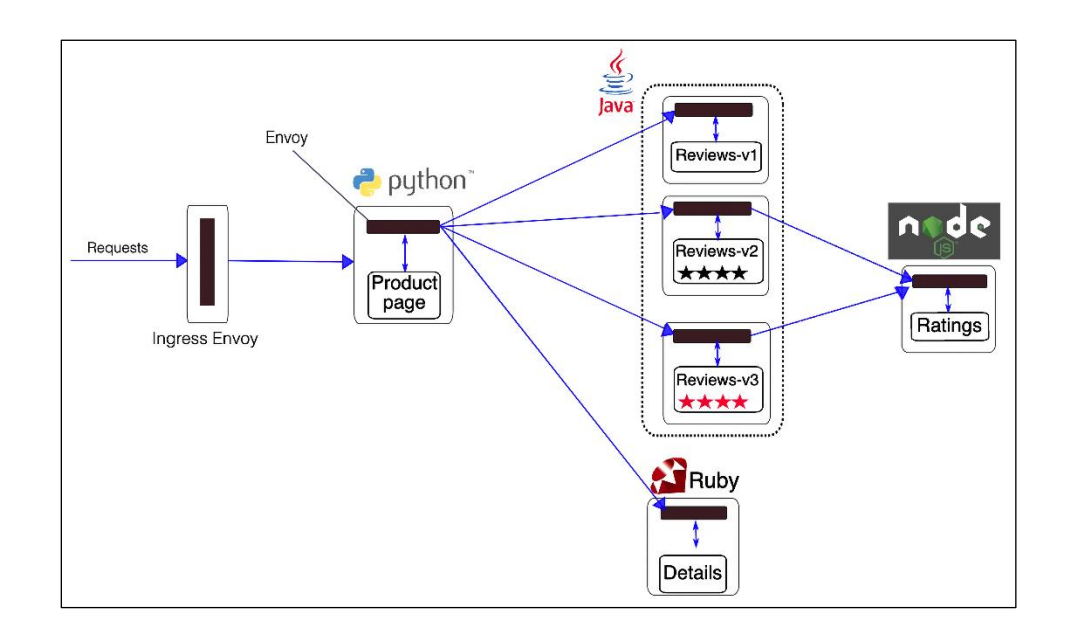

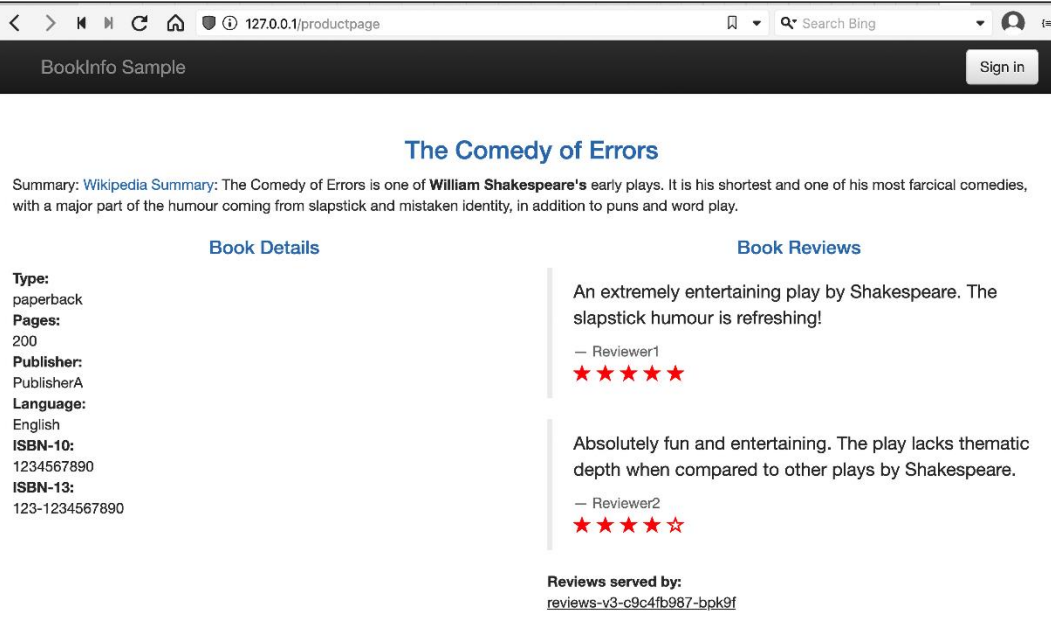

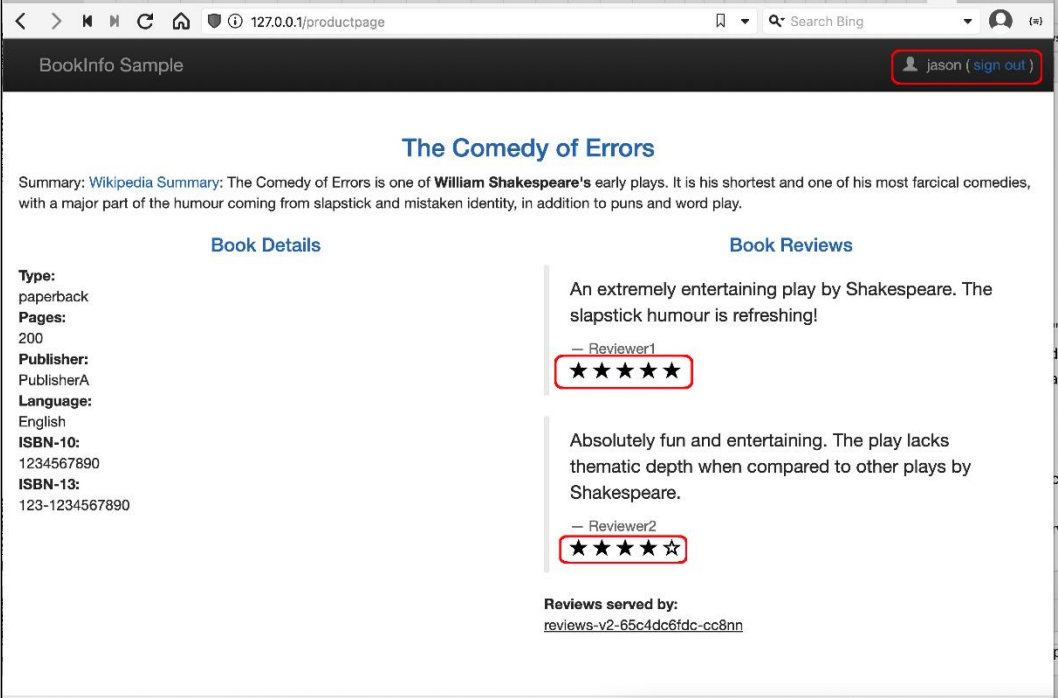

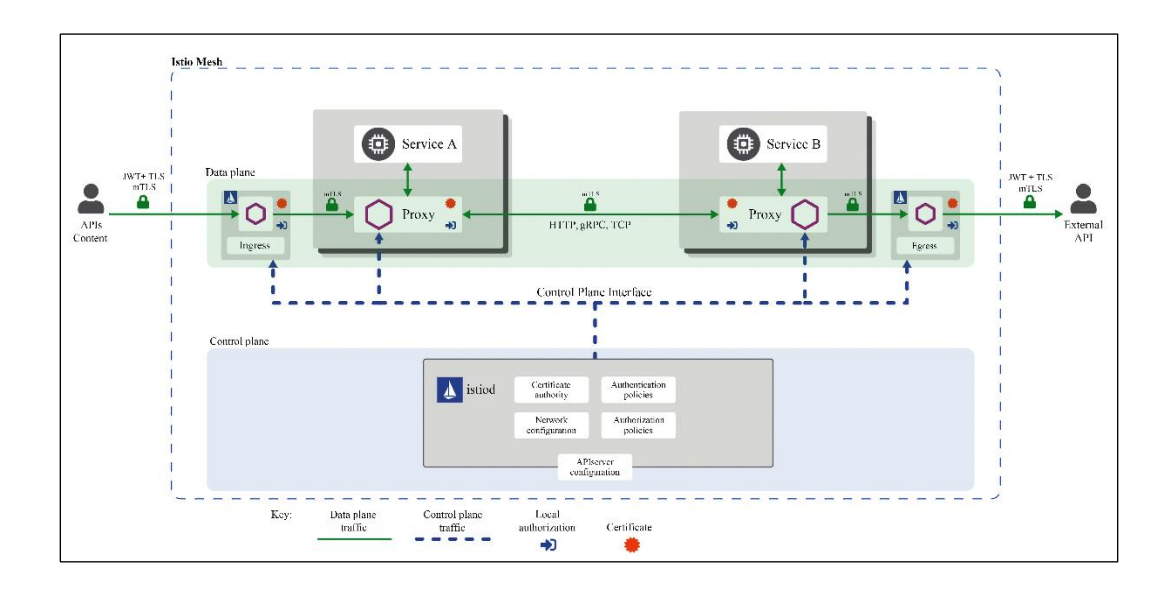

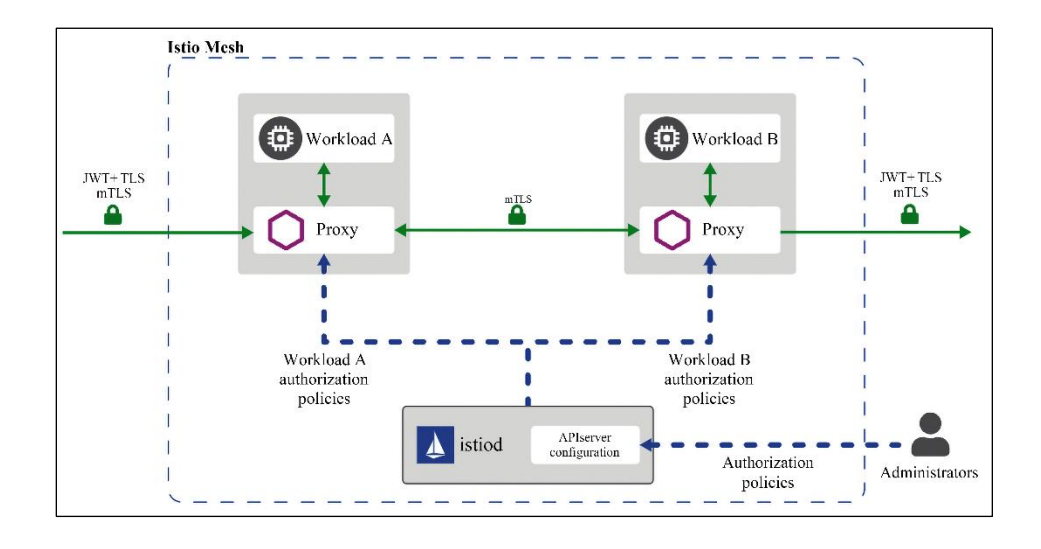

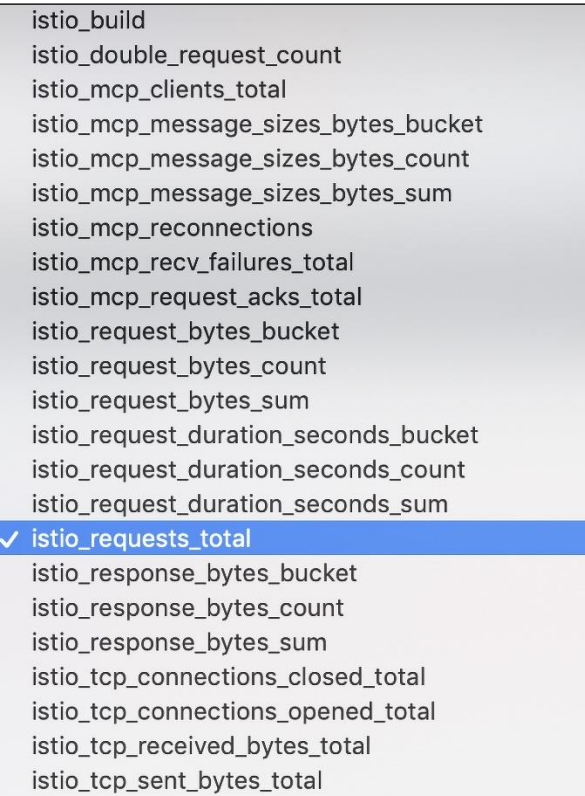

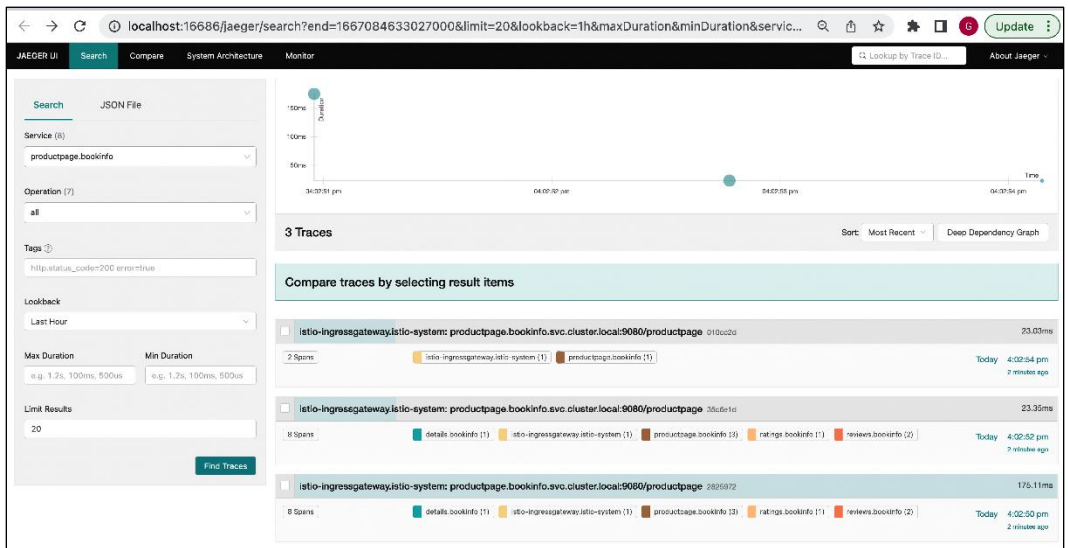

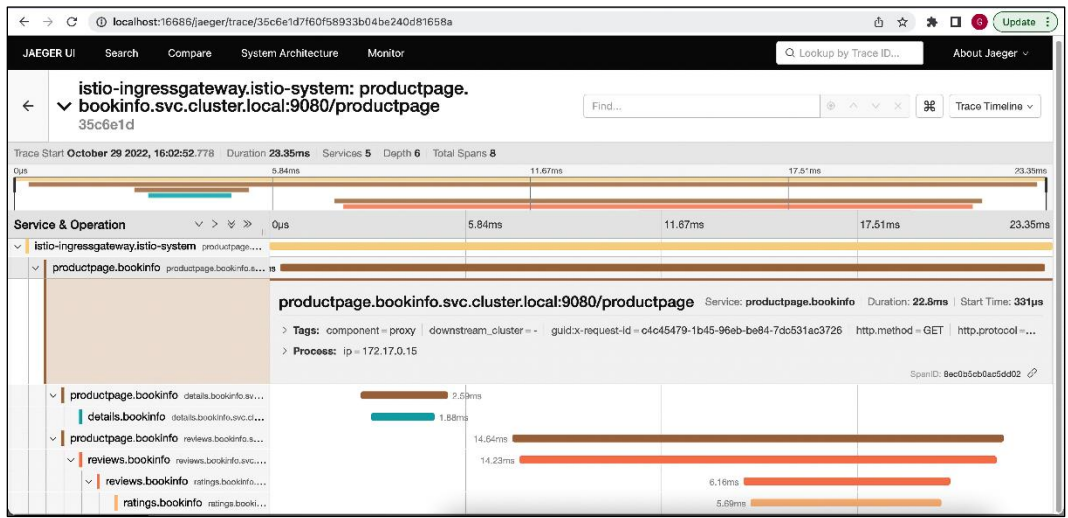

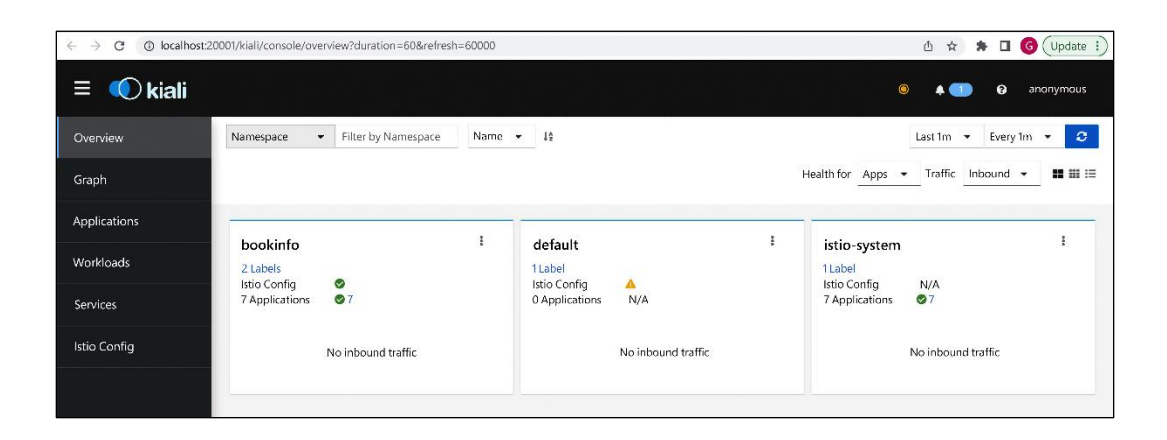

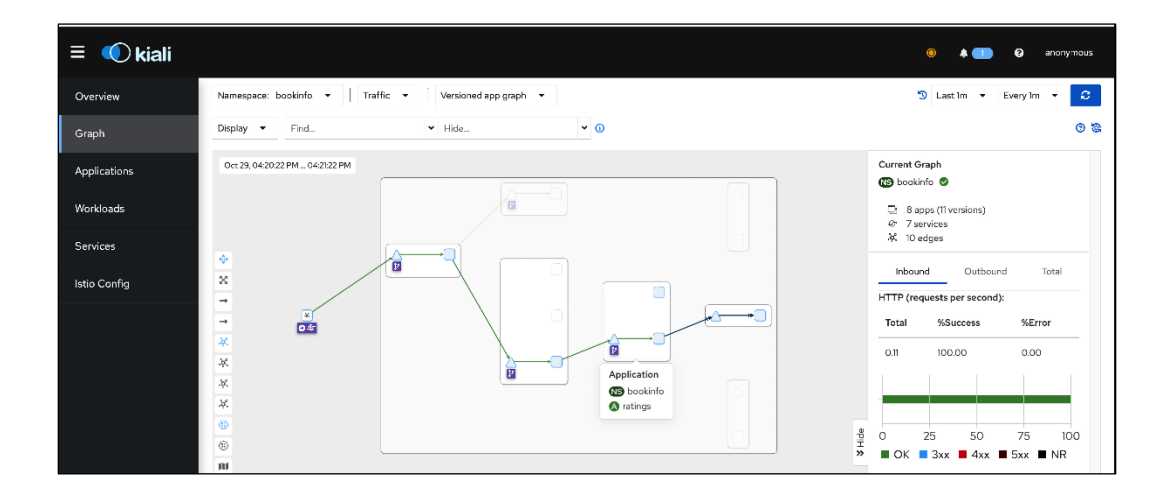

## **Chapter 15: Extending Kubernetes**

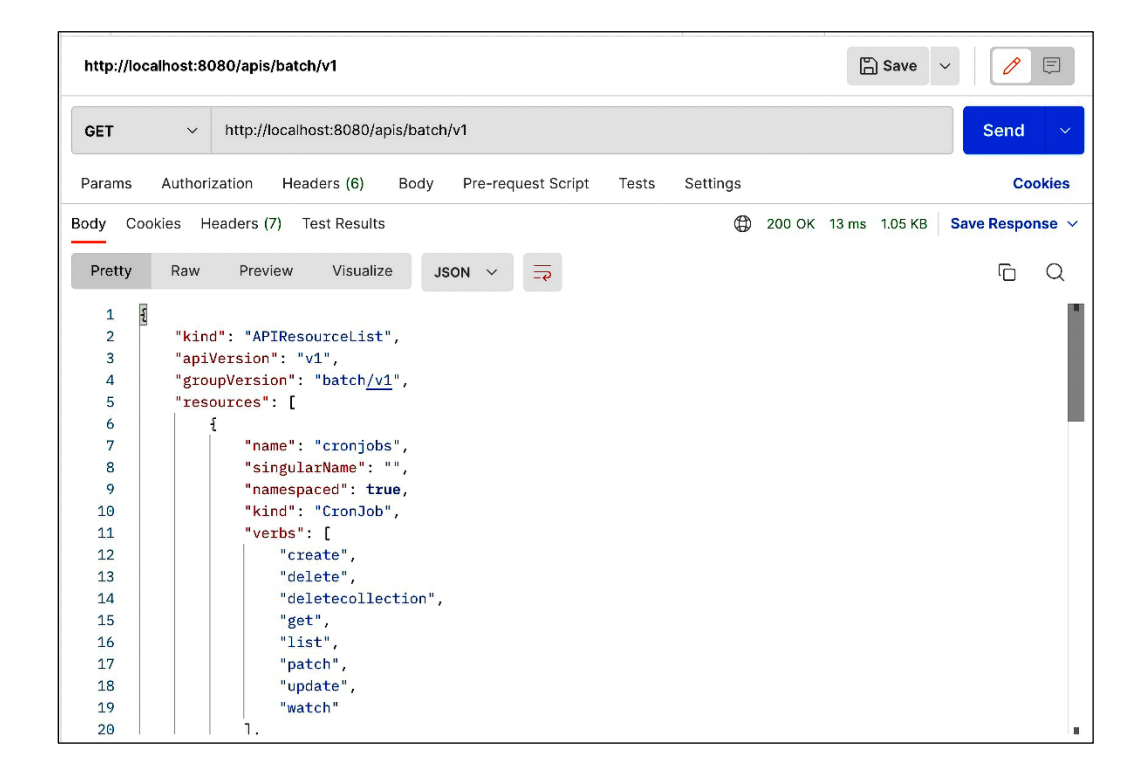

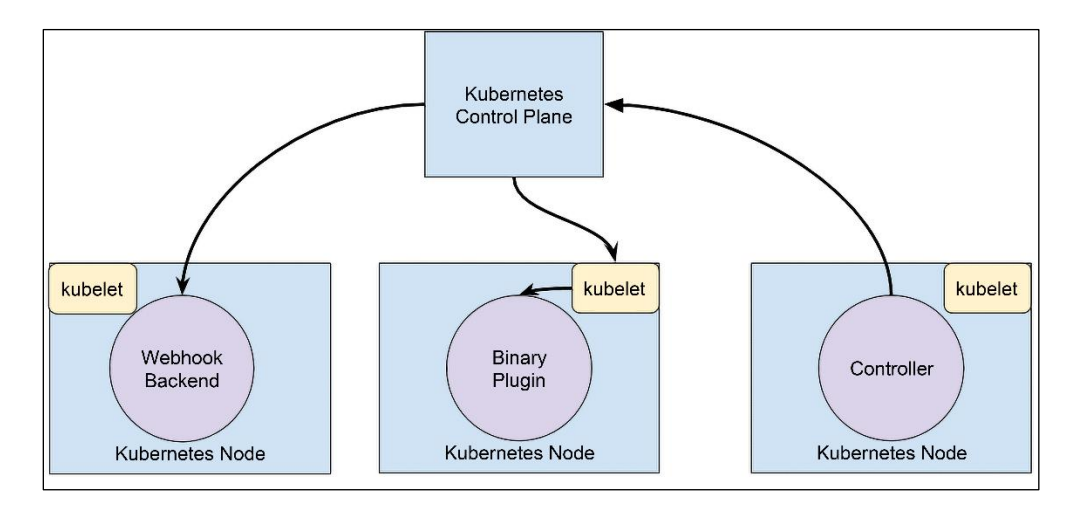

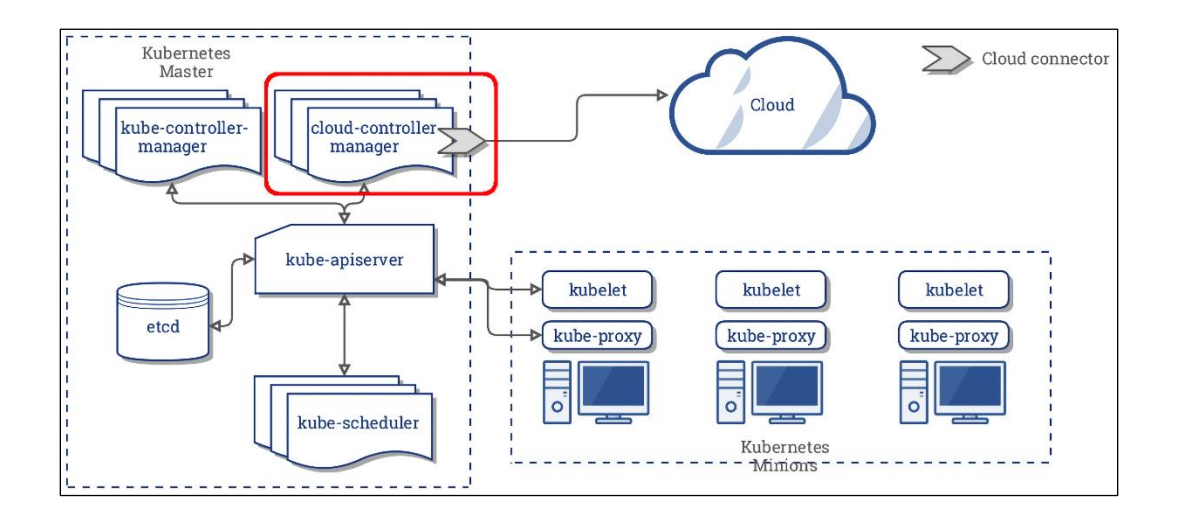

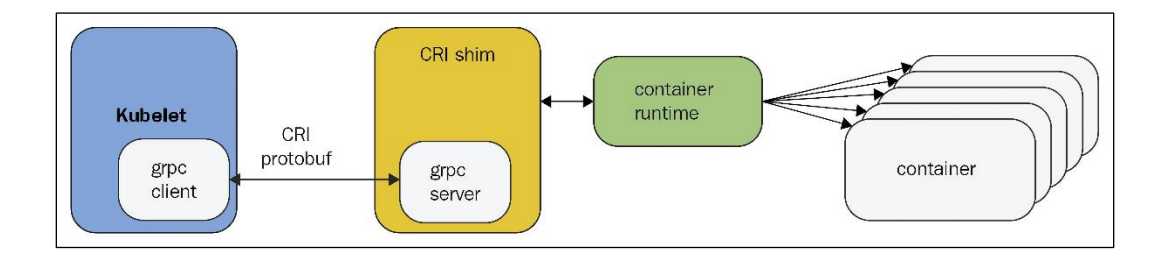

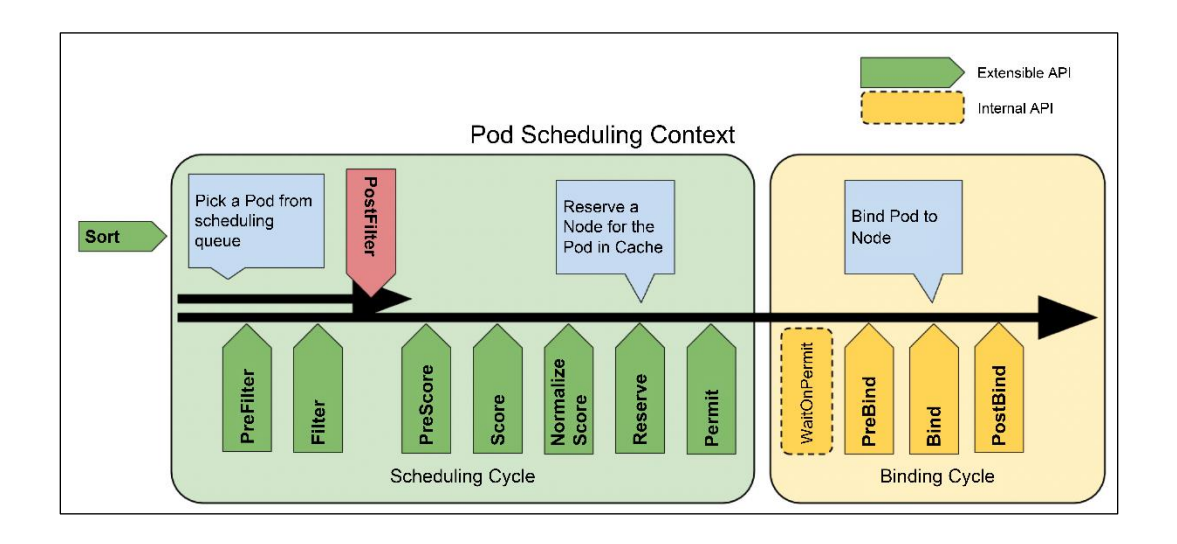

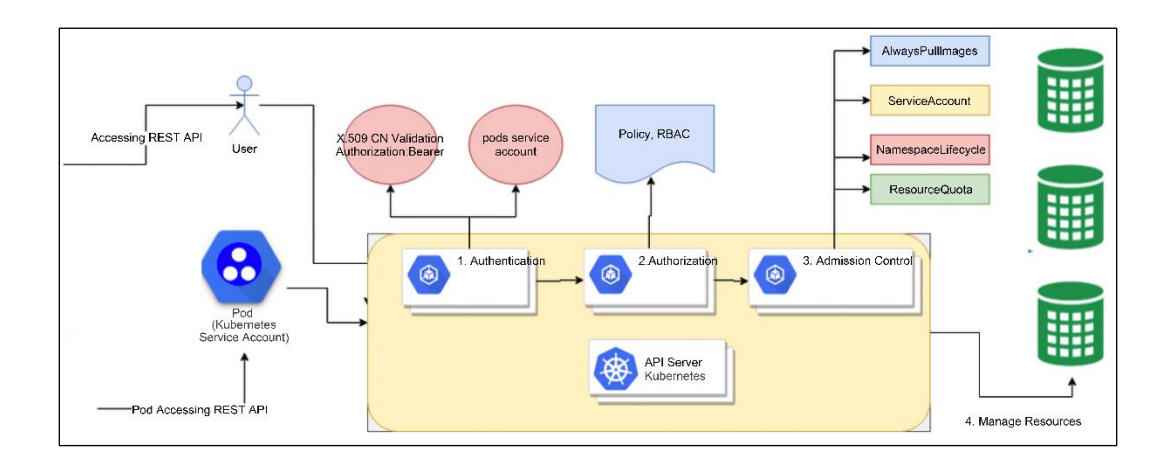

### **Chapter 16: Governing Kubernetes**

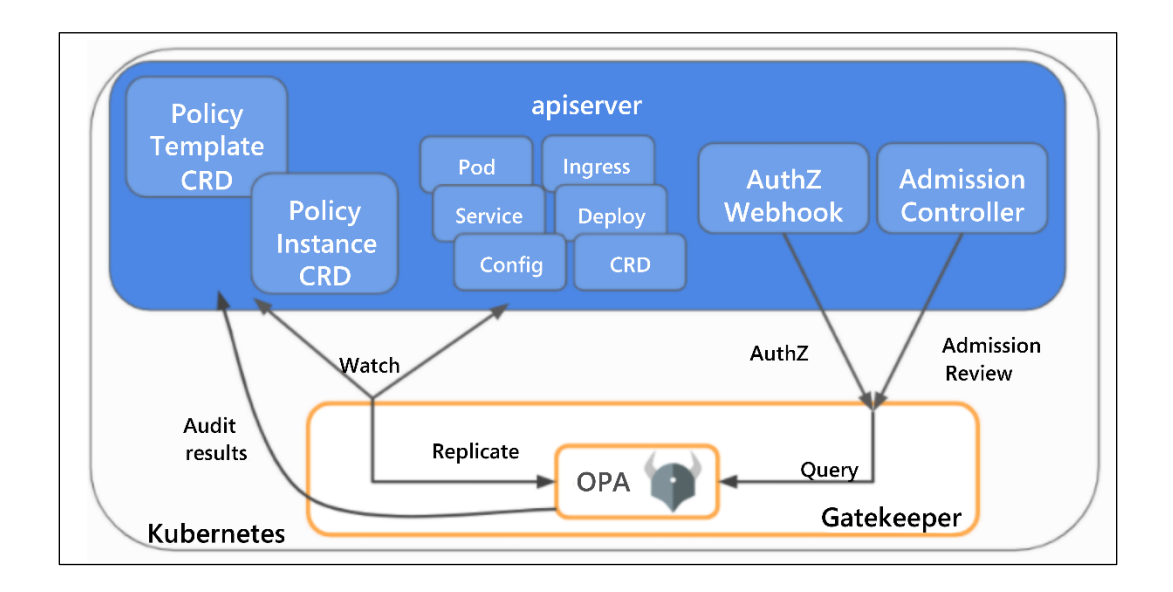

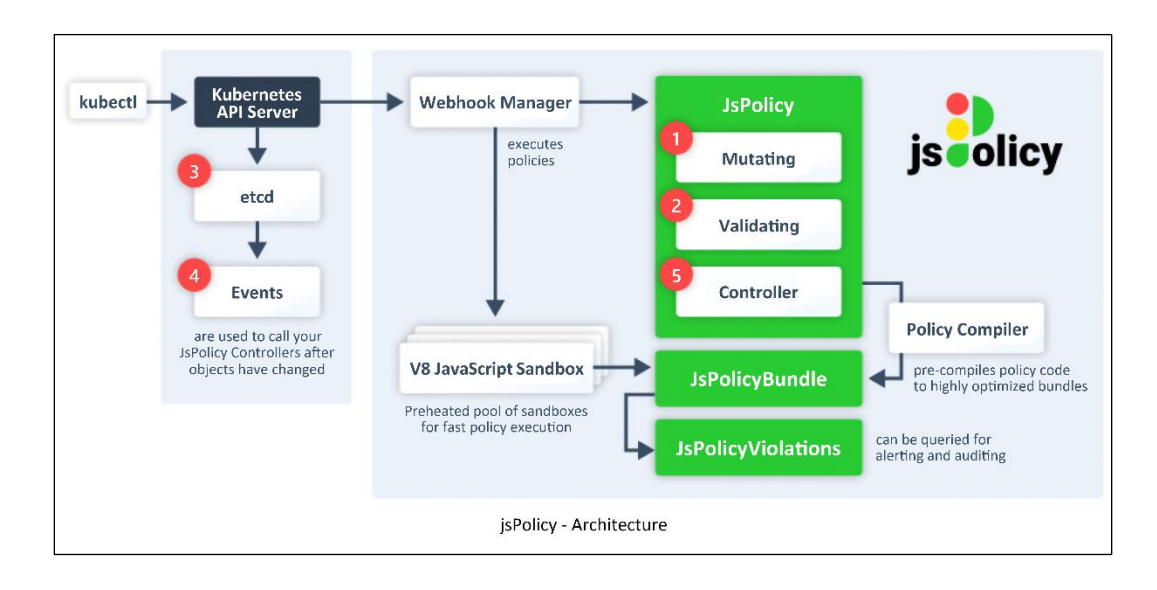

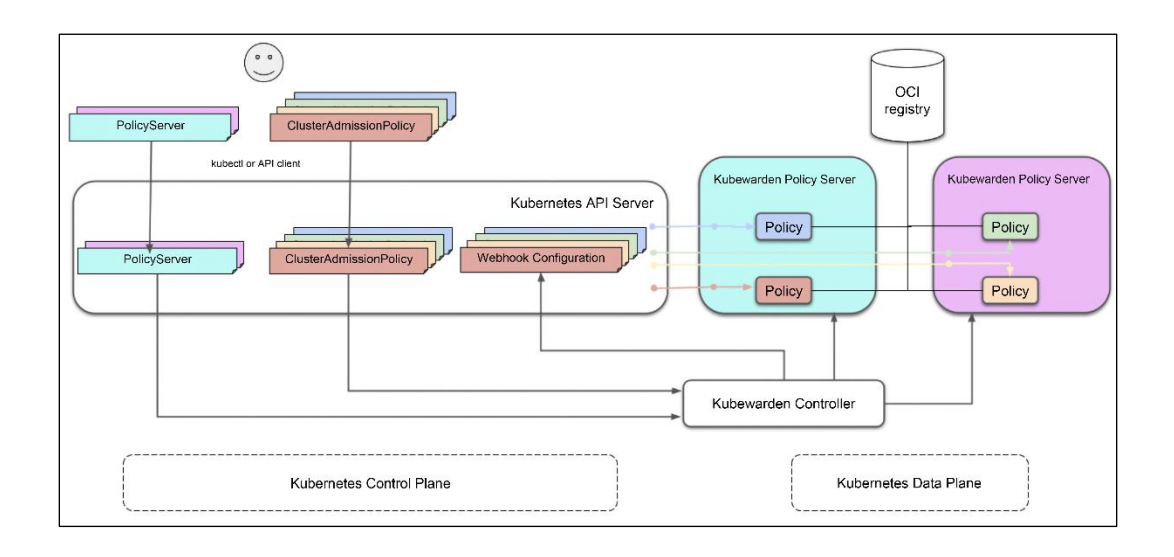

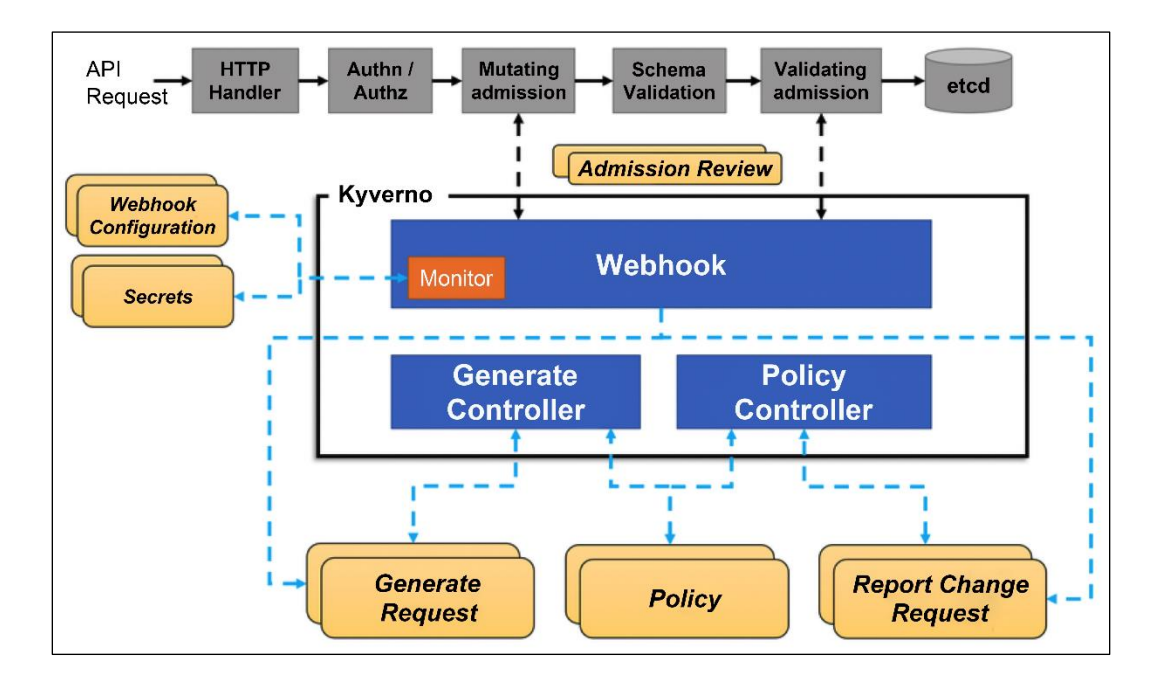

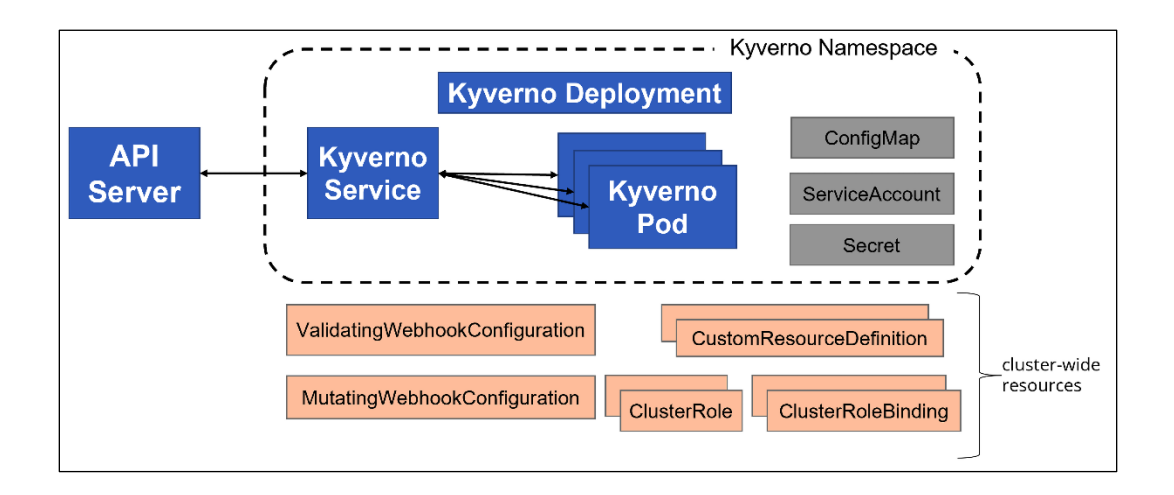

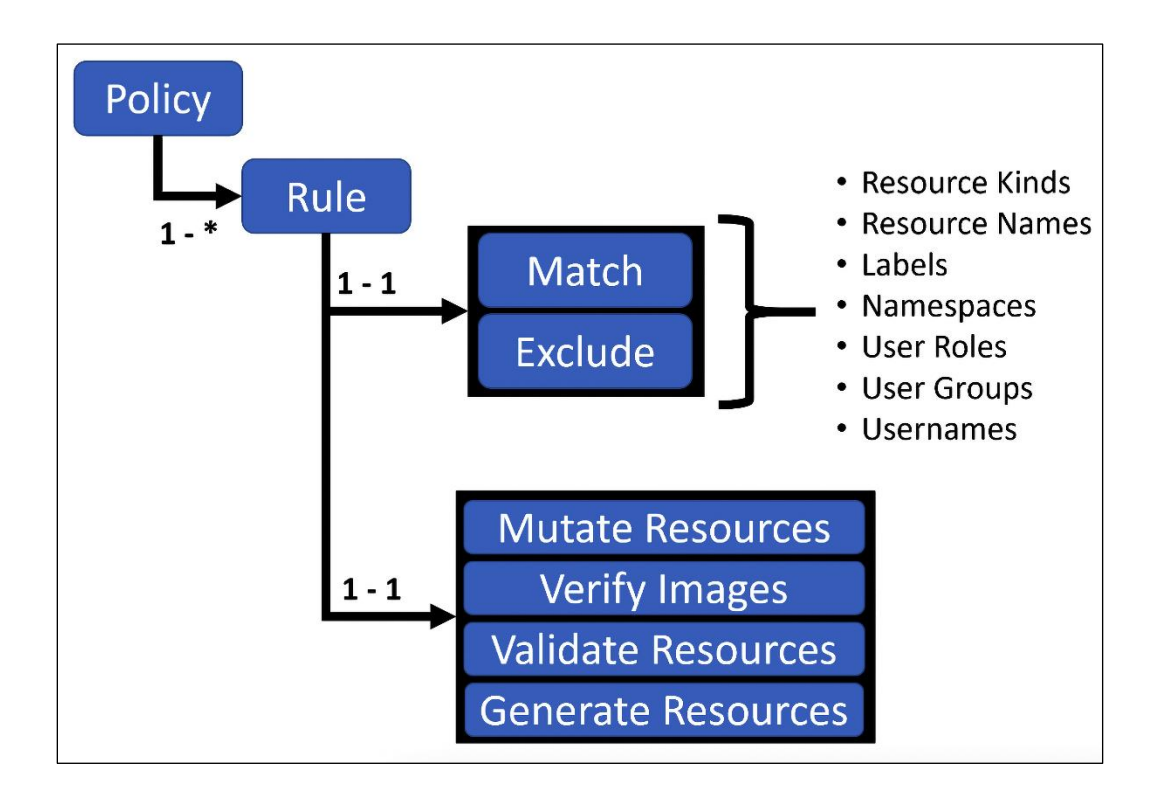

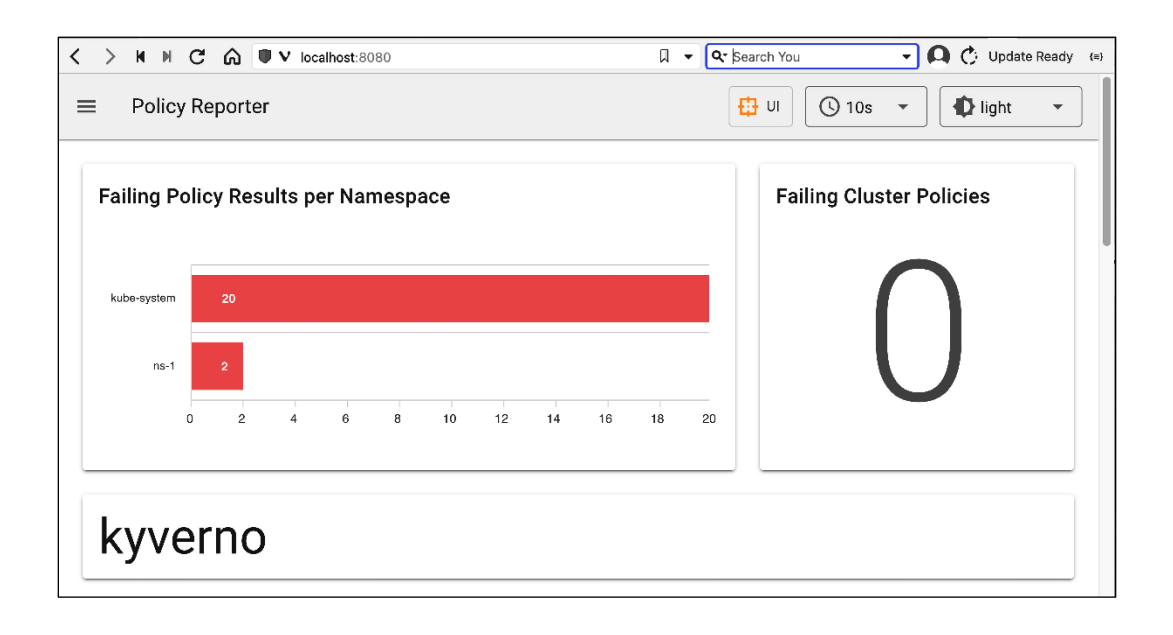

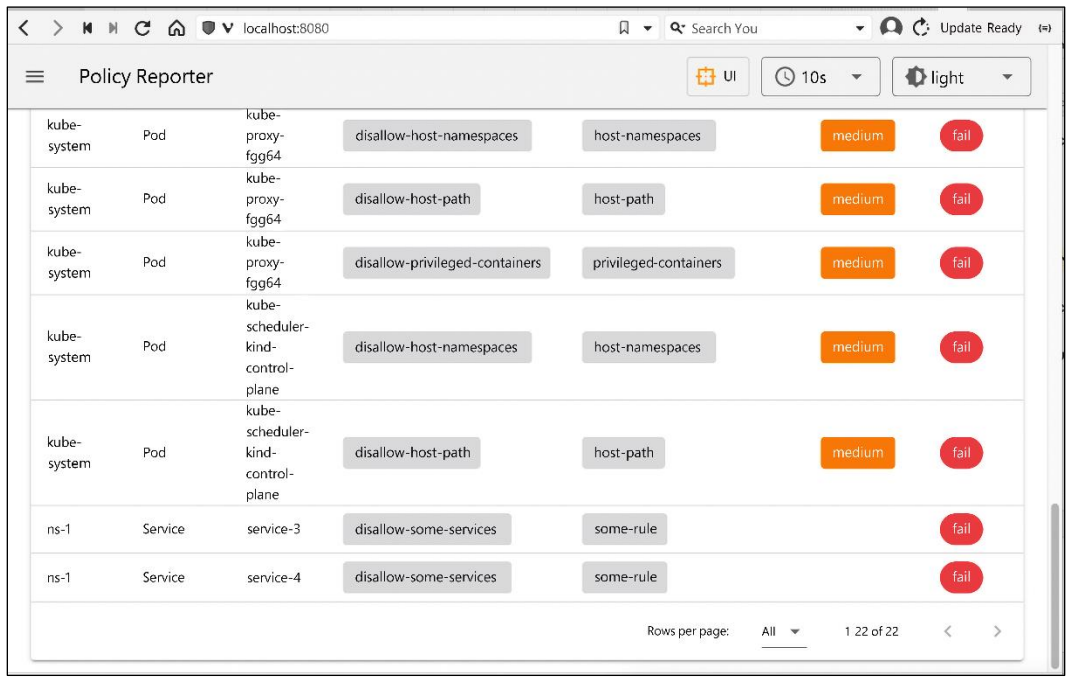

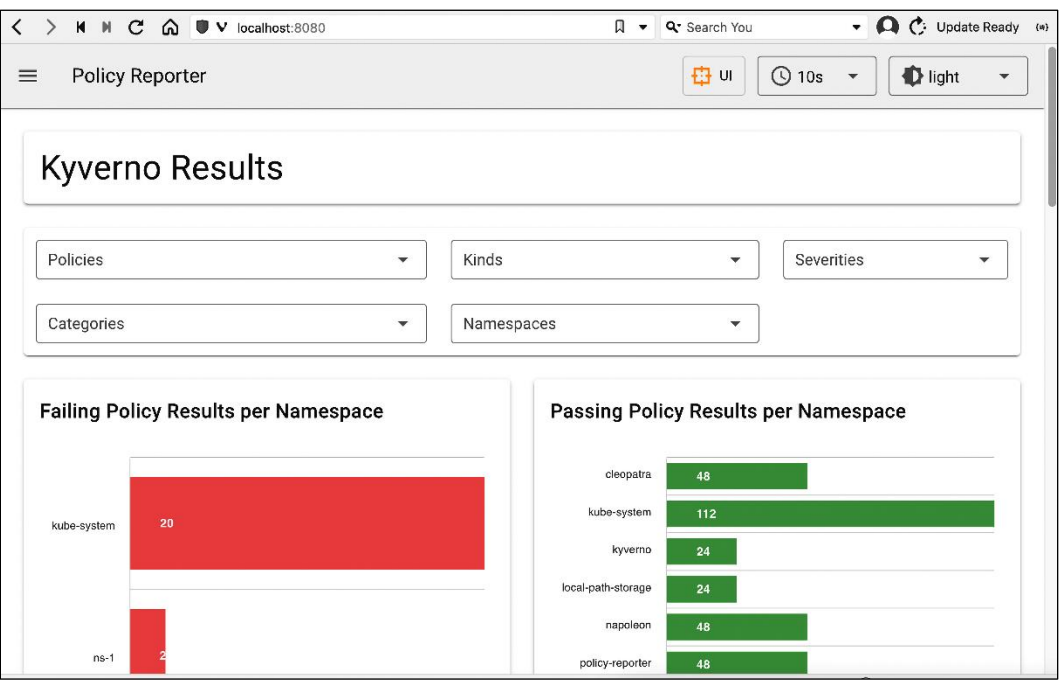

# **Chapter 17: Running Kubernetes in Production**

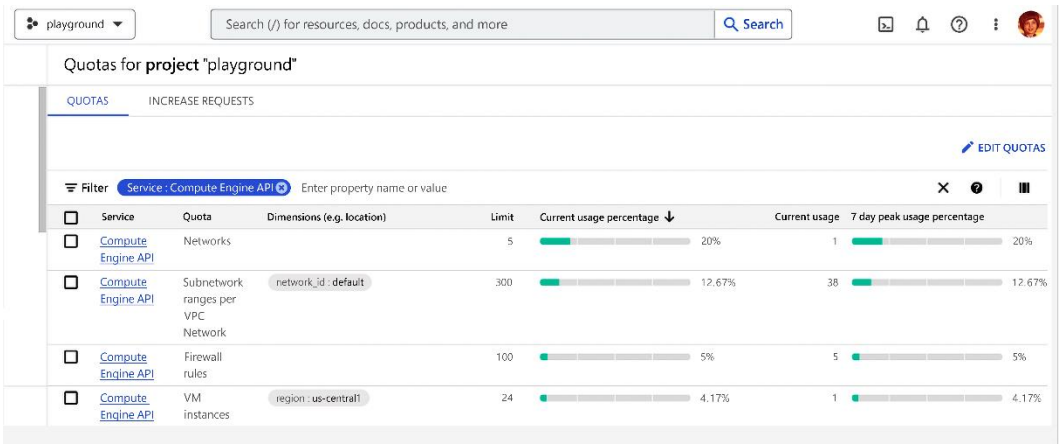

## **Chapter 18: The Future of Kubernetes**

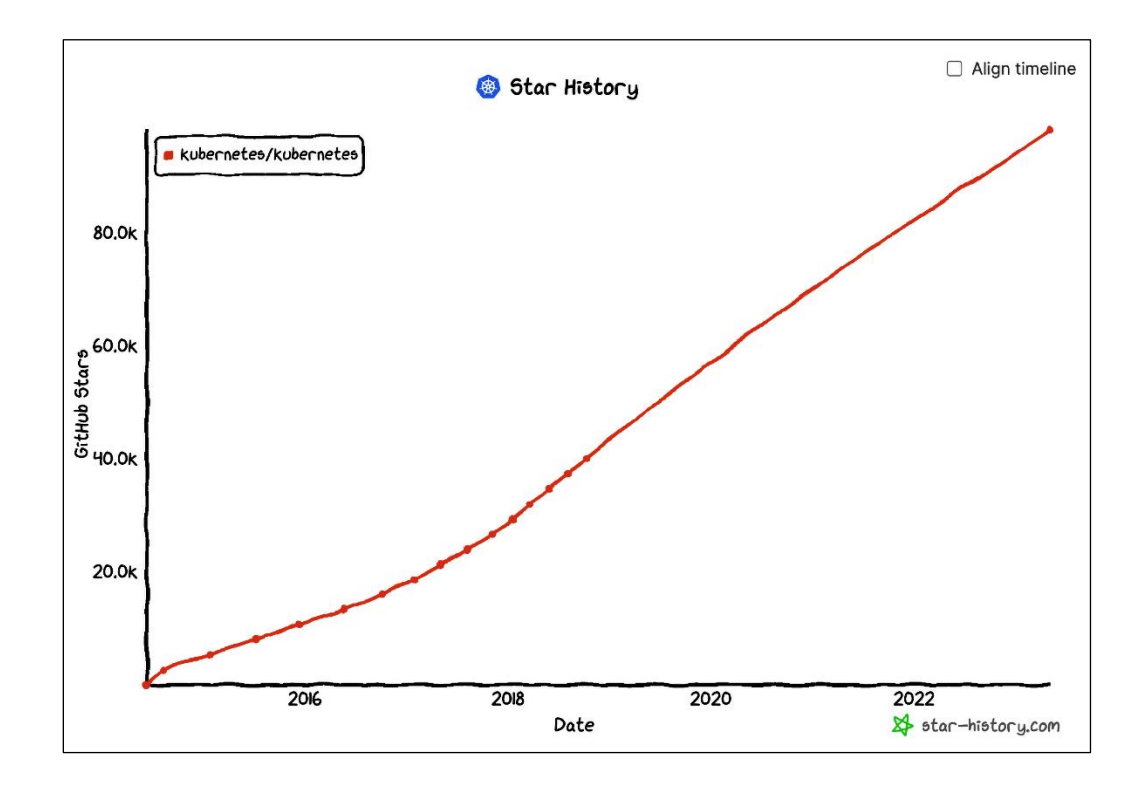

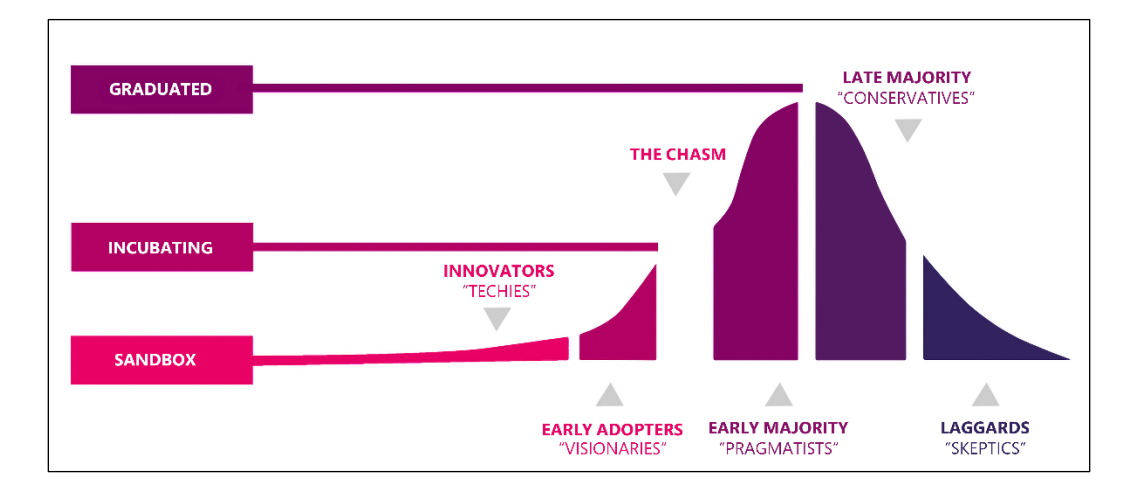
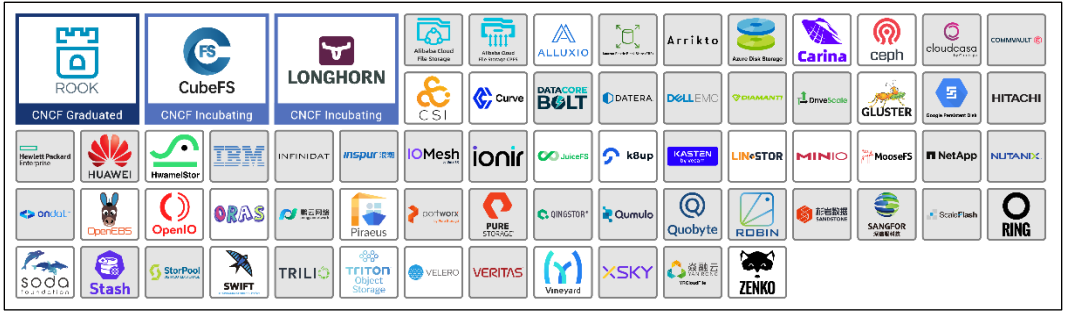